UNIVERSITÉ DE MONTRÉAL

# DEVELOPPEMENT D'UN ALGORITHME DE SIMULATION EN DYNAMIQUE DES FLUIDES BASE SUR LA METHODE DE BOLTZMANN SUR RESEAU

JÉRÔME GUIET DEPARTEMENT DE GENIE MECANIQUE ECOLE POLYTECHNIQUE DE MONTREAL

# MEMOIRE PRESENTE EN VUE DE L'OBTENTION DU DIPLOME DE MAITRISE ES SCIENCES APPLIQUEES (GENIE MECANIQUE) MAI 2009

© Jerome Guiet, 2009.

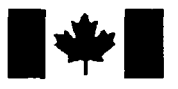

**Library and Archives** Canada

Published Heritage Branch

395 Wellington Street Ottawa ON K1A 0N4 Canada

Bibliotheque et Archives Canada

Direction du Patrimoine de l'édition

395, rue Wellington Ottawa ON K1A 0N4 Canada

> Your file Votre référence ISBN: 978-0-494-53905-7 Our file Notre référence ISBN: 978-0-494-53905-7

#### NOTICE: AVIS:

The author has granted a nonexclusive license allowing Library and Archives Canada to reproduce, publish, archive, preserve, conserve, communicate to the public by telecommunication or on the Internet, loan, distribute and sell theses worldwide, for commercial or noncommercial purposes, in microform, paper, electronic and/or any other formats.

The author retains copyright ownership and moral rights in this thesis. Neither the thesis nor substantial extracts from it may be printed or otherwise reproduced without the author's permission.

L'auteur a accordé une licence non exclusive permettant a la Bibliotheque et Archives Canada de reproduire, publier, archiver, sauvegarder, conserver, transmettre au public par télécommunication ou par l'Internet, prêter, distribuer et vendre des thèses partout dans le monde, à des fins commerciales ou autres, sur support microforme, papier, electronique et/ou autres formats.

L'auteur conserve la propriété du droit d'auteur et des droits moraux qui protège cette thèse. Ni la these ni des extraits substantiels de celle-ci ne doivent être imprimés ou autrement reproduits sans son autorisation.

In compliance with the Canadian Privacy Act some supporting forms may have been removed from this thesis.

While these forms may be included in the document page count, their removal does not represent any loss of content from the thesis.

# 1\*1 **Canada**

Conformément à la loi canadienne sur la protection de la vie privée, quelques formulaires secondaires ont été enlevés de cette these.

Bien que ces formulaires aient inclus dans la pagination, il n'y aura aucun contenu manquant.

UNIVERSITE DE MONTREAL

# ECOLE POLYTECHNIQUE DE MONTREAL

Ce mémoire intitulé:

# DEVELOPPEMENT D'UN ALGORITHME DE SIMULATION EN DYNAMIQUE DES FLUIDES BASE SUR LA METHODE DE BOLTZMANN SUR RESEAU

présenté par: GUIET Jérôme

en vue de l'obtention du diplôme de: Maîtrise ès sciences appliquées a été dûment accepté par le jury d'examen constitué de:

M. GARON André, Ph.D., président

M. REGGIO Marcelo. Ph.D., membre et directeur de recherche

- M. TEYSSEDOU Alberto. Ph.D., membre et codirecteur de recherche
- M. TREPANIER Jean-Yves. Ph.D., membre

#### **REMERCIEMENTS**

Je tiens a remercier tout particulierement mon directeur de recherche, Marcelo Reggio, pour son soutien passionné et la confiance qu'il m'a témoigné. J'ai beaucoup appris grâce à ses conseils et remarques, il a veillé à ce que cette maîtrise se passe le mieux possible et je lui en suis tres reconnaissant.

Je remercie egalement mon codirecteur, Alberto Teyssedou, pour son aide, sa confiance et ses conseils. Les discussions avec lui m'ont permis d'eclaircir mes pensées et d'avancer.

J'aimerais aussi remercier Fernando Villalpando et Stephane Etienne pour leur contribution lors de certaines de mes etudes.

Je suis cordialement reconnaissant envers mes parents et ma famille pour leur support tout au long de cette maitrise.

Enfin je remercie mes collègues de travail, pour avoir patiemment répondu a mes diverses interrogations mais surtout pour la tres bonne ambiance de travail qui a régné au quotidien.

 $\sim$ 

#### RESUME

Ce mémoire présente la méthode de Boltzmann sur réseau permettant la simulation numérique d'écoulements par une approche mésoscopique des fluides avec l'utilisation de distributions de probabilité. Son principe de fonctionnement est définit par une discretisation geometrique, temporelle et dans l'espace de phase, de l'équation de transport de Boltzmann associée à l'utilisation de réseaux. La mise en oeuvre d'une telle formulation pour effectuer des simulations en deux dimensions se reduit alors a une variation continue du champ discretise des distributions sur le réseau par la succession de deux étapes : collision, propagation. Les caractéristiques macroscopiques des ecoulements simules y sont alors deduites par un bilan des distributions sur chaque cellule constituant le reseau. Cette methode dans sa formulation de base présente l'avantage d'être simple à mettre en oeuvre, c'est un schema lineaire, intrinsequement instationnaire et qui par sa formulation evolue de fagon a atteindre le maximum d'entropie. L'algorithme de base, une technique de raffinement des réseaux, ainsi qu'une technique particulière de traitement des conditions frontières courbes, ont été implémentés afin de vérifier la capacité de la methode a effectuer des simulations complexes en dynamique des fluides. Le programme ainsi developpe a presente de bon resultats, dans sa formulation de base et améliorée, pour la simulation de cas classiques en dynamique des fluides, à savoir l'étude de l'écoulement dans une cavité entraînée et l'observation du lâché alterné de tourbillons en aval d'un cylindre dans un canal. Pour la simulation d'ecoulements autour de corps aerodynamiques, les simulations autour de profils NACA propres et deformees par formation de givre ont presentee des resultats en accord avec ceux proposes par d'autres methodes de simulation en regime stationnaire, les résultats en régime instationnaire étant un peu plus éloignés. Enfin les capacités de la methode a traiter le deplacement d'objets solides sur le reseau ont ete verifiées avantageusement par l'observation de la remonté libre d'une particule dans

un fluide. En conclusion, malgre quelques limites, la methode de Boltzmann sur réseau telle que nous l'avons implémentée a fournie des résultats encourageants et présente une nouvelle alternative pour simuler des écoulements complexes.

#### ABSTRACT

This thesis presents the lattice Boltzmann method which enables to conduct flow simulations through a mesoscopic approach using particle distribution functions. This method is based on a geometrical, temporal, and phase space discretization of the continuum Boltzmann transport equation and a specific lattice. The evolution of the field of distribution functions allows flow simulations in two dimension, following two steps : collision, streaming. The macroscopic characteristics of flow are then deduced by summing the distributions on each cell constitutive of the lattice. In its basic formulation this method is simple to implement, intrinsically unsteady and evolves toward a state reaching maximum entropy. The basic algorithm, a multi-block technique, and a specific treatment of curved boundary conditions were implemented to test the ability of the method to achieve complex flow simulations. The computational program so developed provided good results in its basic and improved formulation, simulating classical test cases, the lid-driven cavity and the formation of vortex in a channel in the wake of a cylinder. The simulations around complex profiles, with the study of flow around clean and ice-accreted airfoils, compared with other numerical methods, showed good agreement at steady state, the unsteady simulations were less satisfying. Finally, the ability of the method to take in account moving objects was established with the study of free rising particles in fluid. In conclusion, despite some limitations, the lattice Boltzmann method we implemented provided hopeful results and shows an alternative way to conduct complex flow simulations.

# **TABLE DES MATIERES**

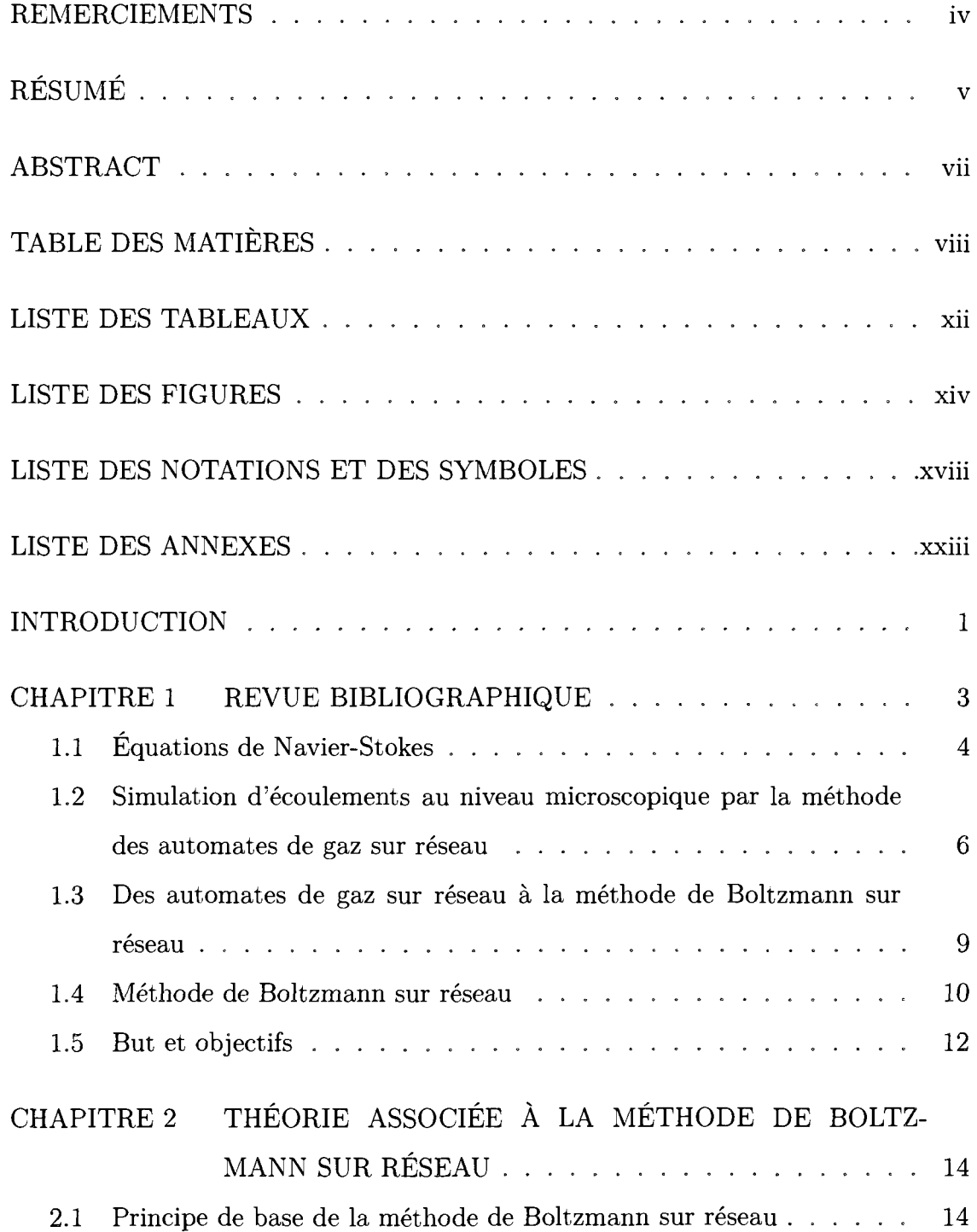

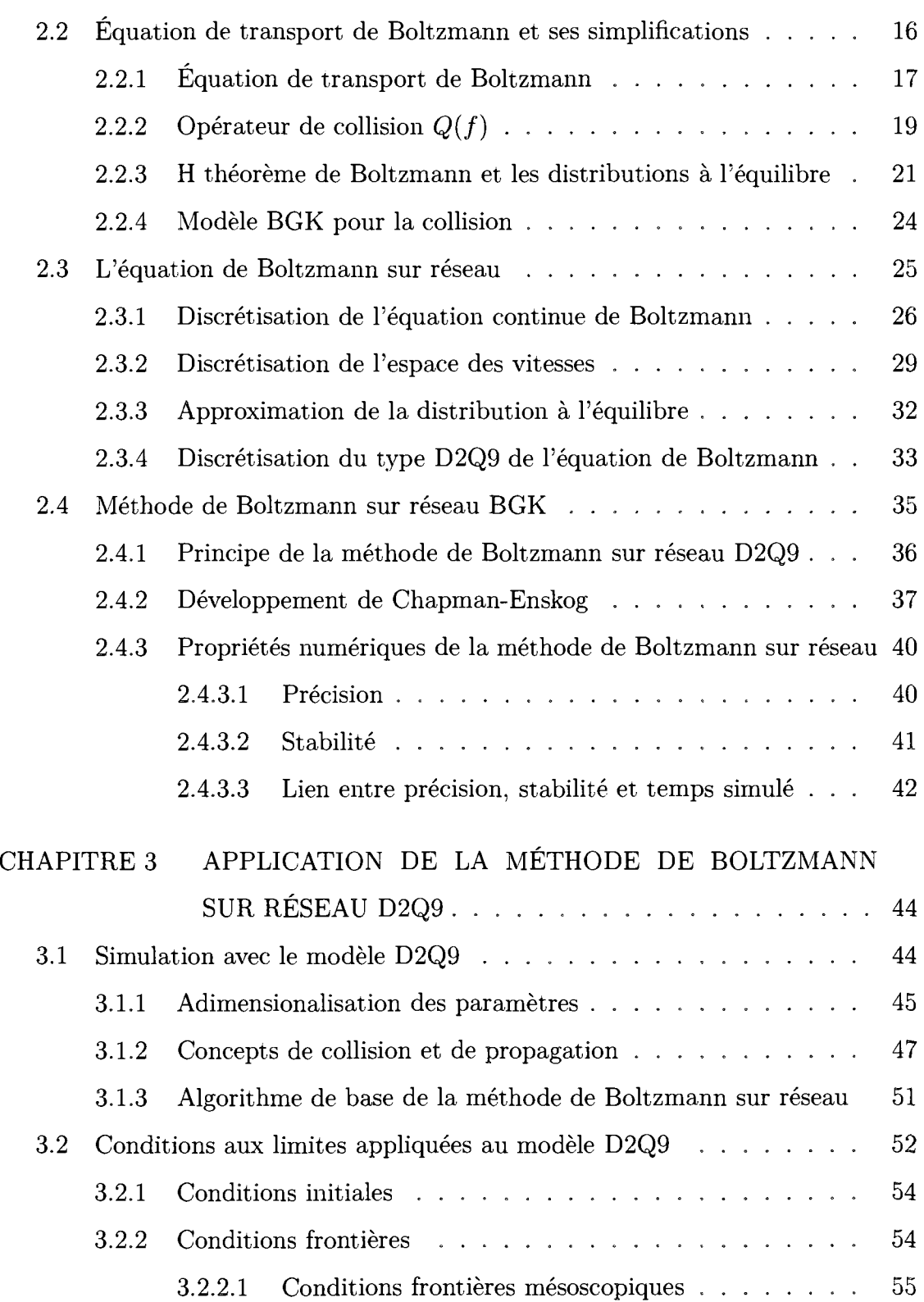

**IX** 

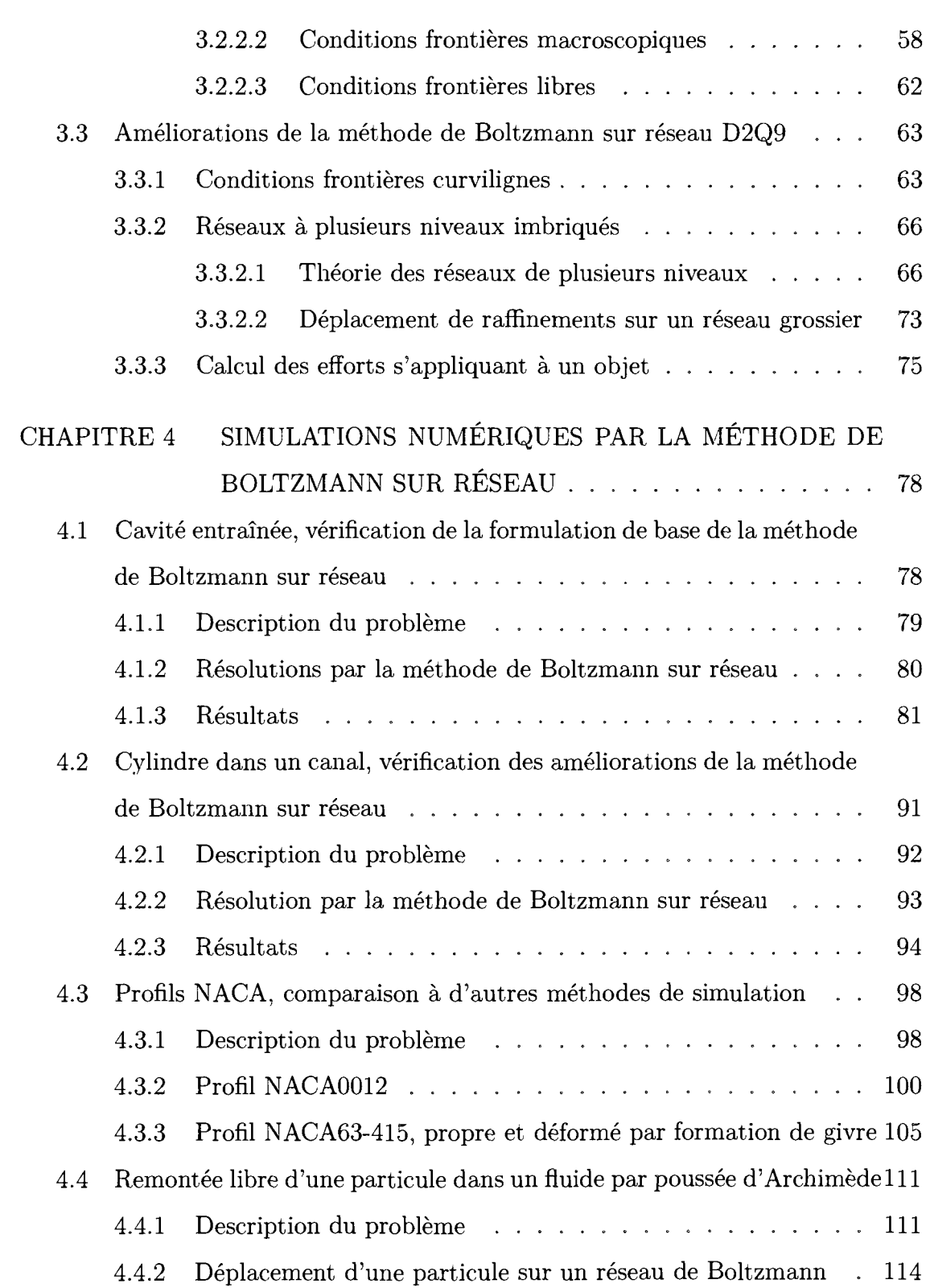

**X** 

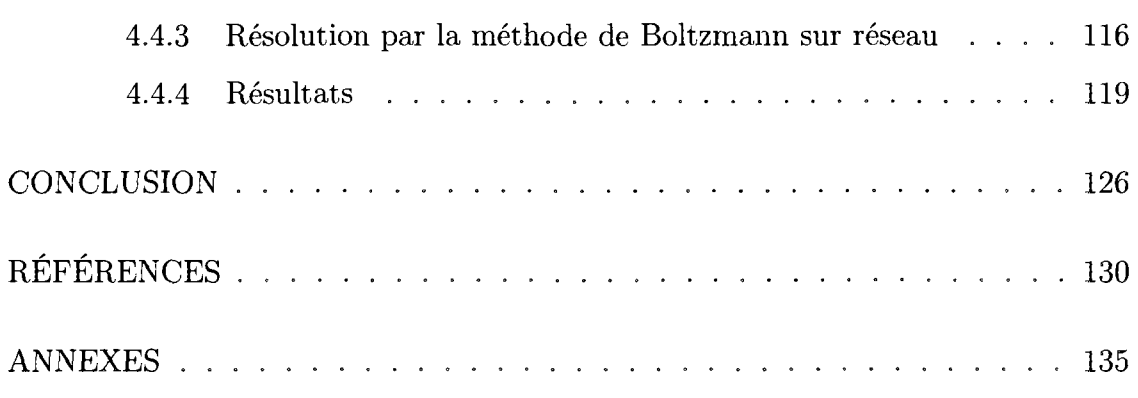

 $\mathcal{L}^{\text{max}}_{\text{max}}$ 

**xi** 

 $\sim$   $\sim$ 

# **LISTE DES TABLEAUX**

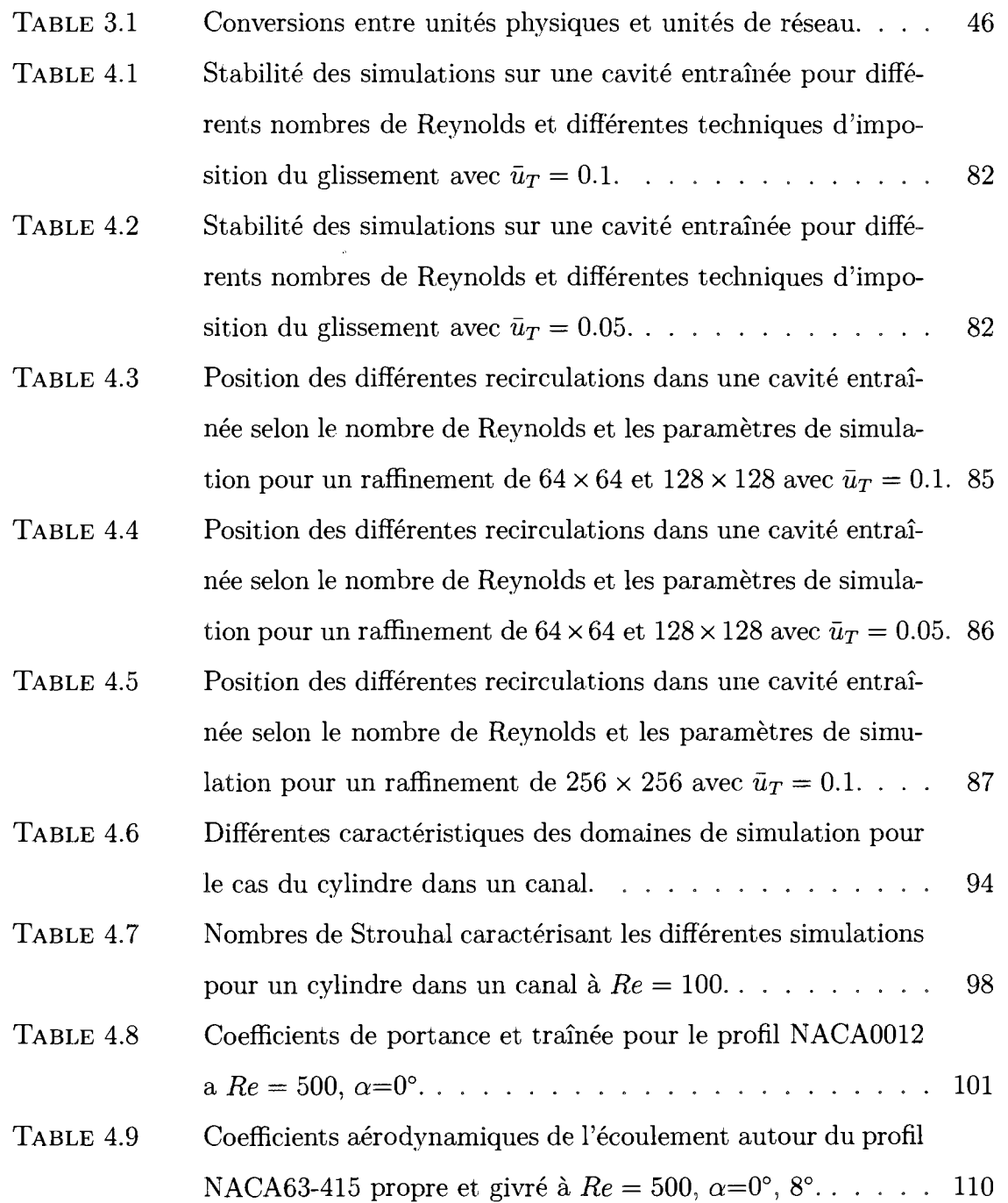

 $\sim 10$ 

 $\mathcal{L}$ 

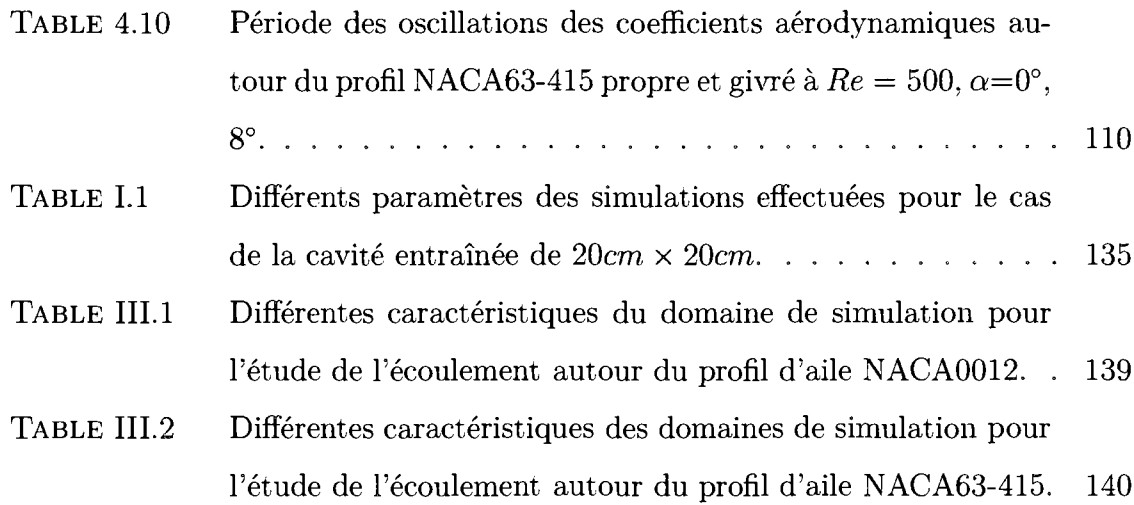

 $xiii$ 

#### **LISTE DES FIGURES**

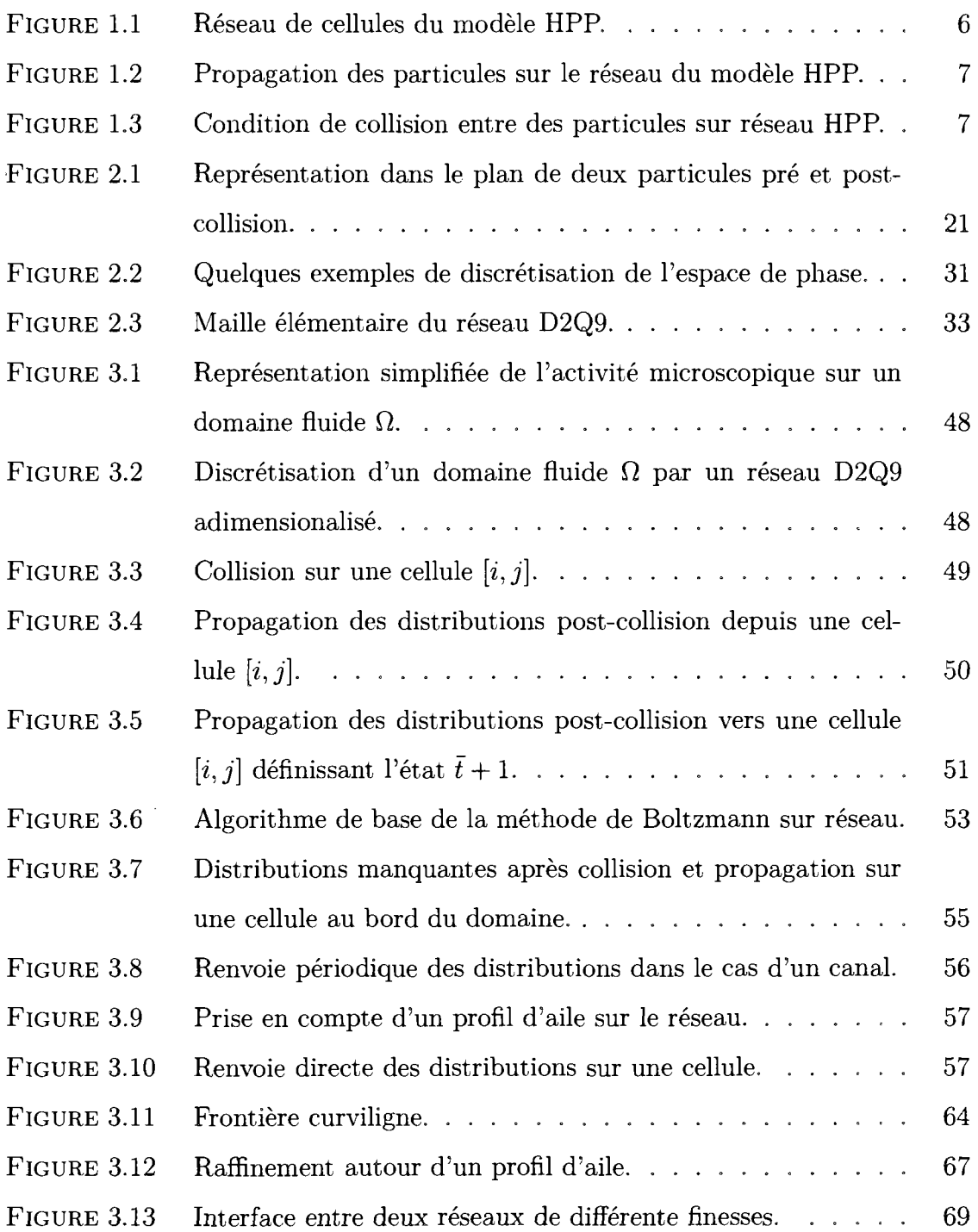

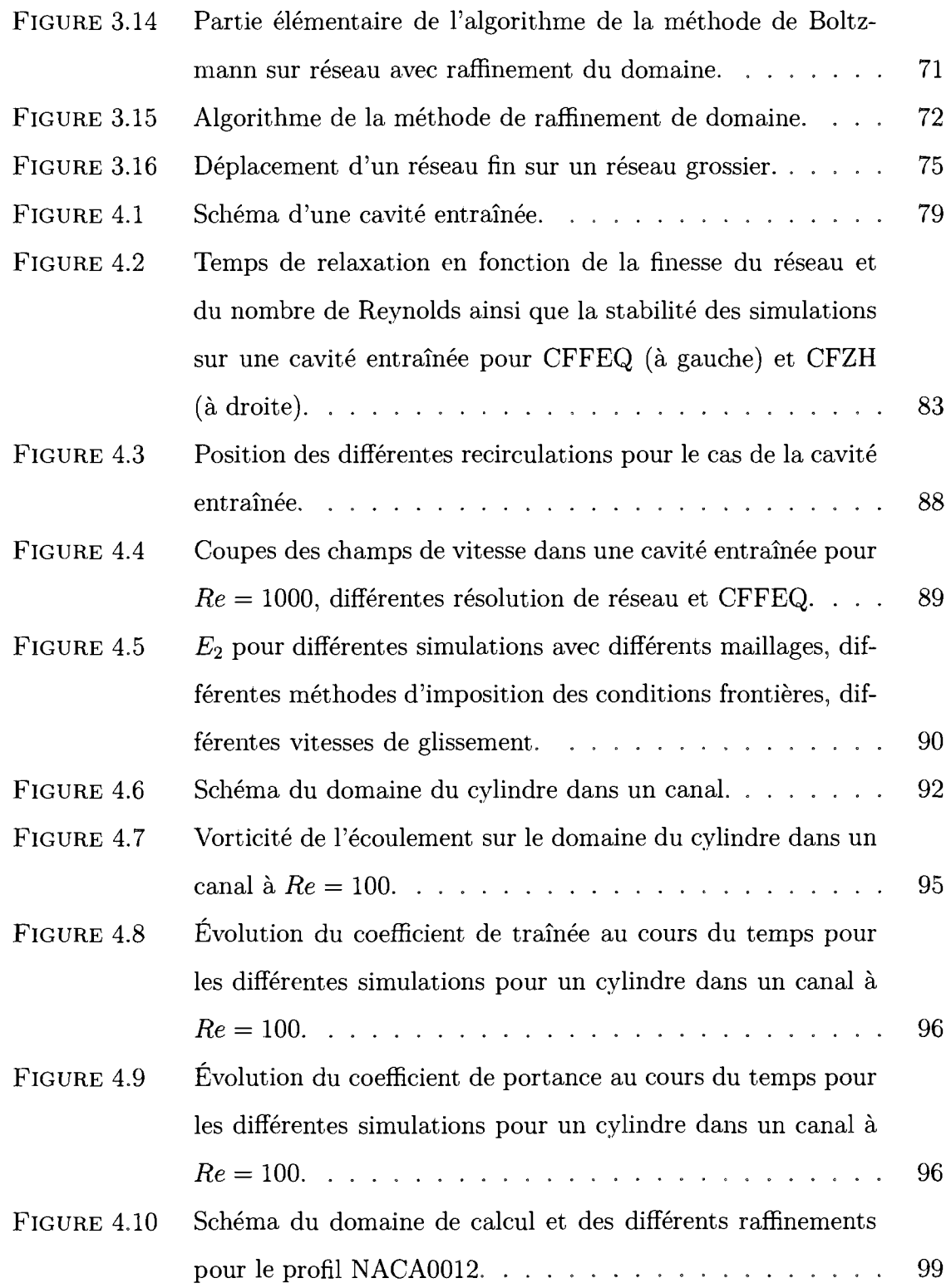

 $\label{eq:2.1} \frac{1}{\sqrt{2}}\int_{\mathbb{R}^3}\frac{1}{\sqrt{2}}\left(\frac{1}{\sqrt{2}}\right)^2\left(\frac{1}{\sqrt{2}}\right)^2\left(\frac{1}{\sqrt{2}}\right)^2\left(\frac{1}{\sqrt{2}}\right)^2.$ 

**XV** 

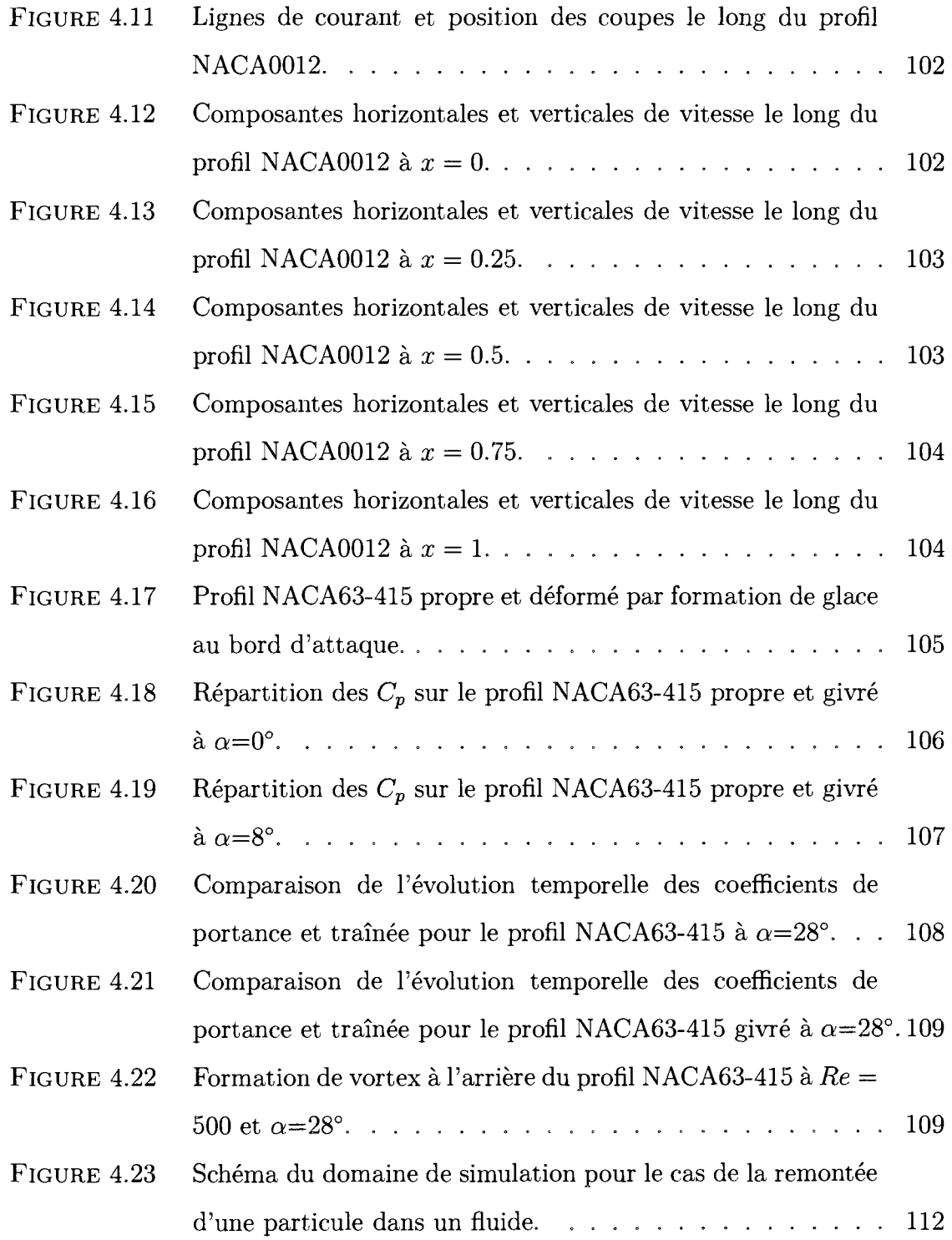

 $\mathcal{A}$ 

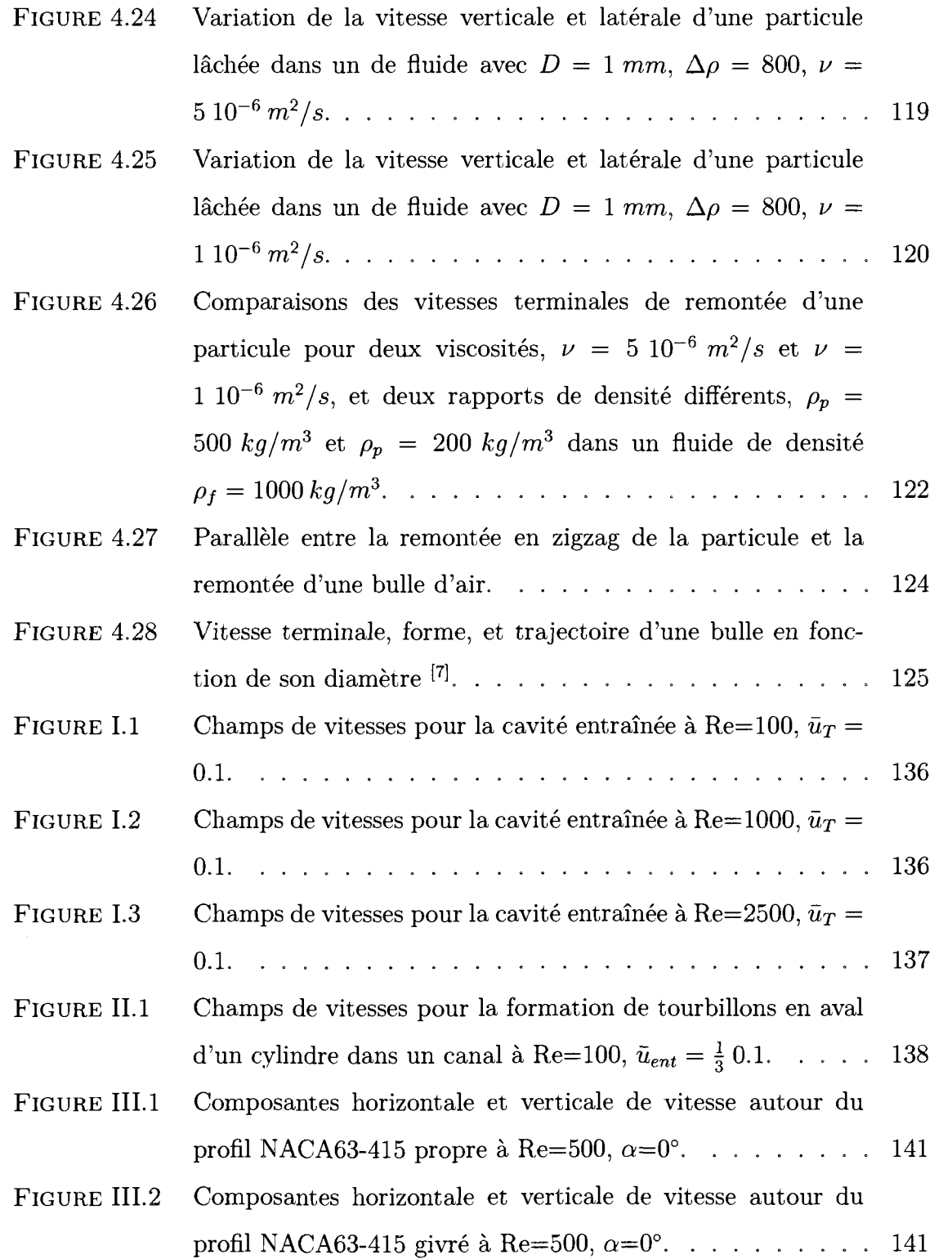

XVII

# **LISTE DES NOTATIONS ET DES SYMBOLES**

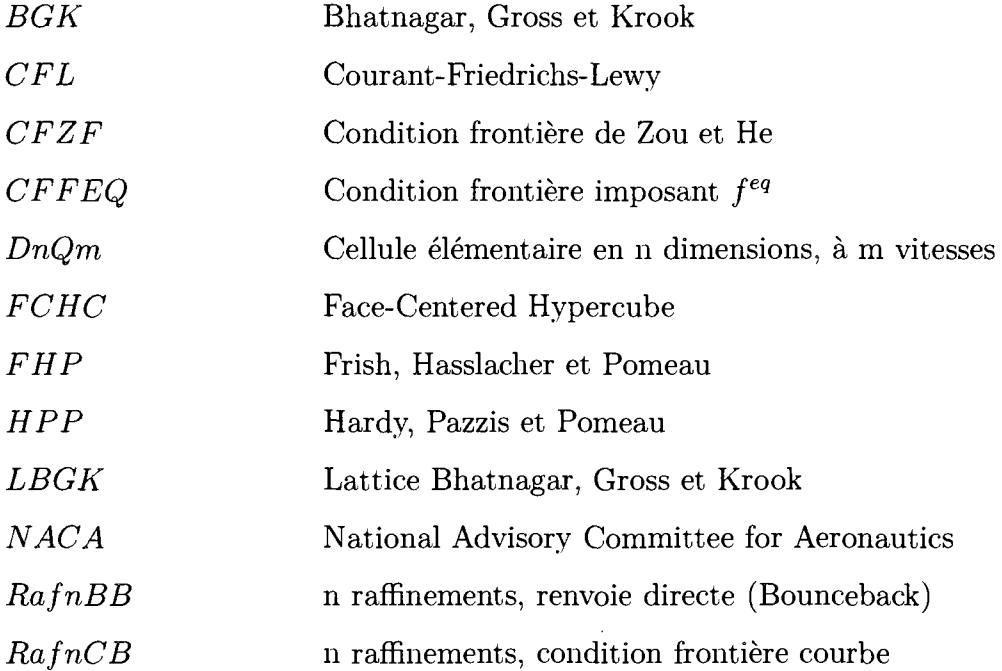

### Caractères usuels

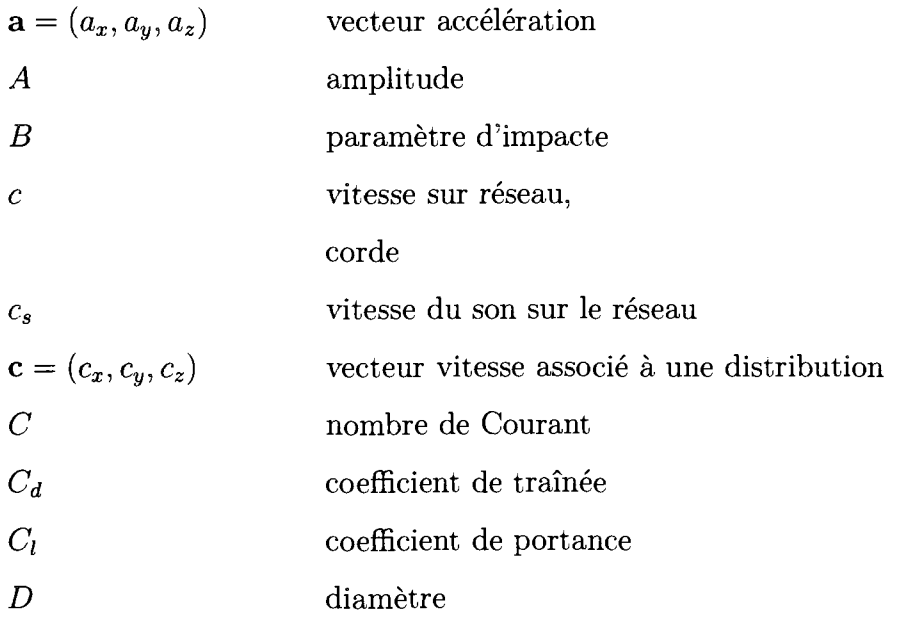

xviii

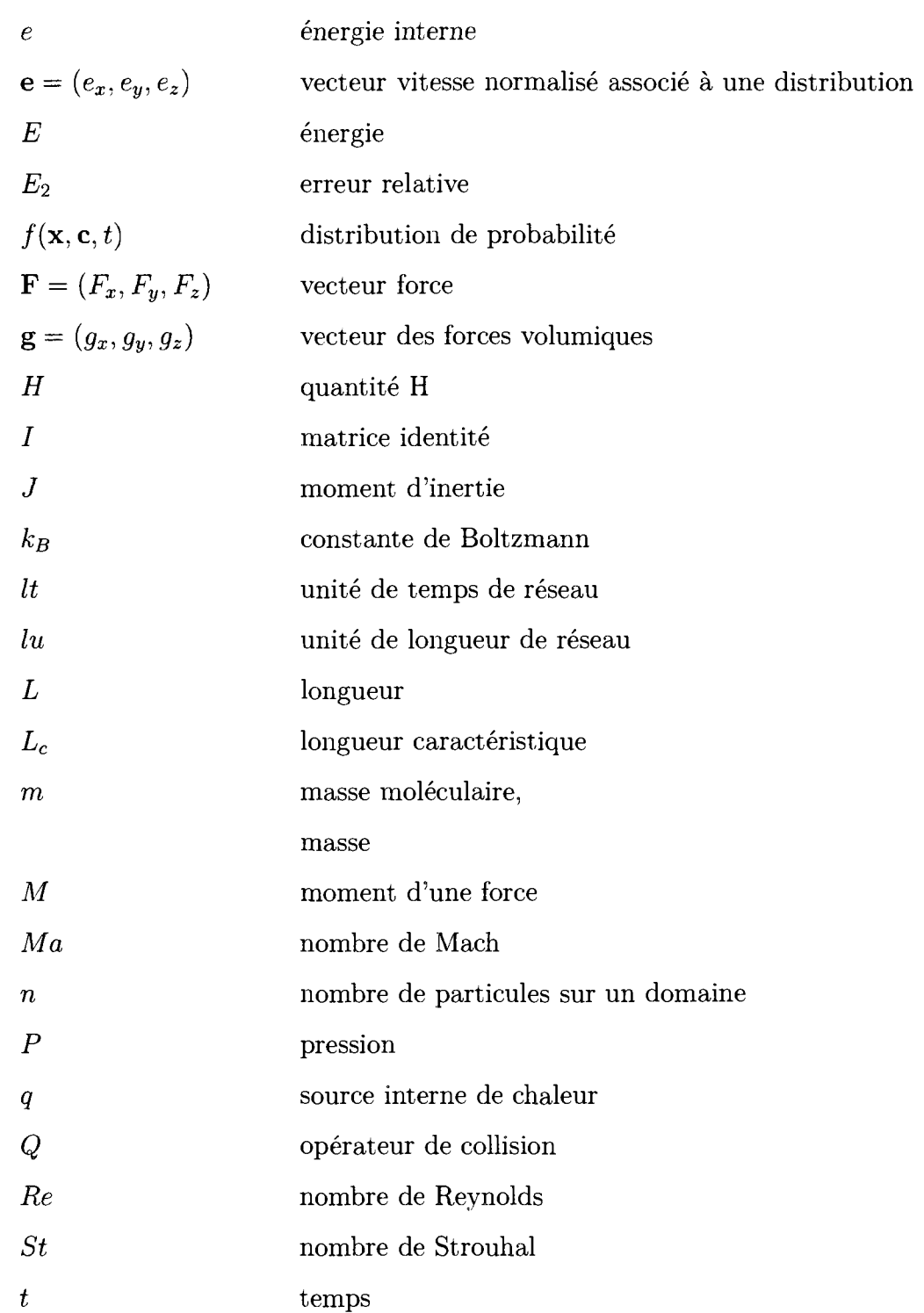

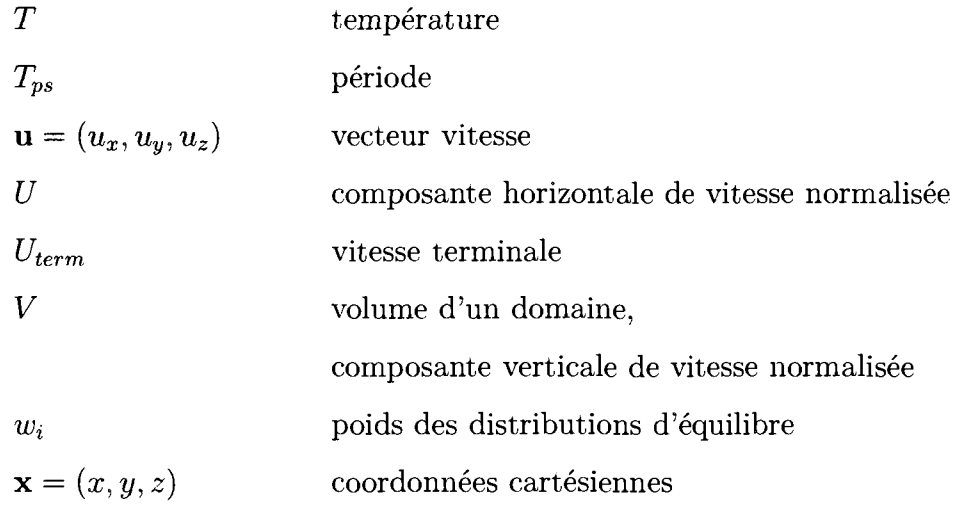

## **Lettres grecques**

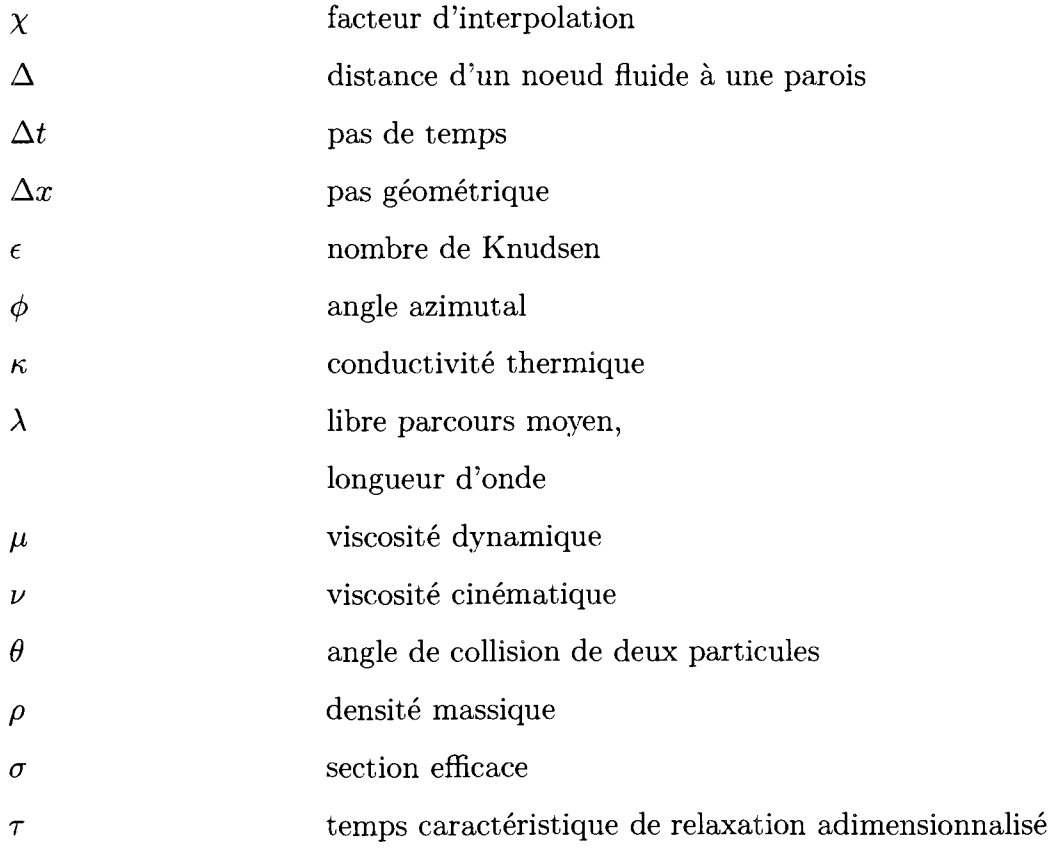

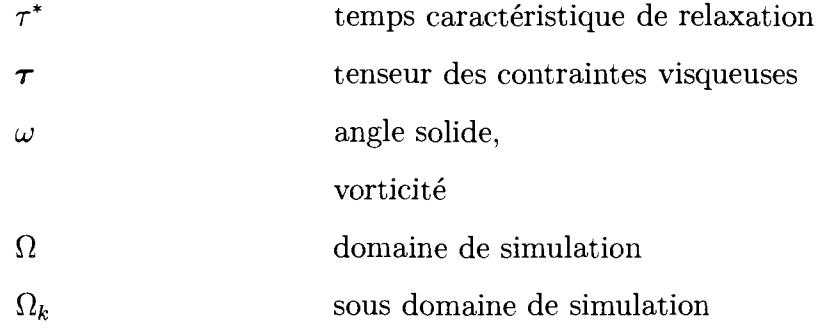

## **Indices et exposants**

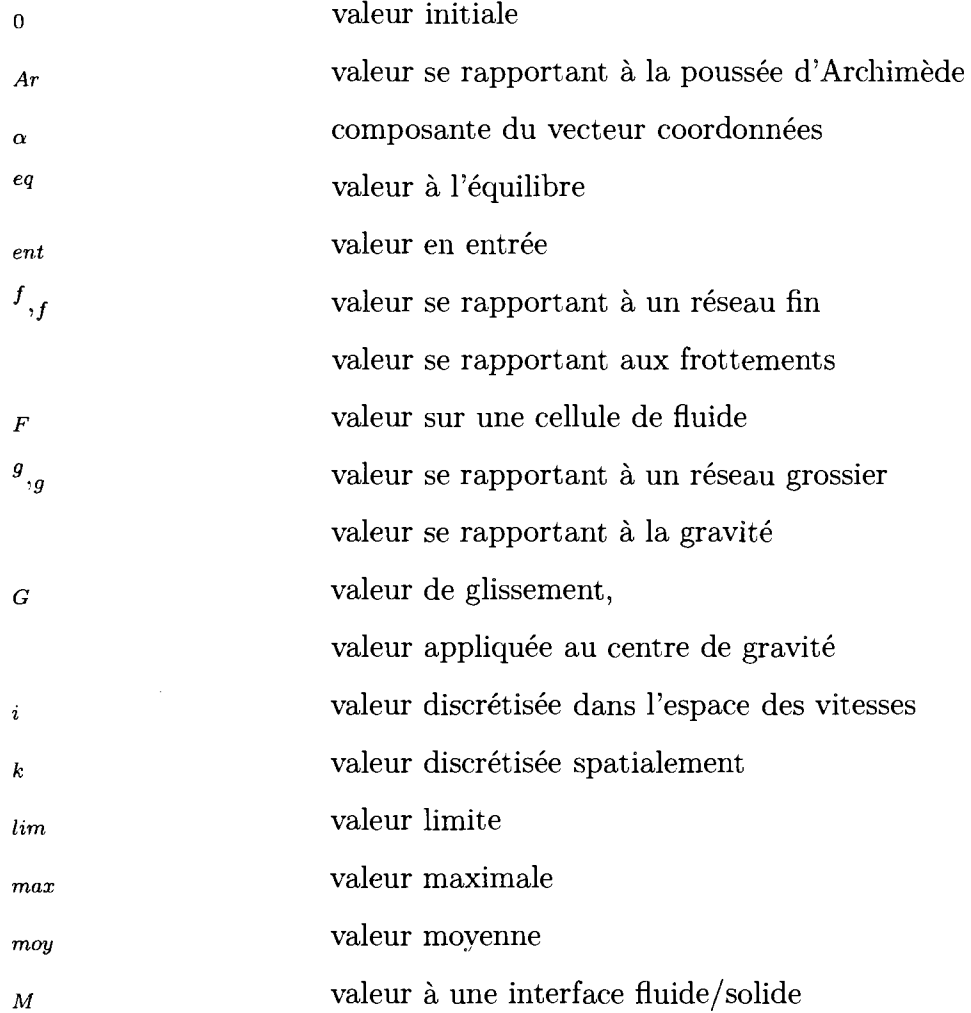

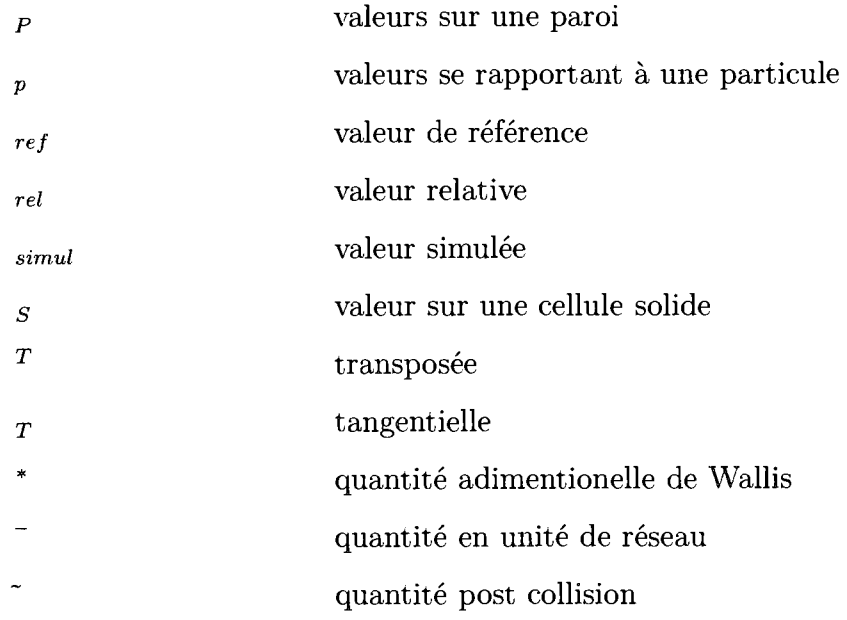

# Symboles

 $\label{eq:2.1} \frac{1}{\sqrt{2\pi}}\int_{\mathbb{R}^3} \frac{1}{\sqrt{2\pi}}\int_{\mathbb{R}^3} \frac{1}{\sqrt{2\pi}}\int_{\mathbb{R}^3} \frac{1}{\sqrt{2\pi}}\int_{\mathbb{R}^3} \frac{1}{\sqrt{2\pi}}\int_{\mathbb{R}^3} \frac{1}{\sqrt{2\pi}}\int_{\mathbb{R}^3} \frac{1}{\sqrt{2\pi}}\int_{\mathbb{R}^3} \frac{1}{\sqrt{2\pi}}\int_{\mathbb{R}^3} \frac{1}{\sqrt{2\pi}}\int_{\mathbb{$ 

 $\hat{\mathcal{A}}$ 

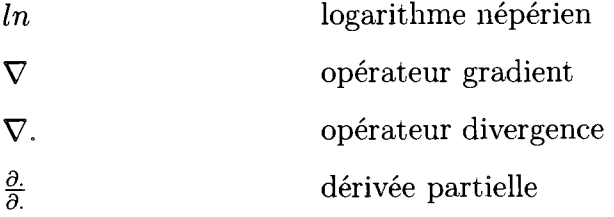

xxii

## **LISTE DES ANNEXES**

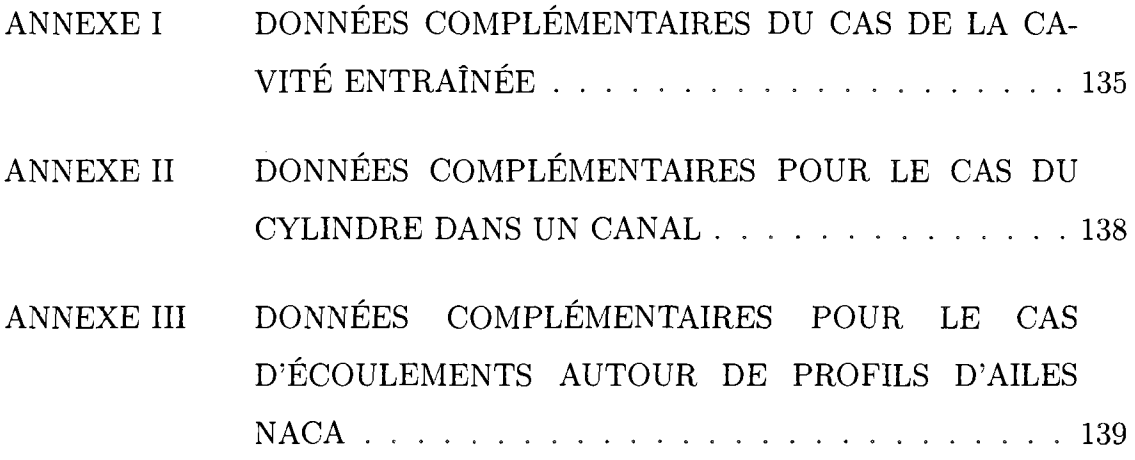

xxiii

#### **INTRODUCTION**

La methode de Boltzmann sur reseau est une methode numerique en dynamique des fluides assiste par ordinateur issue historiquement de la categorie des automates de gaz sur réseau. Depuis ses premières bases théoriques, posées à la fin des années 1980, elle a été continuellement perfectionnée et enrichie afin de pouvoir simuler des ecoulements de plus en plus complexes avec de plus en plus de precision. Contrairement aux méthodes traditionnelles basées sur les équations de Navier-Stokes tels que les éléments finis, volumes finis ou les différences finies, la méthode de Boltzmann sur reseau se fonde sur le niveau mesoscopique des ecoulements. Cette approche originale s'effectue par l'utilisation de distributions de probabilité visant à évaluer le comportement microscopique des fluides afin d'en déduire les champs macroscopiques de vitesse et de pression.

De part son approche particulière, cette méthode bénéficie d'un certain nombre d'atouts comme sa relative simplicité de mise en application, un caractère intrinsequement transitoire, la mise en oeuvre d'un schema respectant l'augmentation de l'entropie et une grande flexibilité pour la prise en compte de divers phénomènes physiques. Cette methode done semble etre une bonne alternative aux techniques classiques basees sur les equations de Navier-Stokes. Nous nous sommes done penche plus en detail sur la methode de Boltzmann sur reseau et nous l'avons implementée en langages Fortran et Matlab.

Dans un premier temps une revue bibliographique permettra de situer la methode de Boltzmann sur reseau par rapport aux methodes basees sur les equations de Navier-Stokes. Nous soulignerons egalement les developpements historiques des automates de gaz sur reseau ayant aboutis a cette methode. Au chapitre 2 nous etudierons les fondements theoriques de la methode, principalement son lien avec l'équation de Boltzmann et les différentes modifications apportées pour pouvoir effectuer des simulations en dynamique des fluides. Le chapitre 3 presente ensuite la mise en application de la methode de Boltzmann sur reseau d'un point de vue numerique. Nous expliquerons le principe particulier de collision et propagation sur réseau qui sont caractéristiques de cette méthode ainsi que les technique permettant de definir les domaines pour la simulation d'ecoulements. L'algorithme de base ainsi que differentes techniques d'amelioration des performance et capacites de la méthode y seront détaillées. Au chapitre 4 nous validerons et analyserons les performances de notre implementation de la methode. Ce chapitre comporte deux etudes de validation preliminaries qui sont l'ecoulement dans une cavite entramee, pour verifier la precision et la stabilite de la methode, puis l'observation du laché de tourbillons en aval d'un cylindre dans un canal, pour vérifier le caractère transitoire de la methode. Apres ces premieres etapes de validation nous utiliserons notre programme couplé à différentes améliorations de la méthode de base pour simuler des cas plus complexes, a savoir l'ecoulement autour de profils d'ailes NACA et notamment autour de profils de palles d'eoliennes NACA63-415 deformes ou non par la formation de givre sur le bord d'attaque. Durant cette etude nous confronterons nos resultats a ceux proposes par d'autres methodes de simulation en dynamique des fluides. Enfin, nous exploiterons la relative simplicite et flexibilite de la methode de Boltzmann sur reseau pour evaluer le deplacement d'objets solides dans un fluide. Nous observerons plus précisément la remontée de particules dans une colonne de fluide par la poussée d'Archimède, les résultats obtenus seront confrontes a des resultats obtenus experimentalement. Nous conclurons enfin sur les atouts et les defis de la methode de Boltzmann sur reseau.

#### **CHAPITRE 1**

#### **REVUE BIBLIOGRAPHIQUE**

L'étude des fluides concerne une grande variété de types d'écoulements, cela s'étend de la simple etude d'ecoulements laminaires dans des tubes, vers l'etude de la formation de tourbillons en aval d'obstacles, ou encore l'etude de la turbulence. Ces ecoulements peuvent etre monophasiques, diphasiques, compressibles ou incompressibles. Un grand nombre d'écoulements ont été étudiés en détail par l'expérimentation, mais l'utilisation de modeles numeriques de differentes sortes capables de les simuler constitue un axe d'etude important dans ce domaine. Pour ces simulations numériques deux composantes doivent être prises en compte :

- - **Le modele mathematique** : Generalement un systeme d'equations aux derivees partielles definit par diverses considerations theoriques comme la conservation de la masse, de la quantite de mouvement ou encore de l'energie. II definit le lien entre différentes quantités caractéristiques du fluide considéré. Il permet d'évaluer l'influence de ces paramètres les uns sur les autres lors de l'évolution de l'ecoulement.
- - **Le modele numerique** : Par differentes methodes ce dernier permet d'approximer les equations differentielles du modele mathematique et de les resoudre. Differents modeles peuvent etre utilises tels que les elements finis, les volumes finis, les differences finies.

En dynamique des fluides le modèle mathématique le plus communément utilisé est constitué par les équations de Navier-Stokes. Le fluide y est considéré comme un domaine continu observe a un niveau macroscopique dont les grandeurs caracteristiques sont liees par un systeme d'equations aux derivees partielles. Bien que très largement utilisée cette méthode néglige à tort ou à raison une très grande partie de la nature des ecoulements, a savoir qu'ils sont le fruit d'un tres grand nombre de molécules interagissant les unes avec les autres de façon plus ou moins ordonnee. Nous allons done premierement presenter les equations de Navier-Stokes en tant que modèle mathématique de référence puis dans un second temps nous evoquerons d'autres types de modeles mathematiques et numeriques bases sur ce caractère moléculaire des fluides, ce sont les modèles du type automates de gaz sur réseau desquels a émergé il y a une vingtaine d'année la méthode Boltzmann sur réseau.

#### **1.1 Equations de Navier-Stokes**

Les équations de Navier-Stokes sont les équations de base utilisées en dynamique des fiuides, elles permettent de definir des ecoulements en etablissant des liens entre les grandeurs macroscopiques. Dans cette optique un fluide peut se decrire par, la densité  $\rho$ , la vitesse **u**, la pression P, l'énergie totale par unité de masse E et la temperature T. Ces grandeurs sont liées les unes aux autres par divers fondements physiques, a savoir la conservation de la masse, la conservation de la quantite de mouvement et la conservation de l'energie d'un systeme. II en resulte quelques formules, l'équation de continuité pour la conservation de la masse :

$$
\frac{\partial \rho}{\partial t} + \nabla \cdot (\rho \mathbf{u}) = 0 \tag{1.1}
$$

l'équation pour la conservation de la quantité de mouvement :

$$
\frac{\partial \rho \mathbf{u}}{\partial t} + \nabla \cdot (\rho \mathbf{u} \cdot \mathbf{u} + P \mathbf{I} - \boldsymbol{\tau}) = \rho \mathbf{g}
$$
 (1.2)

et l'équation pour la conservation de l'énergie :

$$
\frac{\partial \rho E}{\partial t} + \nabla \cdot \left( (\rho E + P) \mathbf{u} - \kappa \nabla T - (\mathbf{u} \cdot \boldsymbol{\tau})^T \right) = \rho (q + \mathbf{g} \cdot \mathbf{u}) \tag{1.3}
$$

Dans ce système d'équations constituant les équations de Navier-Stokes g représente les forces volumiques,  $\kappa$  la conductivité thermique du fluide, q les sources internes de chaleur et  $\tau$  le tenseur des contraintes visqueuses.

Ces relations générales (équations  $(1.1-1.3)$ ) se simplifient ou se complètent avec des lois constitutives selon le type d'ecoulement considere. Que ce soit pour des ecoulements composes de une ou plusieurs phases, laminaires ou turbulents, avec ou sans influence de la temperature, tous peuvent se definir a l'aide des equations de Navier-Stokes sous differentes formes avec ou sans ajout de nouvelles relations entre les parametres.

Cependant, ces types d'ecoulements sont la representation d'etats microscopiques similaires regis par les memes relations physiques et dont les interactions entre molécules selon les cas aboutissent à des états macroscopiques différents. Pour évaluer le comportement des fluides d'une façon plus générale, la détermination de cet etat microscopique duquel decoule une grande variete d'ecoulements a notre echelle serait avantageux. Cette idee est a l'origine d'une categorie de modeles de simulations numériques du type automates cellulaires qui ont donné naissance à la méthode de Boltzmann sur réseau.

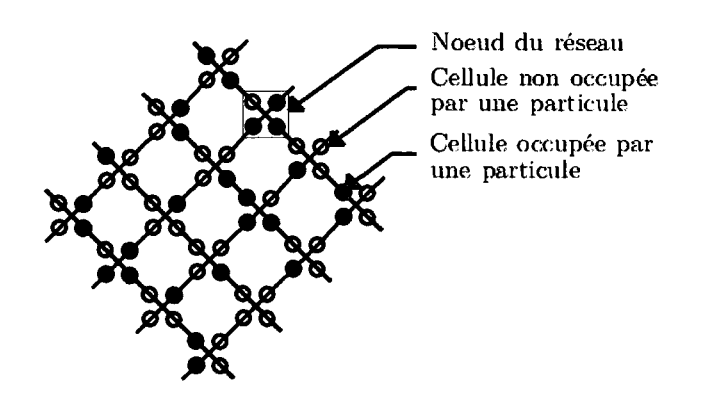

FIGURE 1.1 Réseau de cellules du modèle HPP.

# **1.2 Simulation d'ecoulements au niveau microscopique par la methode des automates de gaz sur reseau**

Contrairement aux méthodes de simulation numérique basées sur des équations differentielles liant les proprietes macroscopiques des fluides, l'idee serait de deduire les champs de vitesse, pression ou temperature, par simulation des interactions entre molécules. Tel les écoulements réels de gaz et liquides, le comportement du fluide se déduirait en considérant l'évolution élémentaire des molécules en interaction les unes avec les autres. Les premieres applications de cette idee ont donne lieu au développement de différentes méthodes regroupées dans la catégorie des automates de gaz sur réseau  $^{[40]}$ .

Inspiré des automates cellulaires  $[32; 44]$  les automates de gaz sur réseau ont émergé avec les recherches de Hardy, de Pazzis et Pomeau en 1973 '17; 18' avec le modele HPP. Par cette methode le domaine fluide est represente par un reseau regulier ou pour chaque noeud quatre cellules liees a quatre directions permettent de stocker ou non une particule virtuelle de fluide, figure 1.1. Ces cellules y sont soit pleines, soit vides, selon qu'une molécule s'y trouve ou non, et elles interagissent de façon ordonnee avec les cellules des noeuds de leur voisinage.

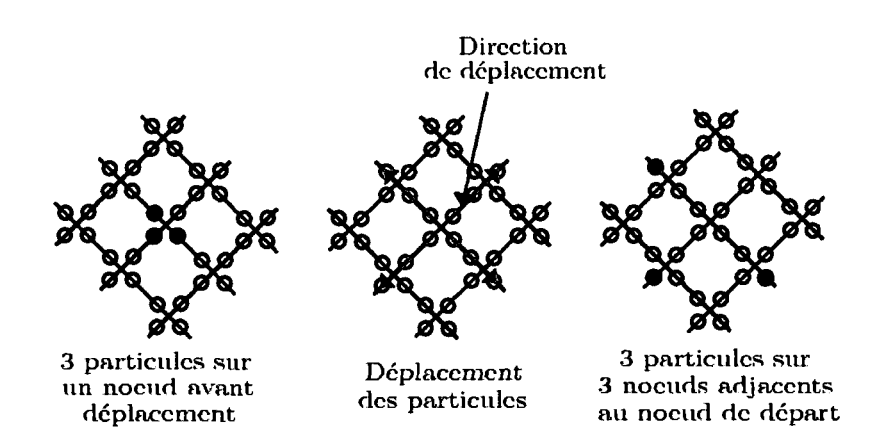

FIGURE 1.2 Propagation des particules sur le réseau du modèle HPP.

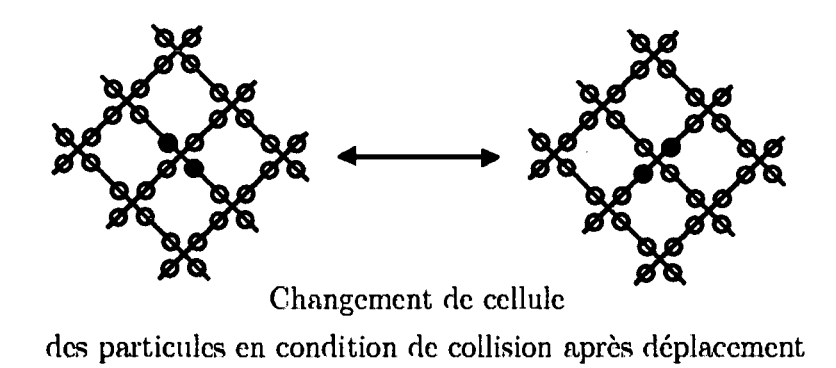

FIGURE 1.3 Condition de collision entre des particules sur reseau HPP.

L'evolution de l'ecoulement se determine par le deplacement des particules fictives sur les cellules. Celles-ci s'y propagent de noeud adjacent en noeud adjacent selon l'une des quatre directions caractéristiques du réseau de discrétisation. Ces directions, dites de propagation, correspondent au lien entre une cellule d'un noeud et la même cellule sur un noeud voisin. Elles illustrent de façon très simplifiée les possibilites de deplacement que possedent les molecules d'un fluide a un instant donné. Ce déplacement des particules est illustré figure 1.2 pour un cas particulier.

II arrive parfois que des particules occupent les cellules d'une maille dans une configuration particuliere evoquant le cas ou elles se percuteraient. Cette configuration, dite de collision, modifie la trajectoire initiate des particules, comme les boules d'un jeu de billard qui changent de trajectoire lorsqu'elles se percutent. Dans le cas du modele HPP ceci s'exprime par une redistribution des particules sur les cellules de la maille où se passe la collision, la figure 1.3 illustre ce cas particulier.

Ainsi, en effectuant une succession de propagations des particules avec la modification locale des cellules dans les cas de collision comme illustre figure 1.3, cette methode tente de simuler le comportement d'un fluide en se basant sur son comportement moleculaire. A la fin d'une telle simulation nous avons un reseau sur lequel un certain nombre de particules sont placees en des positions precises avec des directions specifiques et des vitesses associees dans lesquelles elles doivent se deplacer. A partir de la connaissance de ces vitesses et positions il est possible d'evaluer la masse et la quantite de mouvement sur chaque noeud du reseau. II suffit simplement de compter le nombre de cellules occupées pour la masse (maximum 4) et de les multiplier avec les composantes de leurs vitesses associees pour la quantité de mouvement.

Cette méthode très simple essaye d'assimiler un fluide à des particules se déplaçant sur un réseau et interagissant les unes avec les autres selon une règle très élémentaire de collision. Cependant ces premiers pas de la simulation d'ecoulements a l'echelle microscopique sont tres approximatifs et ne permettent pas d'obtenir des resultats correspondant a ceux obtenus par les equations de Navier-Stokes.

A partir du principe d'automate de gaz sur reseau, differentes ameliorations du modèle HPP ont permises à Frish, Hasslacher et Pomeau <sup>[14]</sup> d'améliorer la méthode en 1986 et de creer la methode FHP La clef de cette amelioration residait dans la definition du reseau sur lequel se deplacent les particules, ce dernier doit posseder suffisamment de symetries pour assurer l'isotropie. C'est a partir de cette considération qu'un grand nombre de modifications ont permises de faire évoluer les automates de gaz sur reseau comme nouvelle methode de simulation numerique jusqu'à aboutir à la méthode de Boltzmann sur réseau.

# **1.3 Des automates de gaz sur reseau a la methode de Boltzmann sur reseau**

Avec les avancées de Frish, Hasslacher et Pomeau<sup>[14]</sup> un certain nombre de règles plus precises qu'avec le modele HPP, notamment pour la prise en compte des collisions, permettaient dans une certaine mesure de simuler le mouvement macroscopique de fluide par des simulations du type automates de gaz sur reseau. Cette méthode basée sur le comportement primaire de molécules permettait de retrouver le comportement macroscopique d'ecoulements incompressibles simples en deux dimensions (FHP) et trois dimensions (FCHC)  $^{[8]}$  mais un grand nombre de problemes la rendait peu efficace.

La transition des méthodes de gaz sur réseau vers la méthode de Boltzmann sur réseau s'effectua par les travaux de McNamara et Zanetti  $^{[29]}$ . L'occupation des cellules alors representee de fagon binaire, occupe par une molecule ou etant vide, fut améliorée en remplaçant ce caractère booléen par des distributions continues du type Fermi-Dirac. Cependant avec cette methode les regies de collision entre particules limitaient toujours les simulation car les changements de viscosite du fluide simulé étaient impossibles.

Higuera et Jiménez <sup>[19]</sup> proposèrent alors d'exprimer les relations de collision par un opérateur linéarisé afin d'améliorer la prise en compte du type de fluide en modifiant la viscosite de ce dernier en fonction des parametres de simulation. Ensuite les distributions de type Fermi-Dirac furent remplacées par des distributions de Boltzmann permettant de considerer les particules non plus individuellement mais par paquets de mêmes propriétés.

Finalement l'opérateur de collision définissant l'interaction entre les particules fut remplace par le modele BGK, Bhatnagar, Gross et Krook *^* de collision. Get operateur à temps de relaxation unique suggéré par Chen et al. <sup>[6]</sup>, Koelman <sup>[24]</sup> et Qian, D'Humières et Lallemand <a>[34]</a> permet de définir en permanence la collision sur chaque noeud en fonction des caractéristiques du fluide et des distributions de Boltzmann au lieu d'utiliser des tables exprimant l'ensemble des possibilités comme avec le modele HPP ou FHP.

A partir d'un modèle élémentaire où le fluide était simulé par le déplacement de molécules de cellule en cellule sur un réseau, différentes améliorations des éléments clefs de la methode, a savoir le deplacement des molecules et la collision, ont permises de creer la methode de Boltzmann sur reseau, et notamment sa variante du type BGK. Le principe de base est le même que le principe du modèle HPP, un réseau liant differents noeuds d'un maillage par des vitesses associees, non plus des particules mais des paquets de particules se deplagant de cellule en cellule et une collision qui ne s'applique plus ponctuellement en quelques points du domaine mais sur tout le domaine et de facon continue. Lorsque ces paquets de particules sont considerés dans leur ensemble et moyennés sur le domaine, il permettent de connaître les caractéristiques du fluide d'un point de vue macroscopique et proposent des résultats similaires à ceux obtenus par une approche basée sur les équations de Navier-Stokes.

#### **1.4 Methode de Boltzmann sur reseau**

La méthode de Boltzmann sur réseau  $[37; 40]$  constitue un modèle mathématique et un modele numerique permettant de simuler des ecoulements de fluide tout comme les methodes basees sur les equations de Navier-Stokes. Comme nous l'avons mentionne, l'originalite par rapport aux methodes classiques vient du fait qu'elle ne considere pas le fluide d'un point de vue macroscopique mais se base sur sa mécanique au niveau microscopique. Elle est de plus associées à une technique specifique de propagation de l'information avec l'utilisation de reseaux.

Les méthodes basées sur l'équation de Navier-Stokes ainsi que la méthode de Boltzmann sur reseau representent ainsi deux alternatives a la simulation numerique en dynamique des fluides, chacune basee a des echelles differentes de l'ecoulement. Pour cette dernière le modèle mathématique a été construit au cours des années à partir de differents theoremes de physique statistique et de la cinetique des gaz, il definit la majeure partie des types d'ecoulements a partir de quelques relations liant des paquets de molécules de fluide. En pratique ce caractère général du modèle est simplifie pour les applications du modele numerique dans un souci de performance de simulation.

D'un point de vue numérique la méthode de Boltzmann sur réseau présente de nombreux avantages. Tout d'abord, malgre la complexite apparente de simuler les echelles microscopiques de fluides, la formulation basee sur des paquets de molecules a un niveau mesoscopique associee a des simplifications de la collision rend se modèle très simple à mettre en application. Cette simplicité algorithmique permet la résolution simplifiée d'écoulements complexes comme par exemple les écoulements diphasiques. Elle bénéficie également d'un traitement simple des conditions aux limites, ceci facilite le traitement de problemes dans des geometries complexes comme par exemple les ecoulements poreux. Un autre des atouts de cette methode est son caractère local, la simulation d'écoulements est basée sur une évolution des caractéristiques de cellules indépendantes interagissant uniquement avec leur proche voisinage. Une telle methode de simulation se prete tres bien a des calculs en parallèle augmentant considérablement les capacités du modèle. Notons égalemerit que la solution obtenue tend vers un etat a l'equilibre qui maximise l'entropie. Un dernier avantage est son caractère transitoire par définition, la même méthode s'avere avantageuse aussi bien pour des simulations en regime stationnaire, qu'instationnaire.

La méthode de Boltzmann sur réseau possède un certain nombre d'atouts mais également des desavantages, elle est sujette a diverses restrictions liees a son developpement ne lui permettant actuellement pas de traiter des ecoulements compressibles ou limitant ses applications a des problemes a tres haut nombre de Reynolds.

Ces avantages et inconvénients ne représentent pas une liste exhaustive des capacités de la méthode de Boltzmann sur réseau mais ils illustrent certains des axes de recherche à suivre pour l'amélioration de la méthode et de son applicabilité, nous soulignerons certains de ces aspects dans ce mémoire. La méthode de Boltzmann sur réseau ne constitue en rien un substitut aux techniques actuelles de simulation en dynamique des fluides, mais ses qualités et son approche originale de la simulation en dynamique des fluides justifie qu'elle puisse être considérée comme une alternative. Dans ce memoire nous allons done etudier plus en detail les fondements de cette dernière et tenter de souligner son intérêt à travers divers cas.

#### **1.5 But et objectifs**

Le but de ce mémoire est d'appliquer la méthode de Boltzmann sur réseau pour la simulation numérique d'écoulements fluides et de vérifier qu'elle peut constituer une bonne alternative pour evaluer certains types d'ecoulement. Pour atteindre ce but les objectifs sont les suivants :

- Developper l'algorithme de base de la methode ainsi que differentes methodes visant à améliorer ses performances.

- Implémenter la méthode et la valider en vérifiant sa capacité à simuler des problèmes classiques en simulation numérique d'écoulements fluides.
- Utiliser la methode pour la simulation d'ecoulements autour de profils NACA propres puis deformes par la formation de givre afin de confronter ses performances à d'autres méthodes de résolution numérique en dynamique des fluides.
- Utiliser la méthode pour la simulation de la remontée d'une particule dans un fluide par la poussée d'Archimède et confronter les résultats obtenus à l'expérience.
#### **CHAPITRE 2**

# **THEORIE ASSOCIEE A LA METHODE DE BOLTZMANN SUR RESEAU**

Issue de la categorie des automates de gaz sur reseau la methode de Boltzmann sur reseau a ete developpee pour modeliser l'ecoulement de fluides en se basant sur des théorèmes de physique statistique et de cinétique des gaz. L'équation fondamentale de ce developpement est l'equation de transport de Boltzmann. Dans ce chapitre nous allons nous pencher sur la maniere par laquelle la derivation de cette equation et un raisonnement inspire des automates de gaz sur reseau permet d'evaluer le comportement general de fluides. Pour y parvenir nous allons d'abord analyser comment à partir de cette équation de transport et par l'utilisation de quantités appelées distributions de probabilité  $f$ , il est possible de déterminer des quantites macroscopiques comme la vitesse, la masse, ou l'energie. Ensuite nous verrons de quelle fagon la discretisation de l'equation de transport de Boltzmann permet de définir le modèle de Boltzmann sur réseau. Nous nous pencherons plus precisement sur la methode retenue pour effectuer les simulations, a savoir le modele D2Q9 (2 dimensions et 9 distributions de probabilite). Enfin, dans le cadre de l'etude de ce modele, nous observerons certaines proprietes numeriques de ce dernier, principalement concernant sa stabilité et efficacité.

#### **2.1 Principe de base de la methode de Boltzmann sur reseau**

Avant de nous attarder sur la formulation mathematique des equations de Boltzmann et de Boltzmann sur reseau, il est bon de nous pencher sur l'idee issue des automates de gaz sur réseau <sup>[40]</sup> qui est présente derrière les formules mathématiques.

Comme nous l'avons evoque dans le chapitre 1, le comportement macroscopique d'un fluide depend directement de son comportement microscopique. Dans un espace a trois dimensions, pour definir le comportement global exacte de ce fluide sur un domaine  $\Omega$  nous pourrions donc considérer la position  $\mathbf{x} = (x, y, z)$ , et la vitesse  $c = (c_x, c_y, c_z)$ , de chaque particule ainsi que l'influence qu'elles exercent les unes sur les autres. Déterminer l'évolution temporelle de l'écoulement sur  $\Omega$  composé de *n* particules reviendrait done a observer *n* points dans un espace a six dimensions (position et vitesse), et d'en évaluer l'évolution en considérant les interactions entre chaque particule. Pour une application numérique une telle approche devient vite inconcevable vu le nombre de variables, pour l'air, par exemple, a pression et température normales le nombre de particules est de  $n = 5.3 \cdot 10^{19}$  pour un volume de  $V_{\Omega} = 1$  *cm*<sup>3</sup>. Une approche plus raisonnable consiste donc à étudier les molécules non pas individuellement mais par groupes sur des sous domaines independants *Q<sup>k</sup>* tels que  $\Omega = \bigcup_k \Omega_k$ .

Ces sous domaines  $\Omega_k$ , pouvant être appelés cellules, regroupent chacun à un instant donné un nombre de molécules  $n_k < n$  qui est amené à varier au cours du temps. Ces variations dépendent de l'activité microscopique du fluide sur la cellule, a savoir des vitesses de chaque particules ainsi que des interactions qu'elles exercent les unes sur les autres à l'intérieur de  $\Omega_k$ . Pour réduire le nombre d'inconnues il est possible au sein de ces cellules de regrouper les  $n_{k,i}$  molécules de vitesse identique  $\mathbf{c}_i = (c_{i,x}, c_{i,y}, c_{i,z})$  de manière à ce que  $\sum_i n_{k,i} = n_k$ . Sur un sous domaine ces paquets de particules interagissent alors les uns avec les autres, Pinteraction la plus importante etant la collision entre particules de vitesse ou trajectoire différentes. Il peut également s'agir de l'action de forces extérieures. Entre deux instants consécutifs  $t \in t + \Delta t$  ces interactions s'expriment par une variation du

nombre de molécules  $n_{k,i}$  des groupes de molécules de même vitesse. En exprimant ces variation par une fonction  $\Delta_{k,i}$  il est possible de résumer le raisonnement qui vient d'être suivit par l'équation  $(2.1)$ :

$$
n_{k,i}(\mathbf{x} + \mathbf{c}_i \Delta t, t + \Delta t) = n_{k,i}(\mathbf{x}, t) + \Delta_{k,i}
$$
\n(2.1)

avec à un même instant t

$$
n = \sum_{k} (\sum_{i} n_{k,i})
$$
\n(2.2)

Le problème initial à l'échelle microscopique a donc été simplifié et allégé en considérant des groupes de particules de vitesses similaires à un niveau mésoscopique interagissant les uns avec les autres. Le nombre d'inconnues sur  $\Omega$  est donc bien moins important. Nous verrons que pour un maillage adapte et en considerant les differentes interactions entre groupes de particules dans les cellules et entre cellules il est possible de déduire l'état global sur chaque sous domaine  $\Omega_k$  et d'en déduire le comportement macroscopique d'ecoulements fluides.

Nous allons maintenant voir comment cette vision simplifiee de l'activite microscopique de fluide et l'equation (2.1) vont permettre de defmir l'equation de transport de Boltzmann.

## **2.2 Equation de transport de Boltzmann et** ses **simplifications**

A partir du concept de groupes de particules de caractéristiques communes précédemment évoqué, nous allons voir comment le comportement mésoscopique d'un ecoulement peut etre formule et simplifie en considerant les mecanismes liant les particules les unes aux autres.

## **2.2.1 Equation de transport de Boltzmann**

Nous avons évoqué la possibilité de regrouper les particules en des paquets de particules de caractéristiques communes. Dans un cadre plus général pour ce regroupement nous exprimons les  $n_{k,i}$  particules du sous domaine  $\Omega_k$  de vitesse  $c_i$  par une quantité  $f(\mathbf{x}, \mathbf{c}_i, t)$  <sup>[4; 33; 40]</sup>, appelée fonction densité de probabilité, telle que  $n_{k,i} = n_0 f(\mathbf{x}, \mathbf{c}_i, t) d\mathbf{x} d\mathbf{c}$  corresponde au nombre de particules se trouvant dans un petit domaine  $\Omega_k = \mathbf{x} + d\mathbf{x}$  autour de la position x, possédant une petite gamme de vitesses  $\mathbf{c}_i + d\mathbf{c}$  autour de la vitesse  $\mathbf{c}_i$ , le tout à un instant précis t.

Comme mentionné à la section 2.1 ce nombre de particules peut varier entre deux pas de temps consecutifs du fait d'interactions entre particules par collision. Cette variation s'exprime par l'équation  $(2.3)$  correspondant à  $(2.1)$  avec l'utilisation des fonctions de distributions pour une vitesse c.

$$
f(\mathbf{x} + \mathbf{c}dt, \mathbf{c}, t + dt) d\mathbf{x} d\mathbf{c} = f(\mathbf{x}, \mathbf{c}, t) d\mathbf{x} d\mathbf{c} + Q(f) d\mathbf{x} d\mathbf{c} dt
$$
 (2.3)

Le terme  $Q(f)$  dx dc dt illustre la variation du nombre de molécules par collision de la même façon que  $\Delta_{k,i}, Q(f)$  est appelé opérateur de collision.

En divisant l'equation (2.3) par *dx dc dt* et en faisant tendre *dt* vers 0 on obtient une formulation plus generale de la relation entre les fonctions de distribution, c'est l'equation de transport de Boltzmann :

$$
\frac{\partial f}{\partial t} + \mathbf{c} \nabla_x f = Q(f) \tag{2.4}
$$

II est important de remarquer que dans ce cas nous avons uniquement pris en compte l'influence des collisions entre particules sans l'effet d'une force externe pour la variation du nombre de molécules d'un même groupe. Si cela était le cas il faudrait rajouter un terme a l'equation. Ainsi pour 1'influence d'une force quelconque F l'equation deviendrait :

$$
\frac{\partial f}{\partial t} + \mathbf{c} \nabla_{\mathbf{x}} f + \frac{\mathbf{F}}{m} \nabla_{\mathbf{c}} f = Q(f) \tag{2.5}
$$

Etant donne que dans ce memoire nous n'avons pas utilises de forces externes, pour simplifier le développement nous n'évoquerons pas ce cas.

A partir des fonctions de distributions de l'equation (2.4), et puisque la formule  $n_{k,i} = n_0 f(\mathbf{x}, \mathbf{c}, t) d\mathbf{x} d\mathbf{c}$  correspond à un nombre de particules autour de x et c, il est possible de deduire les grandeurs macroscopiques sur un volume unitaire en intégrant  $f$  sur l'ensemble des vitesses c que prennent les différentes particules en **x**. Ainsi en connaissant m, la masse moléculaire d'une particule et  $\mathbf{u}_{rel} = \mathbf{c} - \mathbf{u}$  sa vitesse relative par rapport à un fluide de vitesse u, l'expression :

$$
\rho(\mathbf{x},t) = \int mf(\mathbf{x},\mathbf{c},t) \, d\mathbf{c}
$$
\n(2.6)

définit la densité massique du fluide  $\rho$ , tandis que :

$$
\rho(\mathbf{x},t)\mathbf{u}(\mathbf{x},t) = \int m\mathbf{c}f(\mathbf{x},\mathbf{c},t) \,d\mathbf{c}
$$
 (2.7)

definit la vitesse du fluide u, et finalement :

$$
\rho(\mathbf{x},t)e(\mathbf{x},t) = \frac{1}{2} \int m \mathbf{u}_{rel}^2 f(\mathbf{x}, \mathbf{c}, t) \, d\mathbf{c}
$$
\n(2.8)

definit l'energie interne *e.* II est possible d'exprimer cette energie interne par *e* =  $\frac{3}{2}k_B T$  où  $k_B$  est la constante de Boltzmann et T la temperature en Kelvin. Cette définition de e nous sera utile ultérieurement.

A partir d'une consideration sur des paquets de molecules aux caracteristiques de

vitesse precises, par la theorie cinetique des gaz et l'equation de Boltzmann il est done possible de deduire le comportement macroscopique d'un fluide. II manque cependant un élément important évoqué sans trop de détails, l'opérateur de collision  $Q(f)$ , comment les distributions interagissent les unes avec les autres suite à des interactions entre les particules ?

#### **2.2.2 Operateur de collision** *Q(f)*

L'operateur de collision illustre la variation au cours du temps des distributions  $f(\mathbf{x}, \mathbf{c}, t)$ , c'est à dire qu'il est directement lié à la nature du gaz ou fluide considéré, il est lié à l'activité microscopique de ce dernier. La détermination de  $Q(f)$   $\,^{[4;\;33;\;40]}$ se résume à évaluer le nombre de molécules entrant en collision et changeant de trajectoire ou vitesse a un endroit precis, entre deux pas de temps, entre deux etats donnes. Un tel calcul n'est pas aise du fait du tres grand nombre d'inconnues qui interviennent, mais de la determination de cet operateur de collision depend la justesse de la formulation mathematique (2.4) ou (2.5).

Pour le développement de l'équation de Boltzmann sur réseau nous considérons une définition simplifiée de cet opérateur, les approximations choisies sont les suivantes :

- $-$  L'opérateur de collision est déterminé pour le cas d'un gaz dilué où seul les collisions entre deux particules sont considérées.
- Les particules sont supposees independantes avant et apres la collision. C'est à dire que l'influence des molécules les une sur les autres est négligée hormis lorsqu'il y a collision.
- La collision est supposee ponctuelle et instantanee et elle n'est pas influencee par des forces extérieures.

Ces simplifications sont restrictives car en theorie les particules s'influencent les unes les autres en permanence. II est cependant suppose que ce domaine d'influence est restreint au proche voisinage de ces dernieres et ainsi la collision correspond a l'interaction de ces domaines d'influence. En résumé avec de telles simplification la collision de deux particules ressemble à la collision de deux boules d'un jeu de billard. La physique de ce phénomène et le lien entre les états pré et post-collision pour déduire une distribution  $f_a$  se résument par l'équation suivante :

$$
Q(f_a) = \int \int (f'_a f'_b - f_a f_b) c_{rel} \sigma(c_{rel}, \theta) d\omega \, d\mathbf{c}_b \tag{2.9}
$$

Cette equation fait le lien entre les vitesses de groupes de particules *a* et *b* avant la collision c' et après c tel que  $f'_a = f(\mathbf{x}, \mathbf{c}'_a, t)$ ,  $f'_b = f(\mathbf{x}, \mathbf{c}'_b, t)$ ,  $f_a = f(\mathbf{x}, \mathbf{c}_a, t)$ ,  $f_b = f(\mathbf{x}, \mathbf{c}_b, t)$ . D'autre part  $c_{rel} = |\mathbf{c}_a - \mathbf{c}_b| = |\mathbf{c}'_a - \mathbf{c}'_b|$  est la vitesse relative entre les particules avant et après la collision et  $\sigma$  représente la section efficace differentielle, elle exprime d'une certaine fagon l'interaction entre les particules des groupes *a* et *b.* Cette derniere se definie en fonction d'un parametre d'impacte *B*  et d'un angle  $\theta$  tel que :

$$
\sigma(c_{rel}, \theta) = \frac{B(c_{rel}, \theta) \, dB}{\sin(\theta) \, d\theta} \tag{2.10}
$$

Les paramètres  $B$  et  $\theta$  ainsi que la collision entre deux particules sont illustrés figure 2.1. Enfin $d\omega = \sin(\theta) d\theta d\phi$  est l'angle solide sur lequel on intègre $\sigma$ avec $\phi$ l'angle azimutal afin de déterminer la collision en considérant toutes les directions.

Pour résumer, l'équation (2.9) exprime donc le lien entre une distribution  $f_a$  =  $f(\mathbf{x}, \mathbf{c}_a, t)$  et les autres distributions en un point. Cet opérateur de collision représente un cas tres particulier de collision, cependant la formulation mathematique obtenus reste assez compliquee et la resolution exacte d'un tel operateur de collision est difficilement envisageable pour une simulation pratique d'ecoulements. Nous allons done voir qu'un modele encore plus simpliste introduit par Bhatnagar, Gross

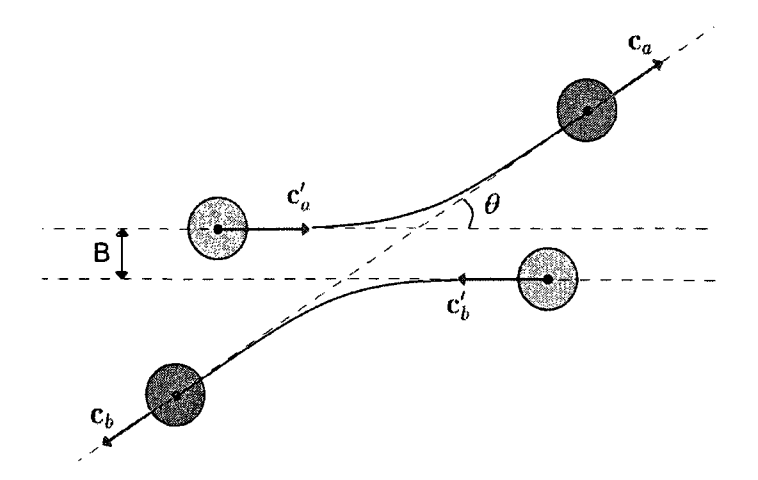

FIGURE 2.1 Representation dans le plan de deux particules pre et post-collision.

et Krook <a>[3]</a>, communément appelé modèle BGK, a été retenu pour la méthode de Bolzmann sur reseau. Avant de nous pencher sur ce modele plus simple il est nécessaire de définir une quantité importante, déduite de  $(2.9)$  et de considérations sur l'entropie d'un système, c'est à dire la distribution à l'équilibre  $f^{eq}$ .

## **2.2.3 H theoreme de Boltzmann et les distributions a l'equilibre**

L'équation de Boltzmann (2.4), couplée avec l'opérateur de collision exprimé par l'équation (2.9), décrit la variation de distributions  $f$  de molécules d'un gaz dilué. Dans le but d'alléger une telle formulation de la collision nous allons définir une distribution de probabilité particulière, la distribution à l'équilibre notée  $f^{eq}$ .

Pour comprendre ce qu'elle represente, il suffit d'imaginer un gaz dans une boite possedant initialement un champ de vitesses quelconque qui est observe pendant un certain temps. Aucune force, ni aucune vitesse, ni aucun echange thermique n'est impose. D'un point de vue macroscopique le gaz devrait idealement atteindre un etat de stagnation total au bout d'une tres longue periode d'observation. D'un point de vue microscopique ceci se traduirait par un etat d'agitation des mole-

cules statistiquement constant et complètement uniforme. De façon similaire, si au lieu d'une boite nous considerions un canal avec un fluide s'ecoulant uniformement à l'intérieur, au bout d'un certain temps l'écoulement devrait être parfaitement uniforme et d'un point de vue microscopique l'agitation des molecules serait la encore statistiquement constante. D'un point de vue mésoscopique ces états s'illustreraient alors par des distributions  $f$  constantes pour chaque vitesse  $c$ , ce sont ces distributions qui sont appelées distributions d'équilibre.

Malgre la encore l'impossibilite d'obtenir une solution exacte et precise nous allons voir comment elles ont été évaluées en effectuant quelques considérations sur l'entropie du système. Pour ce faire il est tout d'abord nécessaire de considérer la fonction  $H(t)$  <sup>[33; 40]</sup>.

$$
H(t) = \int f(\mathbf{x}, \mathbf{c}, t) \ln(f(\mathbf{x}, \mathbf{c}, t)) \, d\mathbf{x} \, d\mathbf{c}
$$
 (2.11)

Cette quantité varie en sens inverse de l'entropie et représente à une constante près l'inverse de celle-ci  $^{[33]}$ .

En dérivant cette équation par rapport au temps et en remplaçant le terme  $\partial f / \partial t$ qu'il en résulte en utilisant l'équation de Boltzmann  $(2.4)$ , ainsi que l'opérateur de collision précédemment évoquée  $(2.9)$ ,  $H(t)$  devient :

$$
\frac{\partial H}{\partial t} = \int (ln f_a + 1)(-\mathbf{c}_a \nabla_x f_a) d\mathbf{x} d\mathbf{c}_a + \int (f'_a f'_b - f_a f_b) c_{rel} \sigma(c_{rel}, \theta) (ln f_a + 1) d\mathbf{x} d\omega d\mathbf{c}_b d\mathbf{c}_a
$$
\n(2.12)

Après diverses considérations physiques et mathématiques  $[4; 33]$  il s'avère que seul le terme de collision contribue à  $\partial H/\partial t$ . De plus par l'utilisation de l'inverse de la collision (2.9), à savoir l'opérateur Q exprimant la collision de particules entre un état  $c_a$ ,  $c_b$  pré-collision et  $c'_a$ ,  $c'_b$  post-collision (section 2.2.2), il est possible de deduire la formule :

$$
\frac{\partial H}{\partial t} = \frac{1}{4} \int (f_a' f_b' - f_a f_b) \sigma \ln(\frac{f_a f_b}{f_a' f_b'}) \, d\mathbf{x} \, d\omega \, d\mathbf{c}_a \, d\mathbf{c}_b \tag{2.13}
$$

Enfin, a partir de cette formule une etude du signe des differents termes la constituant <sup>[4; 33]</sup> permet de déduire la relation très simple :

$$
\frac{\partial H}{\partial t} \le 0\tag{2.14}
$$

Cette formule constitue le théorème H de Boltzmann qui stipule par opposition à *H* que l'entropie d'un gaz sans corrélation qui satisfait à l'équation de Boltzmann ne peut qu'augmenter au cours du temps  $[33]$ . Il s'avère que cette augmentation converge vers un état d'équilibre, comme celui évoqué précédemment. À cet équilibre l'entropie ne varie plus, cet état correspond au cas particulier où  $\partial H/\partial t = 0$ et dans ce cas :

$$
f'_a f'_b = f_a f_b \qquad \text{ou} \qquad \ln f'_a + \ln f'_b = \ln f_a + \ln f_b \tag{2.15}
$$

Ceci revient donc à dire que *lnf* est une quantité conservée avec la collision de deux particules. Étant donné que les quantités conservées entre l'état initial et l'état final d'une collision sont la masse, la quantite de mouvement et l'energie, *Inf* ne peut être qu'une combinaison linéaire de ces invariants <sup>[33]</sup>.

$$
ln f = A'' + Bmc - D\frac{1}{2}mc^2
$$
 (2.16)

qui se reformule

$$
f = A'exp\left[\mathbf{B}m\mathbf{c} - D\frac{1}{2}m\mathbf{c}^2\right] = Aexp\left[-\frac{mD}{2}\left(\mathbf{c} - \frac{\mathbf{B}}{D}\right)^2\right] \tag{2.17}
$$

Avec *A"* et *A', A* et *D* des scalaires et B un vecteur. II est possible de deduire ces constantes pour completer la formule. II suffit d'utiliser la definition de la densite  $\rho = \int mfd\mathbf{c}$  (2.6), de la vitesse  $\mathbf{u} = (\int mcfd\mathbf{c})/\rho$  (2.7), et enfin à partir de (2.8) pour l'énergie par unité de volume  $\frac{3}{2}k_BT = \left(\frac{1}{2}\int m u_{rel}^2 f d\mathbf{c}\right)/\rho$ . Après calcul des constantes 1'equation (2.17) devient :

$$
f = f^{eq} = \frac{\rho}{m} \left(\frac{m}{2\pi k_B T}\right)^{3/2} exp\left(-\frac{m(\mathbf{c} - \mathbf{u})^2}{2k_B T}\right)
$$
(2.18)

Cette distribution particulière est la distribution de Maxwell<sup>[4; 5; 33]</sup>. Présentée ici comme la solution a l'equilibre de l'equation de Boltzmann (2.4) avec la collision (2.9), elle est d'apres le theoreme H la distribution particuliere vers laquelle une distribution f quelconque doit tendre.

La distribution à l'équilibre (2.18) est un élément clef de la méthode de Boltzmann sur réseau. Elle constitue un moyen de déduire un état mésoscopique associé à un etat macroscopique donne et elle permet de definir un operateur de collision *Q* plus simple que celui présenté par l'équation  $(2.9)$ .

#### **2.2.4 Modele BGK pour la collision**

L'équation de Boltzmann précédemment détaillée décrit l'évolution de fonctions de distribution  $f$  d'un fluide. A partir de ces fonctions de distribution il est alors simple de déduire les quantités macroscopiques caractérisant l'écoulement en effectuant les intégrations  $(2.6), (2.7)$  et  $(2.8)$ . Cependant, malgré la simplicité apparente de ce raisonnement, la pratique est compliquée par la forme de l'opérateur de collision  $Q(f)$  (équation  $(2.9)$ ).

Neanmoins la precision que ce dernier permet de deduire a un niveau microscopique peut etre inutile pour la determination d'un etat macroscopique, or c'est cette derniere echelle que la methode de Boltzmann sur reseau cherche a determiner. Dans notre étude nous utilisons donc  $Q(f)$  simplifié à nouveau de façon à ce que seul une valeur moyenne du précédent opérateur soit retenue :

$$
Q(f) = -\frac{f(\mathbf{x}, \mathbf{c}, t) - f^{eq}(\mathbf{x}, \mathbf{c}, t)}{\tau^*}
$$
\n(2.19)

Cette opérateur de collision proposé par Bhatnagar, Gross et Krook $^{\left[ 3\right] }$  <br/>exprime la collision comme une relaxation des distributions / vers l'equilibre donne par *feq*  (2.18). Celui-ci est exprime en fonction de la densite, vitesse, et temperature du fluide considéré au point d'évaluation de la collision. Cette relaxation est pondérée par un temps *r\** de l'ordre du temps moyen entre deux collisions pour une particule. Ce temps exprime en quelque sorte la viscosite du fluide auquel se rapportent les distributions, nous reviendrons sur sa determination ulterieurement. Cette vision simplifiée de la collision sera retenue pour la suite de ce mémoire, elle s'avère suffisante pour exprimer les caractéristiques d'un fluide ou gaz quelconque et garantir la conservation de la masse, de la quantité de mouvement et de l'énergie.

Maintenant que nous avons presentes l'equation de Boltzmann avec un modele simplifie de collision ainsi que quelques fondements de cette derniere, nous allons voir comment cette equation peut etre discretisee et adaptee de fagon a pouvoir simuler des écoulements de fluides.

#### **2.3 L'equation de Boltzmann sur reseau**

Les formulations générales évoquées dans la section précédente sont des équations continues, e'est a dire, equation de Boltzmann, determination de la masse volumique, de la quantite de mouvement. Pour l'application numerique il est maintenant necessaire de simplifier ces equations pour pouvoir traiter un nombre fini de variables tout en conservant la fiabilite des resultats. Nous allons done regarder la determination de l'equation de Boltzmann sur reseau, a vitesses discretes, a partir de l'équation continue de Boltzmann.

Pour alleger la notation nous allons desormais utiliser les abreviations  $f(\mathbf{x}, \mathbf{c}_i, t) =$  $f_i(t)$ ,  $f(\mathbf{x} + \mathbf{c}_i \Delta t, \mathbf{c}_i, t + \Delta t) = f_i(t + \Delta t)$  avec  $\mathbf{c}_i$  une vitesse précise, nous noterons  $f_i^{eq}$  de même.

Comme définit précédemment nous retenons l'équation de Boltzmann (2.4) avec l'operateur de collision simplifie BGK (2.19) :

$$
\frac{\partial f}{\partial t} + \mathbf{c} \nabla_x f = -\frac{1}{\tau^*} \left( f - f^{eq} \right) \tag{2.20}
$$

où  $f$  est la fonction de distribution au temps  $t$ , à la position  $x$  pour la vitesse microscopique c. Le paramètre  $\tau^*$  représente le temps de relaxation pour la collision déterminé en fonction du fluide considéré et  $f^{eq}$  correspond à la distribution de Maxwell (2.18).

Les propriétés hydrodynamiques du fluide tel que la densité  $\rho$  et la vitesse **u** peuvent être calculées à partir des moments de f définis par les équations  $(2.6)$  et  $(2.7)$ . Comme nous l'avons évoqué, la fonction de distribution à l'équilibre pour un état donné est déduite de ces propriétés.

Pour pouvoir utiliser ces équations pour des simulations d'un point de vue numérique il est nécessaire de les discrétiser.

## **2.3.1 Discretisation de l'equation continue de Boltzmann**

L'equation simplifiee (2.20) permet d'evaluer la variation des distributions dependant de l'espace, de leur vitesse et du temps. Pour une resolution numerique cette équation se discrétise selon chaque paramètre  $[12; 37; 40]$ .

Tout d'abord le spectre infini des vitesses c associees aux distributions en un point doit être discrétisé pour ne considérer qu'un nombre fini de vitesses,  $c_i =$  $(c_{i,x}, c_{i,y}, c_{i,z})$  en trois dimensions avec l'indice *i* représentant la discrétisation. Cette discrétisation est un élément clef de la méthode de Boltzmann sur réseau car elle doit s'effectuer de façon à conserver les quantités globales de l'écoulement. Nous evoquerons sa determination dans un prochain chapitre. De l'equation continue de Boltzmann nous obtenons alors l'équation discrète de Boltzmann :

$$
\frac{\partial f_i}{\partial t} + \mathbf{c}_i \nabla_x f_i = -\frac{1}{\tau^*} \left( f_i - f_i^{eq} \right) \tag{2.21}
$$

Pour déterminer l'équation de Boltzmann sur réseau les dérivées temporelles et spatiales sont discrétisées à leur tour pour une vitesse  $c_i$ :

$$
\frac{\partial f_i}{\partial t} = \frac{f_i(\mathbf{x}, t + \Delta t) - f_i(\mathbf{x}, t)}{\Delta t}
$$
\n(2.22)

pour le temps avec  $\Delta t$  le pas de temps.

$$
\frac{\partial f_i}{\partial x_\alpha} = \frac{f_i(x_\alpha + \Delta x_\alpha, t + \Delta t) - f_i(x_\alpha, t + \Delta t)}{\Delta x_\alpha} \tag{2.23}
$$

pour l'espace avec $\Delta x_{\alpha}$  le pas géométrique dans la direction  $\alpha$  d'un repère cartésien. En substituant les equation (2.22) et (2.23) en trois dimensions dans l'equation de Boltzmann discrète (2.21) nous déduisons :

$$
\frac{f_i(\mathbf{x}, t + \Delta t) - f_i(\mathbf{x}, t)}{\Delta t} + c_{i,1} \frac{f_i(x_1 + \Delta x_1, t + \Delta t) - f_i(x_1, t + \Delta t)}{\Delta x_1} \n+ c_{i,2} \frac{f_i(x_2 + \Delta x_2, t + \Delta t) - f_i(x_2, t + \Delta t)}{\Delta x_2} \n+ c_{i,3} \frac{f_i(x_3 + \Delta x_3, t + \Delta t) - f_i(x_3, t + \Delta t)}{\Delta x_3} \n= -\frac{1}{\tau^*} (f_i(\mathbf{x}, t) - f_i^{\epsilon q}(\mathbf{x}, t))
$$
\n(2.24)

Pour lier les differents parametres entre eux et pour pouvoir en quelque sorte suivre les groupes de particules (héritage des automates de gaz sur réseau) le pas géométrique et le pas de temps sont choisis de façon à définir la vitesse  $\Delta \mathbf{x} = \mathbf{c}_i \Delta t$ . Cette relation implique que pendant un pas de temps  $\Delta t$  les groupes de particules représentés par les distributions se déplaceront de exactement un pas de discrétisation geometrique, cette vision rejoint les methodes de gaz sur reseau et notamment la méthode HPP évoquées au chapitre 1.2. Une telle relation entre les paramètres nécessitera diverses considérations pour le choix des discrétisation lors des simulations, nous reviendrons sur ce point ulterieurement. L'equation (2.24) peut alors s'ecrire :

$$
\frac{f_i(\mathbf{x}, t + \Delta t) - f_i(\mathbf{x}, t)}{\Delta t} + \frac{f_i(\mathbf{x} + \mathbf{c}_i \Delta t, t + \Delta t) - f_i(\mathbf{x}, t + \Delta t)}{\Delta t}
$$
\n
$$
= \frac{f_i(\mathbf{x} + \mathbf{c}_i \Delta t, t + \Delta t) - f_i(\mathbf{x}, t)}{\Delta t}
$$
\n
$$
= -\frac{1}{\tau^*} \left( f_i(\mathbf{x}, t) - f_i^{eq}(\mathbf{x}, t) \right)
$$
\n(2.25)

La discrétisation aboutit donc à une relation très simple entre les fonctions densité de probabilité pour une même vitesse  $c_i$ , c'est l'équation de Boltzmann BGK sur réseau, ainsi :

$$
f_i(\mathbf{x} + \mathbf{c}_i \Delta t, t + \Delta t) - f_i(\mathbf{x}, t) = -\frac{\Delta t}{\tau^*} \left( f_i(\mathbf{x}, t) - f_i^{eq}(\mathbf{x}, t) \right) \tag{2.26}
$$

Cette formulation explicite est divisee en deux parties representant l'interpretation physique de la theorie. D'abord un transport des distributions le long des vitesses de discretisation (membre de gauche de l'equation) ou d'un point de vue plus qualitatif, un deplacement des paquets de particules de vitesse similaire de maille en maille de la discrétisation géométrique, c'est la propagation. Ensuite cette propagation est pondéré par une variation du nombre d'individus du fait des interactions entre particules (membre de droite de l'equation), c'est la collision.

Nous venons done de deduire l'equation de Boltzmann BGK sur reseau par discretisation de l'equation de Boltzmann continue. Cependant cette formulation s'applique pour une vitesse particuliere apres discretisation du spectre infini des vitesses que peuvent prendre les distributions, il est maintenant nécessaire de se pencher sur cette etape, quelle discretisation choisir pour definir le spectre des vitesses associees aux distributions ?

### **2.3.2 Discretisation de l'espace des vitesses**

L'equation de Boltzmann sur reseau (2.26) s'applique pour des fonctions de distribution  $f$  de même vitesse  $c_i$ . Elle s'applique également à partir d'une discrétisation spatiale et temporelle etroitement liee a cette vitesse de fagon a avoir un deplacement de cellule en cellule comme avec le modele HPP (Chapitre 1.2). II y a theoriquement une infinite de groupes de particules de vitesses **c** differentes, sur un domaine de simulation il faut done discretiser cet ensemble de vitesses en considerant des ensembles moyens de façon à ce que le maillage (ou réseau) associé à ces vitesses puisse assurer le deplacement des distributions a chaque pas de temps, le tout en garantissant la conservation des quantités de base sur le domaine.

Contrairement à la discrétisation spatiaux temporelle qui peut être adaptée de

facon à avoir moins d'influence sur l'écoulement à des échelles élevées devant celle du raffinement, la discrétisation de l'espace des vitesses doit pouvoir moyenner l'ensemble du spectre de vitesse par quelques valeurs. Cette discretisation s'effectue selon divers critères  $^{[37;\;40]}$  :

- L'isotropie de la discretisation. Cette derniere se verifie par divers considerations mathématiques <sup>[40]</sup> et permet de définir si un ensemble de vitesses est suffisamment invariant par rotation.
- La conservation de la masse de la méthode de Boltzmann associée à une discrétisation.
- La conservation de la quantite de mouvement de la methode de Boltzmann associée à une discrétisation.
- La conservation de la quantite d'energie de la methode de Boltzmann associee a une discretisation.

Plusieurs types de discrétisations permettent de garantir ces propriétés de façon satisfaisante, des exemples couramment employes en 1, 2 et 3D sont respectivement la discretisation D1Q3 (ID et 3 vitesses de discretisation), D2Q9 (2D et 9 vitesses de discretisation) et D3Q19 (3D et 19 vitesses de discretisation). La representation de ces discretisations peut etre visualisee a la figure 2.2. Dans le cadre de ce memoire nous allons uniquement nous pencher sur le modele D2Q9. Ce modele sera utilise pour des simulations en deux dimensions sans prise en compte du role de la température.

Maintenant que nous avons présenté l'équation de Boltzmann sur réseau ainsi que la discrétisation des vitesses du réseau D2Q9, nous allons voir les différentes adaptation permettant de mettre en oeuvre ce modele. Avant cela nous allons voir une simplification utilisee par la methode de Boltzmann sur reseau, c'est a dire la simplification de la distribution a l'equilibre.

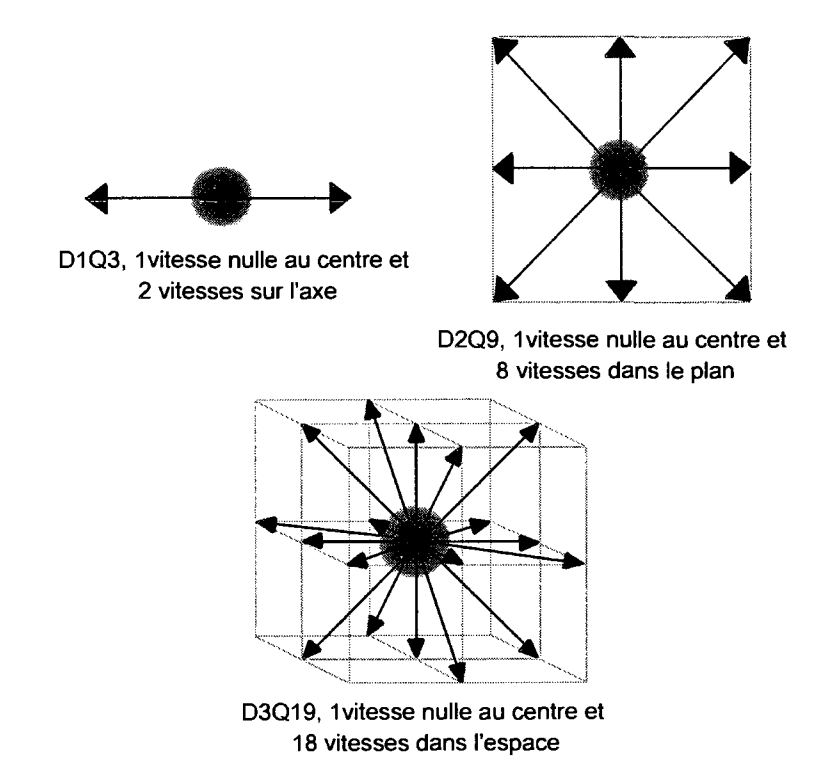

 $\sim$ 

 $\mathcal{L}$ 

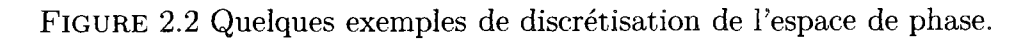

#### **2.3.3 Approximation de la distribution a l'equilibre**

La formulation de la distribution à l'équilibre comme nous l'avons présenté correspond pour le modele BGK a celle de la distribution de Maxwell (2.18). Pour la methode de Boltzmann cette formule peut etre simplifiee en fonction des vitesses discretisees par un developpement en serie de Taylor de l'exponentielle par rapport  $\hat{a}$ **u** [37; 39; 40] :

$$
f^{eq}(0 + \mathbf{u}) = \beta \exp\left[\frac{\mathbf{c}.\mathbf{u}}{k_B T} - \frac{\mathbf{u}^2}{2k_B T}\right]
$$
  
=  $f^{eq}(0) + \mathbf{u} f^{eq'}(0) + \frac{\mathbf{u}^2}{2} f^{eq''}(0) + O(\mathbf{u}^3)$  (2.27)  
=  $\beta \left(1 + \frac{\mathbf{c} \cdot \mathbf{u}}{k_B T} + \frac{(\mathbf{c} \cdot \mathbf{u})^2}{2(k_B T)^2} - \frac{\mathbf{u}^2}{2k_B T}\right)$ 

avec  $\beta = \frac{\rho}{(2\pi k_B T)^{3/2}} exp \left( \frac{-(c)^2}{2k_B T} \right)$ . Une telle approximation est applicable pour des ecoulements quasi-incompressibles a faible nombre de Mach. Pour ce cas la formulation générale de la distribution à l'équilibre devient donc :

$$
f^{eq} = \frac{\rho}{(2\pi k_B T)^{3/2}} exp\left[\frac{-(\mathbf{c})^2}{2k_B T}\right] \left(1 + \frac{\mathbf{c} \cdot \mathbf{u}}{k_B T} + \frac{(\mathbf{c} \cdot \mathbf{u})^2}{2(k_B T)^2} - \frac{\mathbf{u}^2}{2k_B T}\right) \tag{2.28}
$$

Il est notable que la partie correspondant à  $\beta$  dans cette équation équivaut à la distribution de Maxwell pour une vitesse **u** nulle. Ainsi la distribution *feq* pour une vitesse **u** quelconque est exprimee comme proportionnelle a une distribution a l'équilibre où  $\mathbf{u} = 0$ , où les distributions exprimeraient un état où le fluide serait statique.

Cette formulation simplifiee va maintenant nous permettre d'adapter integralement l'équation de Boltzmann à une discrétisation particulière de l'espace des vitesses, la discrétisation D2Q9.

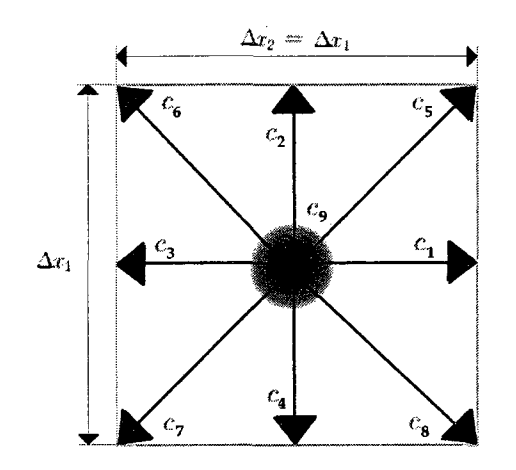

Vitesses verticales ou horizontales de norme c.  $c_{1,2}, c_{3,4} = (\pm c, 0), (0, \pm c)$ Vitesses transversales de norme  $\sqrt{2}c$ .  $c_{5,6,7,8} = (\pm c, \pm c)$ Vitesse nulle pour les particules immobiles.

 $c_9 = (0,0)$ 

FIGURE 2.3 Maille élémentaire du réseau D2Q9.

#### **2.3.4 Discretisation du type D2Q9 de l'equation de Boltzmann**

Nous avons vu que pour des applications numériques l'équation de Boltzmann a ete discretisee dans l'espace, le temps et l'espace des vitesses. Ces differentes discretisations sont liees les unes aux autres par une dependance du pas geometrique au pas de temps en fonction de la vitesse de discrétisation  $\Delta x = c_i \Delta t$ .

Comme nous l'avons mentionné, dans le cadre de ce mémoire nous utiliserons un unique type de reseau 2D, c'est a dire le reseau D2Q9 (2 dimensions et 9 vitesses de discrétisation). La forme des cellules élémentaires de ce réseau est précisée à la figure 2.3, ainsi que les vitesses associées à chaque direction.

Connaissant cette discretisation il est maintenant possible d'expliciter divers formulation générales abordées précédemment pour les adapter à ce réseau [37; 40].

Tout d'abord, les grandeurs macroscopiques sont liees aux distributions par les integrates (2.6) et (2.7). Ainsi pour un reseau D2Q9 a 9 vitesses, 1'integrale devrait pouvoir etre reduite a une somme finie sur les *i* vitesses de discretisation en un point à un instant donné, c'est à dire :

$$
\rho(\mathbf{x},t) = \sum_{i=1,9} f_i(\mathbf{x},t) = \int f(\mathbf{c})d\mathbf{c}
$$
\n(2.29)

$$
\rho(\mathbf{x},t)\mathbf{u}(\mathbf{x},t) = \sum_{i=1,9} \mathbf{c}_i f_i(\mathbf{x},t) = \int \mathbf{c} f(\mathbf{c}) d\mathbf{c}
$$
 (2.30)

pour determiner respectivement la densite et la vitesse sur un volume unitaire. II faut noter que la masse m des particules est considérée unitaire dans ces formules.

Un autre élément important, déjà largement évoqué, est la distribution à l'équilibre  $f<sup>eq</sup>$ . Sa définition a précédemment été précisée et simplifiée pour aboutir à l'équation (2.28) pour le modèle BGK déduite des distributions de Maxwell (2.18). Avec la discrétisation des vitesses il est possible d'associer des distributions  $f_i^{eq}$  à chaque vitesse  $c_i$ . Ceci permet de déduire une formulation discrète des distributions à l'équilibre sous la forme suivante :

$$
f_i^{eq}(\rho, \mathbf{u}) = \rho \frac{w_i}{\rho_0} \left( 1 + \frac{\mathbf{c}_i \mathbf{u}}{k_B T} + \frac{(\mathbf{c}_i \mathbf{u})^2}{2(k_B T)^2} - \frac{\mathbf{u}^2}{2k_B T} \right)
$$
(2.31)

Comme évoqué dans la section précédente, ces distributions locales sont formulés comme une variation par rapport à un équilibre où l'écoulement est statique au niveau macroscopique. Pour chaque vitesse  $c_i$  l'équilibre est exprimé par des poids  $w_i$ .

La détermination de ces poids  $w_i$  dépend de la discrétisation des vitesses utilisées et donc du type de réseau utilisé. Pour les obtenir il suffit d'appliquer à ces distributions  $w_i$ , traduisant un écoulement stagnant, les contraintes d'isotropie, conservation de masse, quantite de mouvement et energie, utilisees pour le choix de la discrétisation de vitesse. Avec les vitesses  $c_i$  correspondant à celles du réseau

D2Q9 (figure 2.3) il est possible d'obtenir  $^{[40]}$ :

$$
\frac{w_{1,2,3,4}}{\rho_0} = \frac{1}{9}
$$
  
\n
$$
\frac{w_{5,6,7,8}}{\rho_0} = \frac{1}{36}
$$
  
\n
$$
\frac{w_9}{\rho_0} = \frac{4}{9}
$$
  
\n
$$
\frac{k_B T}{m} = \frac{c^2}{3} = c_s^2
$$
\n(2.32)

*oh c<sup>s</sup>* exprime la vitesse du son sur le reseau. Avec ces dernieres remarques specifiques au reseau D2Q9, nous venons de finaliser la determination des equations de la méthode de Boltzmann sur réseau telles que nous allons les utiliser pour réaliser un code de simulation d'ecoulements fluides.

Nous allons maintenant résumer les différents éléments de la méthode BGK de Boltzmann sur réseau D2Q9 et apporter quelques compléments sur ses caractéristiques numériques.

### 2.4 Méthode de Boltzmann sur réseau BGK

A partir de la discretisation de l'equation de Boltzmann, nous avons presente un modele pouvant etre utilise pour effectuer des simulations sur un domaine fluide en se basant sur le transport de distributions de probabilité  $f$  sur un réseau associé. Avant de nous concentrer plus precisement sur la mise en application de ce modele nous allons résumer les éléments clef puis nous observerons rapidement sa validité et ses limites.

#### 2.4.1 Principe de la méthode de Boltzmann sur réseau D2Q9

Nous avons présenté un ensemble de relations permettant d'effectuer le simulation d'un écoulement de fluide par déplacement de distributions de probabilité de cellule en cellule dans l'esprit des automates de gaz sur réseau.

A partir d'un état connu des distributions  $f_i$  au temps  $t$ , il est possible de déduire les grandeurs macroscopiques de l'écoulement :

$$
\rho(\mathbf{x},t) = \sum_{i=1,9} f_i(\mathbf{x},t)
$$
\n(2.33)

$$
\rho(\mathbf{x},t)\mathbf{u}(\mathbf{x},t) = \sum_{i=1,9} \mathbf{c}_i f_i(\mathbf{x},t)
$$
\n(2.34)

Ces grandeurs macroscopiques permettent de definir un equilibre ideal vers lequel les distributions devraient tendre. Les distributions à l'équilibre idéal  $f_i^{eq}$  sont exprimées de façon discrète pour chaque vitesse  $c_i$  du réseau en  $\mathbf x$  à  $t$  :

$$
f_{i=1,2,3,4}^{eq}(\rho, \mathbf{u}) = \frac{\rho}{9} \left( 1 + 3 \frac{\mathbf{c}_i \mathbf{u}}{c^2} + \frac{9}{2} \frac{(\mathbf{c}_i \mathbf{u})^2}{c^4} - \frac{3}{2} \frac{\mathbf{u}^2}{c^2} \right)
$$
  

$$
f_{i=5,6,7,8}^{eq}(\rho, \mathbf{u}) = \frac{\rho}{36} \left( 1 + 3 \frac{\mathbf{c}_i \mathbf{u}}{c^2} + \frac{9}{2} \frac{(\mathbf{c}_i \mathbf{u})^2}{c^4} - \frac{3}{2} \frac{\mathbf{u}^2}{c^2} \right)
$$
  

$$
f_{i=9}^{eq}(\rho, \mathbf{u}) = \frac{4\rho}{9} \left( 1 - \frac{3}{2} \frac{\mathbf{u}^2}{c^2} \right)
$$
 (2.35)

Tel que déjà exprimé, les distributions  $f_i(t)$  devraient tendre vers ces équilibres  $f_i^{eq}(t)$  pendant  $\Delta t$ . Cette propriété est caractérisée par une relaxation en fonction d'un temps caractéristique  $\tau^*$  qui illustre la variation des distributions entre  $f_i(t)$ et  $f_i(t + \Delta t)$ . Cette étape, appelée collision, est représentée par le membre de droite de l'équation de Boltzmann discrétisée (2.36) :

$$
f_i(\mathbf{x} + \mathbf{c}_i \Delta t, t + \Delta t) - f_i(\mathbf{x}, t) = -\frac{\Delta t}{\tau^*} \left( f_i(\mathbf{x}, t) - f_i^{eq}(\mathbf{x}, t) \right) \tag{2.36}
$$

Enfin, en plus d'une variation des populations associées à chaque distribution  $f_i$ pendant  $\Delta t$ , celles-ci se déplacent selon chaque vitesse  $c_i$  et passent d'une position x  $\mathbf{\hat{a}} \mathbf{x}+\mathbf{c}_i \Delta t$ . Cette dernière étape, la propagation, apparaît également dans l'équation  $(2.36)$  et correspond au transport des groupes de particules le long de  $c_i$ .

A la fin de ce raisonnement un nouvel état de la fonction f est connue à  $t + \Delta t$ . A partir de celui-ci un nouvel etat macroscopique peut etre deduit, puis un nouvel équilibre idéal, et ainsi l'état  $t + 2\Delta t$ , et les suivants.

Cette procédure constitue la méthode de Boltzmann sur réseau que nous étudierons plus precisement lors de sa mise en oeuvre d'un point de vue algorithmique au chapitre suivant. Avant cela, il est important de vérifier que ces quelques équations très simples puissent bel et bien être utilisées pour des simulations d'écoulements fluides, comme le font les équations de Navier-Stokes. De plus, il faut encore expliciter un paramètre important, le temps de relaxation  $\tau^*$ . Ces dernières étapes du developpement de l'equation de Boltzmann sur reseau vont s'effectuer par une rapide étude du développement de Chapman-Enskog.

## **2.4.2 Developpement de Chapman-Enskog**

L'expansion de Chapman-Enskog, présenté dans la référence <sup>[40]</sup>, également appelé analyse multi-échelle, est un développement qui permet de lier l'équation de transport de Boltzmann aux equations de Navier-Stokes. A partir de ce developpement il est possible d'expliciter certains termes non directement presents dans l'equation de Boltzmann discrétisée, à savoir le temps de relaxation  $\tau^*$  et la pression P.

Le principe de ce développement est de considérer que l'écoulement macroscopique correspond a la vision moyenne d'un ecoulement mesoscopique perturbe. Ces perturbations s'expriment en fonction du nombre de Knudsen  $\epsilon$ :

$$
\epsilon = \frac{\lambda}{L_c} \tag{2.37}
$$

II correspond au ratio entre la distance moyenne entre deux collision de particules et la longueur macroscopique caractéristique du système simulé. Le terme  $\lambda$  définit la distance parcourue par une particule entre deux collisions avec d'autres particules. Elle caractérise en quelque sorte la densité de particules et indirectement la viscosité du fluide. *Lc* de son cote precise les dimensions du domaine macroscopique, elle peut par exemple definir la taille d'un obstacle. Notons que pour considerer comme continu le fluide entourant un obstacle il faut  $\epsilon < 1$ .

Avec ces éléments les différents paramètres de l'équation de Boltzmann sur réseau  $(2.36)$ , soit  $t$ ,  $\mathbf{x}$  et  $f_i$ , sont segmentés en différents contributions pour différentes echelles de l'ecoulement plus ou moins petites les unes par rapport aux autres, se rapportant à différents phénomènes représentés comme l'advection ou la diffusion. Les differentes variables sont de la forme :

$$
v = \sum_{n} v_n \epsilon^n \tag{2.38}
$$

Suite à un développement de Taylor au second ordre de l'équation de Boltzmann sur réseau  $(2.36)$  avec la formulation  $(2.38)$  pour les différents paramètres, en observant séparément les contributions des différentes composantes en  $\epsilon^n$ , il est possible de déduire les équations caractéristiques de l'écoulement au niveau macroscopique.

Ainsi il est possible de déduire l'équation de continuité :

$$
\frac{\partial \rho}{\partial t} + \nabla \cdot (\rho \mathbf{u}) = 0 \tag{2.39}
$$

et l'équation du mouvement sans force extérieure :

$$
\frac{\partial \mathbf{u}}{\partial t} + \mathbf{u} \nabla \mathbf{u} = -\frac{1}{\rho} \nabla P \tag{2.40}
$$

Ces equations s'obtiennent avec un developpement de Taylor au premier ordre de l'équation de Boltzmann sur réseau après changement des variables selon l'équation (2.38). Dans ce premier développement la pression  $P$  a été définie telle que :

$$
P = \frac{k_B T}{m} \rho \tag{2.41}
$$

ou encore comme :

$$
P = \frac{c^2}{3}\rho = c_s^2 \rho \tag{2.42}
$$

d'après les relations (2.32). Ensuite, en étudiant le second ordre du développement de l'équation de Boltzmann sur réseau les relations précédentes sont précisées et les equations de Navier-Stokes en regime incompressible et sans consideration de forces extérieures sont retrouvées :

$$
\nabla \cdot \mathbf{u} = 0 \tag{2.43}
$$

$$
\frac{\partial \mathbf{u}}{\partial t} + \mathbf{u}\nabla.\mathbf{u} = -\frac{1}{\rho}\nabla P + \nu\nabla^2 \mathbf{u}
$$
 (2.44)

De cette dernière, le lien entre le temps de relaxation  $\tau^*$  et sa formulation adimensionnelle  $\tau = \frac{\tau^*}{\Delta t}$  avec la viscosité cinématique  $\nu$  est obtenu par analogie lors du developpement :

$$
\nu = \frac{c^2}{3} \left( \tau^* - \frac{\Delta t}{2} \right) = \frac{c^2 \Delta t}{3} \left( \tau - \frac{1}{2} \right) \tag{2.45}
$$

Nous venons done d'aborder le principe de l'analyse multi-echelle '<sup>40</sup>1. Cette analyse permet de souligner le lien entre les equations de Navier-Stokes incompressibles (2.43, 2.44) et l'equation de Boltzmann BGK. Cette etude permet de completer

le lien entre les mondes macroscopiques et microscopiques en explicitant le lien entre viscosité cinématique  $\nu$  et temps caractéristique de relaxation  $\tau^*$ . Un temps caractéristique adimensionnalisé a également été définit et sera désormais utilisé.

Nous avons done termine la presentation des differentes equations de la methode de Boltzmann sur reseau. Cependant un certain nombre de suppositions et simplifications ont été utilisés et bien qu'élégante la formulation de Boltzmann BGK sur réseau D2Q9 possède un certain nombre de limitations.

## **2.4.3 Proprieties numeriques de la methode de Boltzmann sur reseau**

La méthode de Boltzmann sur réseau par une discrétisation judicieuse de l'équation de Boltzmann se reduit a quelques equations simples et un reseau associe. Maintenant il est bon d'aborder quelques une de ses propriétés numériques liées à un tel développement  $[37; 40]$ .

## **2.4.3.1 Precision**

Le terme précision fait référence à l'erreur introduite par le remplacement des operateurs differentiels de l'equation de Boltzmann par des differences finies. D'un point de vue spatial aussi bien que temporel, la formulation de la methode par l'association des distributions à des vitesses de discrétisation opposées implique une précision d'ordre deux en espace et en temps  $[37]$ . Cependant une telle précision concerne la methode au coeur du fluide, avec l'imposition des conditions frontieres le non respect de la symetrie des cellules sur les bord peut affecter cette precision, notamment spatialement.

#### **2.4.3.2 Stabilite**

Cette propriété doit être considéré en permanence pour la réalisation de simulations numériques par la méthode de Boltzmann sur réseau comme avec toute autre méthode de simulation numérique.

La première condition de stabilité concerne la capacité que possède la méthode à transporter l'information et elle s'exprime par la condition de Courant-Friedrichs-Lewy (CFL), dont le nombre de Courant est :

$$
C = \frac{u\Delta t}{\Delta x} < 1\tag{2.46}
$$

Étant donné le lien entre le pas de temps et le pas géométrique  $\Delta x = c_i \Delta t$ , imposé lors de la définition du réseau, la condition CFL se réduit à  $C = M < 1$ , M représentant le nombre de Mach. D'apres la definition de la methode et notamment des distributions d'equilibre cette condition de stabilite devrait etre automatiquement remplie si la condition d'incompressibilité  $M \ll 1$  de la définition des distributions d'équilibre a bien été respectée. Nous verrons qu'en pratique la vitesse  $c_i$ est normalisée à 1, ainsi la condition CFL et d'incompressiblité se réduisent à une condition sur la vitesse  $u < 1$ .

Une autre condition de stabilité bien plus problématique en application concerne la limitation sur le temps de relaxation  $\tau$  et indirectement la viscosité. Selon le type de fluide représenté et le pas de discrétisation utilisé le temps caractéristique de la collision varie entre la limite inférieure  $1/2$ , représentant une viscosité quasi nulle, et la limite supérieure  $+\infty$  pour une viscosité quasi infinie. Au voisinage de ces bornes la methode de Boltzmann sur reseau devient fortement instable, ces instabilites pouvant se former initialement a proximite des zones de discontinuités comme les frontières solides ou fluide du domaine ou à proximité de vortex

dans l'ecoulement. Cette contrainte sur la viscosite constitue une limitation pour les simulations d'ecoulements a haut nombre de Reynolds et turbulents, certaines méthodes de prise en compte de la turbulence  $[9; 28; 37; 42]$  peuvent cependant palier ce probleme dans une certaine mesure.

Ces quelques considérations sur la stabilité sont à retenir pour la mise en application de la methode de Boltzmann sur reseau car elles representent les principales sources d'instabilite d'une simulation.

### **2.4.3.3 Lien entre precision, stabilite et temps simule**

Pour conclure notre étude de la méthode de Boltzmann sur réseau présentée au cours de ce chapitre et avant de voir comment cette derniere est utilisee en pratique pour la simulation d'ecoulements, nous allons rapidement nous pencher sur quelques consideration générales utiles pour une mise en application efficace de la méthode de Boltzmann sur reseau. Afin d'employer la methode de Boltzmann sur reseau de fagon optimale il est important d'avoir a l'esprit les considerations suivantes.

Les différents paramètres caractéristiques du réseau, à savoir le pas géométrique  $\Delta x$ , le pas de temps  $\Delta t$  et le temps de relaxation  $\tau$  sont liés les uns aux autres par les relations  $\Delta \mathbf{x} = \mathbf{c}_i \Delta t$  et  $\nu = \frac{c^2 \Delta t}{3} \left( \tau - \frac{1}{2} \right)$ . Ainsi, pour une simulation sur un domaine quelconque, plus le pas  $\Delta x$  est petit, plus la simulation sera précise mais plus le pas  $\Delta t$  sera court, plus l'évolution temporelle de la simulation sera longue. Inversement un pas geometrique grand impliquera un pas de temps grand, la simulation evoluera alors plus rapidement mais sera moins precise. Maintenant que la précision a été évaluée il faut également souligner la stabilité de la simulation. On note que la diminution de  $\Delta t$  génère inversement une augmentation du temps de relaxation. Ainsi, lorsque une simulation est caractérisée par un temps de relaxation

trop petit la limite de stabilité  $\tau = 1/2$  est approchée. Inversement une simulation stable peut devenir instable si les pas  $\Delta x$  et  $\Delta t$  sont trop agrandis.

Ces quelques notions sur les liens entre les paramètres du réseau sont importantes pour un emploi optimise du modele de Boltzmann sur reseau lors de son utilisation pour la simulation d'ecoulements.

Maintenant que nous avons definit les equations de la methode de Boltzmann sur réseau nous allons voir comment les implémenter en pratique.

#### **CHAPITRE 3**

# **APPLICATION DE LA METHODE DE BOLTZMANN SUR RESEAU D2Q9**

Dans le chapitre précédent nous avons définit une discrétisation temporelle et spatiale de l'equation de transport de Boltzmann pour deduire l'equation de Boltzmann sur réseau. Nous avons observé qu'à partir de considérations sur le comportement de molécules, ou plutôt groupes de molécules, il est possible de relier ces derniers au comportement global du fluide. Dans ce second chapitre nous allons retenir l'équation qui a été définie et nous allons voir de quelle façon cette dernière peut être programmée pour simuler des écoulements. Nous effectuerons ensuite diverses precisions necessaires pour utiliser le modele comme tout autre methode de simulation : l'imposition de conditions frontieres, 1'evaluation des efforts s'appliquant sur des parois solides, l'utilisation de raffmements.

#### **3.1 Simulation avec le modele D2Q9**

Pour commencer nous allons reprendre les equations du modele de Boltzmann sur réseau D2Q9 (section  $2.4.1$ ) et voir de quelle façon s'applique les techniques de collision, propagation. Mais, avant cela il est important d'aborder l'adimensionalisation des équations.

#### 3.1.1 Adimensionalisation des parametres

Jusqu'à présent, nous avons présenté l'équation de Boltzmann sur réseau dans un systeme d'unites physiques. Cependant, pour des raisons de simplification de son implémentation elle est généralement utilisée de façon adimensionnelle par l'utilisation d'un système d'unités basé sur le réseau.

Les distributions de probabilité f ainsi que le temps de relaxation  $\tau$  sont de par leur définition déjà des quantités en unités de réseau, ces dernières restent donc les mêmes pour le reste de notre étude. Pour ce qui est des quantités modifiées elles seront désormais formulées avec une barre (<sup>-</sup>) au dessus de la variable.

La base de l'adimensionalisation se réduit au fait que les pas géométrique  $\Delta x$  et temporel  $\Delta t$  ne sont plus utilisés physiquement, mais en terme d'unités de réseau. Nous avons donc les quantités  $\bar{\Delta x} = 1$  et  $\bar{\Delta t} = 1$  définissant le réseau. De par leur définition, les vitesses de discrétisation du réseau D2Q9 sont alors basées sur la vitesse  $\bar{c} = \frac{\bar{\Delta x}}{\Delta t} = 1$ . Ces variables de réseau permettent également de définir la coordonnée  $\bar{x}$  et le temps  $t$  adimensionnels.

La densité du fluide est également normalisée en fonction de la densité physique du fluide  $\rho_0$  tel que  $\bar{\rho} = \frac{\rho}{\rho_0} = 1$ . Nous avons vu que la méthode est quasi-incompressible, selon la masse volumique du fluide choisit  $\bar{\rho}$  devrait donc rester constante et unitaire. Cependant, l'incompressibilité n'est pas parfaite et une légère variation par rapport à l'unité est en permanence observée.

Ainsi, a partir de ces differentes considerations d'adimensionalisation les equations de base du modele de Boltzmann sur reseau D2Q9, formules (2.33), (2.34), (2.35) et (2.36) deviennent :

$$
\bar{\rho}(\bar{\mathbf{x}},\bar{t}) = \sum_{i=1,9} f_i(\bar{\mathbf{x}},\bar{t})
$$
\n(3.1)

| Variables           | Physiques                       | Sur réseau                                                      | Relation                                                                                               |
|---------------------|---------------------------------|-----------------------------------------------------------------|----------------------------------------------------------------------------------------------------|
| Densité             |                                 |                                                                 | $\rho = \rho_0 \bar{\rho}$                                                                             |
| Distribution        | $\scriptstyle\bm{f_i}$          |                                                                 |                                                                                                    |
| Temps de relaxation | $\tau^{\star}$                  |                                                                 | $\tau^* = \Delta t \tau$                                                                               |
| Pas géométrique     | $\Delta x$                      | $\Delta x = 1$                                                  |                                                                                                    |
| Pas de temps        | $\Delta t$                      | $\bar{\Delta t} = 1$                                            |                                                                                                    |
| Vitesse sur réseau  | $c = \frac{\Delta x}{\Delta t}$ | $\bar{c}=1$                                                     |                                                                                                    |
| Viscosité           | $\nu = \frac{c^2 \Delta t}{3}$  | $\bar{\nu} = \frac{1}{3} \left( \tau \right)$<br>$-\frac{1}{2}$ | $\nu = c \Delta x \bar{\nu}$                                                                           |
| Coordonnées         | x                               |                                                                 | $\mathbf{x} = \Delta x \, \mathbf{\bar{x}}$                                                            |
| Temps               |                                 |                                                                 | $t = \Delta t \bar{t}$                                                                                 |
| <b>Vitesse</b>      | 11                              | $\mathbf{u}$                                                    | $\mathbf{u} = c \, \mathbf{\bar{u}}$                                                                   |
| Accélération        | а                               | ā                                                               | $\mathbf{a} = \frac{c}{\Delta t} \bar{\mathbf{a}}, \ \mathbf{g} = \frac{c}{\Delta t} \bar{\mathbf{g}}$ |
| Masse               | $\,m$                           | $\,m$                                                           | en $2\overline{D} m = \rho_0 \Delta \overline{x}^2 \overline{m}$                                       |

TABLE 3.1 Conversions entre unités physiques et unités de réseau.

$$
\bar{\rho}(\bar{\mathbf{x}},\bar{t})\bar{\mathbf{u}}(\bar{\mathbf{x}},\bar{t}) = \sum_{i=1,9} \mathbf{e}_i f_i(\bar{\mathbf{x}},\bar{t})
$$
\n(3.2)

$$
f_{i=1,2,3,4}^{eq}(\bar{\rho}, \bar{\mathbf{u}}) = \frac{\bar{\rho}}{9} \left( 1 + 3 \mathbf{e}_i \bar{\mathbf{u}} + \frac{9}{2} (\mathbf{e}_i \bar{\mathbf{u}})^2 - \frac{3}{2} \bar{\mathbf{u}}^2 \right)
$$
  
\n
$$
f_{i=5,6,7,8}^{eq}(\bar{\rho}, \bar{\mathbf{u}}) = \frac{\bar{\rho}}{36} \left( 1 + 3 \mathbf{e}_i \bar{\mathbf{u}} + \frac{9}{2} (\mathbf{e}_i \bar{\mathbf{u}})^2 - \frac{3}{2} \bar{\mathbf{u}}^2 \right)
$$
  
\n
$$
f_{i=9}^{eq}(\bar{\rho}, \bar{\mathbf{u}}) = \frac{4\bar{\rho}}{9} \left( 1 - \frac{3}{2} \bar{\mathbf{u}}^2 \right)
$$
  
\n
$$
f_i(\bar{\mathbf{x}} + \mathbf{e}_i, \bar{t} + 1) = f_i(\bar{\mathbf{x}}, \bar{t}) - \frac{1}{\pi} \left( f_i(\bar{\mathbf{x}}, \bar{t}) - f_i^{eq}(\bar{\mathbf{x}}, \bar{t}) \right)
$$
\n(3.4)

où les  $\mathbf{e}_i$  représentent les vecteurs de discrétisation  $\mathbf{c}_i$  normalisés.

La pression et la viscosité s'expriment à leur tour à partir des équations (2.42),  $(2.45)$ :

$$
\bar{P} = \frac{\bar{\rho}}{3} \tag{3.5}
$$

$$
\bar{\nu} = \frac{1}{3} \left( \tau - \frac{1}{2} \right) \tag{3.6}
$$

Ces equations simplifiees sont celles que nous allons programmer afin de simuler des écoulements fluides. Le tableau 3.1 résume l'adimensionalisation, le lien entre chaque grandeur physique et la grandeur associée en dimensions du réseau.

Cette étape constitue une simple généralisation des équations ainsi qu'une simplification en normalisant les grandeurs sur le reseau. Dans la partie resultats de ce memoire (Chapitre 4) nous verrons quelques exemples pratiques pour illustrer le raisonnement à suivre pour passer de grandeurs physiques aux grandeurs de simulation en unités de réseau lors d'applications concrètes.

A partir de ces formules simplifiees nous allons maintenant reprendre les explications de la section 2.4.1 sur le fonctionnement de la methode de Boltzmann sur réseau. Nous allons voir sa mise en oeuvre et le principe algorithmique de collision, propagation.

#### **3.1.2 Concepts de collision et de propagation**

Le domaine d'étude une fois discrétisé géométriquement avec un réseau régulier de mailles D2Q9 se résume à un nombre fini de cellules où l'activité microscopique du fluide est considérée par l'utilisation de 9 distributions associées à 9 vitesses de discrétisation (figures 3.1 et 3.2). L'évaluation de l'évolution de ces distributions suit le raisonnement de collision et de propagation. Dans les equations adimensionnalisees, la collision illustre la variation des distributions entre deux pas de temps consécutifs  $\bar{t}$  et  $\bar{t} + 1$ , c'est le membre de droite de l'équation (3.4). Cette étape permet de définir un état post-collision  $\tilde{f}_i$  à  $\tilde{t} + 1$  associé à une distribution particulière  $f_i$  à  $\bar{t}$ . La figure 3.3 illustre cette modification sur la cellule de coordonnées  $[i, j]$ :

$$
\tilde{f}_i(\bar{\mathbf{x}}, \bar{t} + 1) = f_i(\bar{\mathbf{x}}, \bar{t}) - \frac{1}{\tau} \left( f_i(\bar{\mathbf{x}}, \bar{t}) - f_i^{eq}(\bar{\mathbf{x}}, \bar{t}) \right)
$$
(3.7)

Par la collision les 9 distributions sur une cellule sont modifiees. Nous remarquons a la figure 3.3, que les distributions dans chaque direction sont representes par des fleches de tailles differentes. Ceci est seulement employe dans le but de noter leur grandeur et ne doit pas etre confondu avec leurs vitesses de propagation qui elles

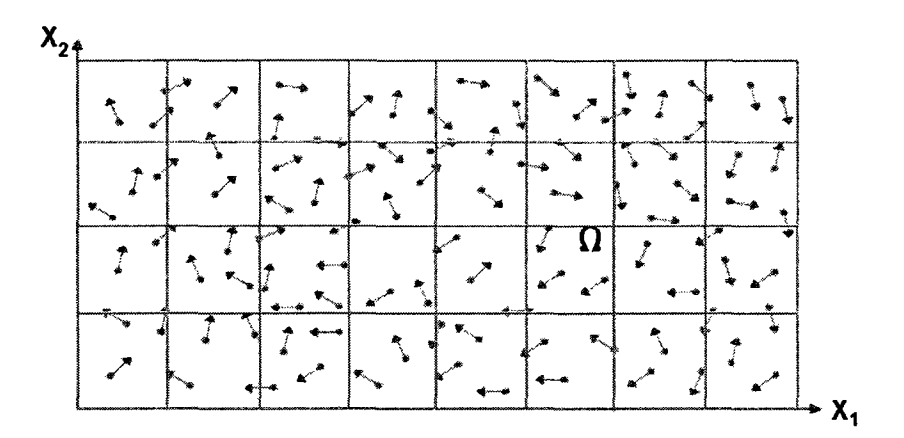

FIGURE 3.1 Représentation simplifiée de l'activité microscopique sur un domaine fluide $\Omega.$ 

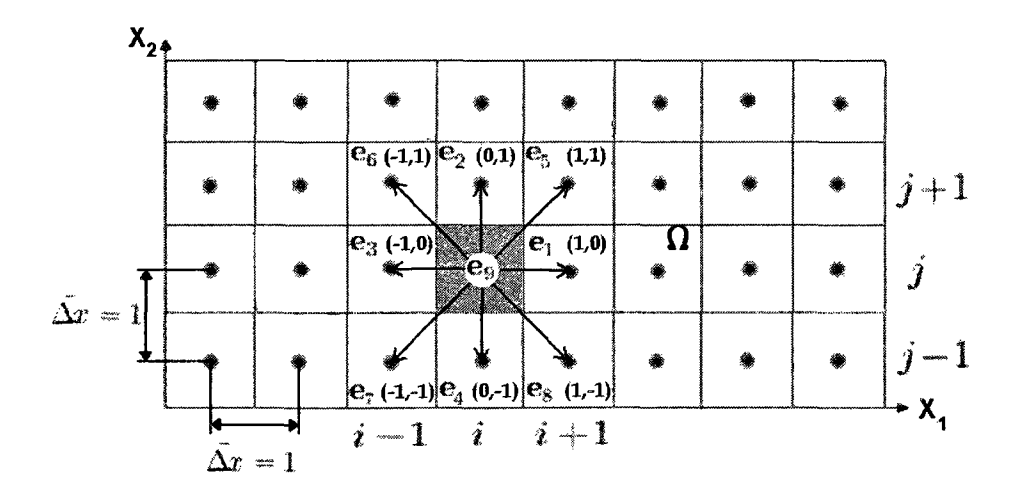

FIGURE 3.2 Discrétisation d'un domaine fluide  $\Omega$  par un réseau D2Q9 adimensio- ${\rm \textbf{na} lis\'e.}$ 

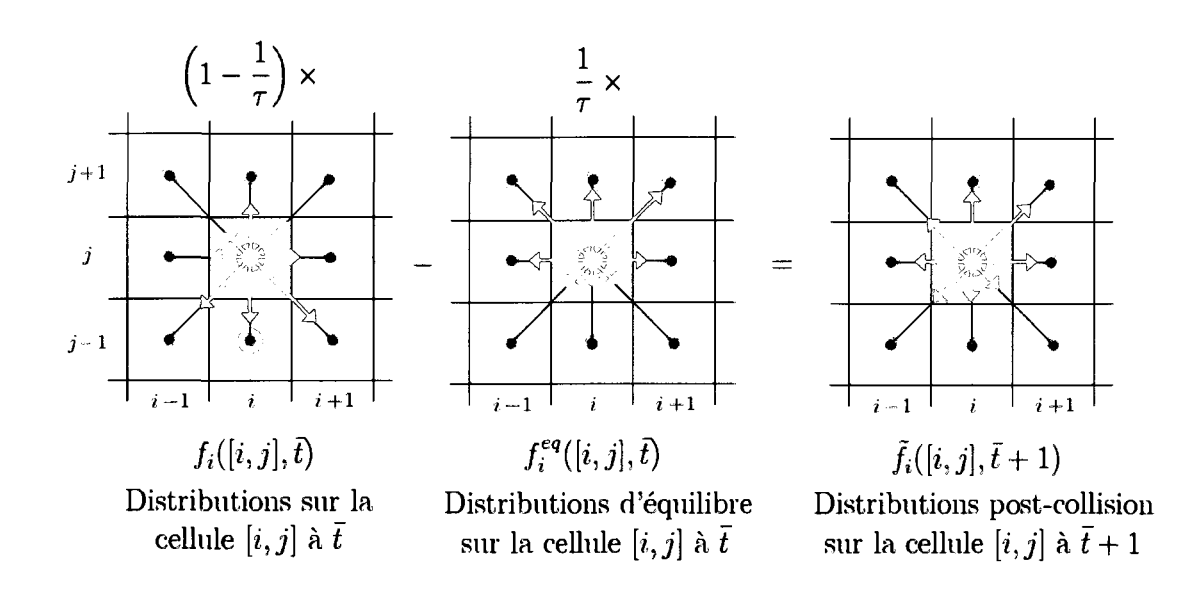

FIGURE 3.3 Collision sur une cellule *[i,j].* 

ont été fixées lors de la détermination du réseau D2Q9.

Cette étape représente donc l'influence qu'exercent les distributions les unes sur les autres et évalue les variation que devraient subir ces dernières lors de l'étape suivante appelée propagation.

Une fois l'étape de collision appliquée à l'ensemble du domaine, les distributions post-collision  $\tilde{f}_i$  doivent être propagées pour compléter le pas de temps. Ces dernieres doivent se deplacer d'exactement une cellule le long de leur vitesse associee  $e_i$ . Cette étape revient à compléter l'application de l'équation  $(3.4)$ :

$$
f_i(\bar{\mathbf{x}} + \mathbf{e}_i, \bar{t} + 1) = \tilde{f}_i(\bar{\mathbf{x}}, \bar{t} + 1)
$$
\n(3.8)

Cette propagation des distributions entre deux pas de temps consécutifs est illustrée a la figure 3.4. Pour chaque cellule les 8 distributions sont copiees sur la cellule adjacente dans la direction des vecteurs de discrétisation du réseau (figure 2.3), le  $9^{i\text{ème}}$  groupe correspondant aux particules statiques n'est pas propagé.
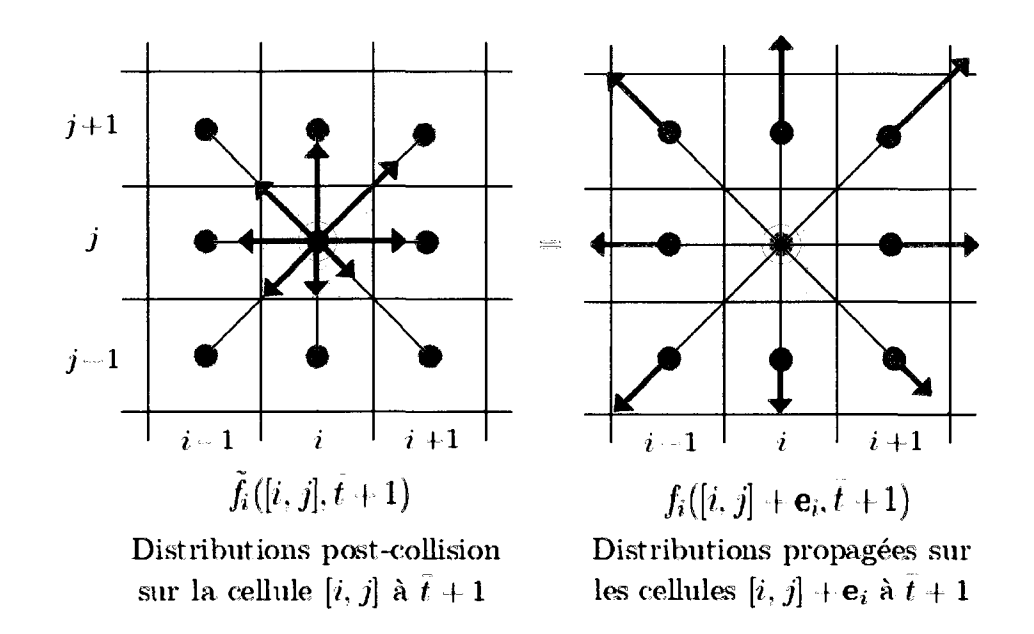

FIGURE 3.4 Propagation des distributions post-collision depuis une cellule *[i,j].* 

Une fois cette propagation appliquée à toute les cellules du domaine, un nouvel  $\det \hat{a} \bar{t}+1$  sera définit pour chaque cellule par la propagation depuis ses 8 cellules adjacentes. La détermination de ce nouvel état pour une cellule  $[i, j]$  est illustré a la figure 3.5. Sur celle-ci, l'image de gauche illustre l'ensemble des distributions post-collision sur la cellule  $[i, j]$  et ses cellules adjacentes. Sur l'image de droite, apres la propagation, les cellules adjacentes ont chacune contribue a definir l'etat  $\bar{t}$  + 1 sur la cellule  $[i, j]$  par la propagation d'une distribution dans chaque direction (distributions en bleu).

Ainsi ce processus de collision et de propagation représente l'évolution de l'écoulement sur le domaine entre deux pas de temps  $\bar{t}$  et  $\bar{t}+1$  en séparant l'équation (3.4) en deux etapes. Pour effectuer une simulation il suffit de recommencer ces etapes pour le nombre de pas de temps a simuler.

Avec l'adimensionalisation et les concepts de collision et de propagation nous avons résumé la base de la méthode de Boltzmann sur réseau. Il s'agit des étapes simples

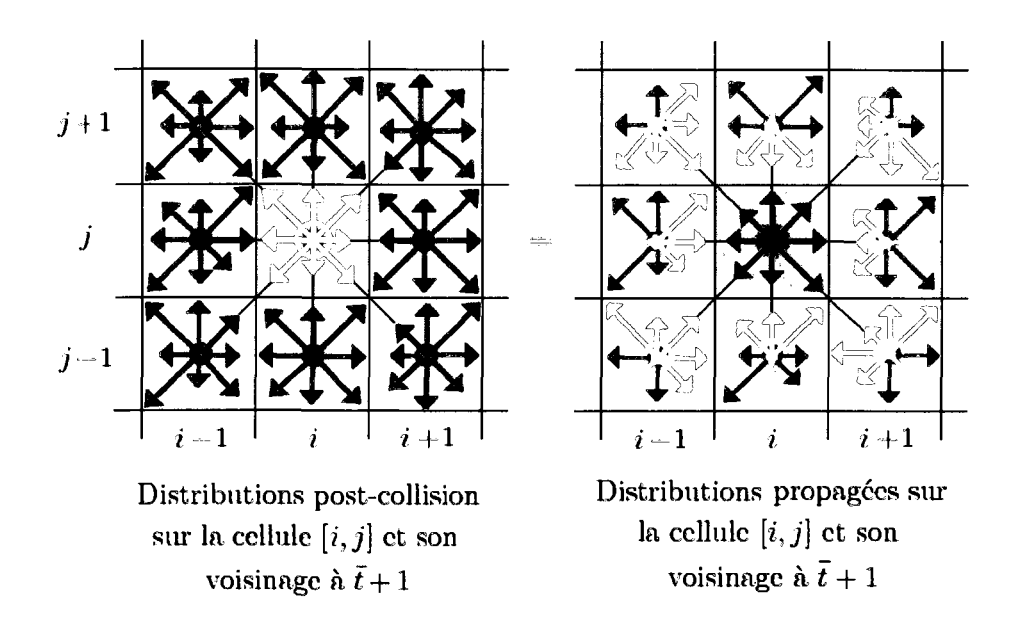

FIGURE 3.5 Propagation des distributions post-collision vers une cellule *[i, j]* definissant l'état  $\bar{t}$  + 1.

qui permettent la simulation d'ecoulements.

## **3.1.3 Algorithme de base de la methode de Boltzmann sur reseau**

Nous allons résumer comment les différentes étapes et concepts présentés jusqu'à maintenant se succèdent lors d'une simulation  $[38, 40]$ .

- - **Discretisation du domaine de simulation et adimensionalisation des parametres.** (sections 3.1.2,3.1.1)
- - **Definition d'un etat initial.**

Cet état initial se détermine en fonction de la densité  $\bar{\rho}_0 = \bar{\rho}(\bar{\mathbf{x}}, \bar{t} = 0)$  et des vitesses macroscopiques  $\bar{\mathbf{u}}_0 = \bar{\mathbf{u}}(\bar{\mathbf{x}}, \bar{t} = 0)$  sur le domaine. Un écoulement stagnant ou une solution particuliere peuvent etre imposes, nous expliquerons comment dans la section 3.2 dedie aux conditions aux limites.

- **Etape de collision,** (section 3.1.2)

Passage de  $f_i(\bar{t})$  à  $\tilde{f}_i(\bar{t}+1)$ .

- - **Etape de propagation,** (section 3.1.2) Déplacement de  $\tilde{f}_i(\tilde{t}+1)$  à  $f_i(\tilde{t}+1)$ .
- - **Prise en compte des conditions frontieres, imposition de forces volumiques.**

Tel que nous le verrons section 3.2, les distributions  $f_i(\bar{t}+1)$  peuvent être modifiées sur certaines cellules à cette étape.

 $-$  Détermination de l'état macroscopique à  $\overline{t+1}$ .

Les  $f_i(\bar{t}+1)$  connues désormais sur tout le domaine permettent de déduire la densité  $\bar{\rho}(\bar{\mathbf{x}}, \bar{t}+1)$  et les composantes de la vitesse  $\bar{\mathbf{u}}(\bar{\mathbf{x}}, \bar{t}+1)$  par sommation des distributions selon les equations (3.1) et (3.2).

 $\overline{\phantom{a}}$  Nouvelle itération en temps  $\overline{t}=\overline{t}+1$ .

A partir de cette étape, à  $\bar{t}+1$  le domaine est complètement définit, aussi bien à un niveau mésoscopique que macroscopique. Pour passer au temps  $\bar{t} + 2$  il suffit de reprendre le raisonnement et de calculer un nouvel etat post-collision et ainsi de suite. La simulation se terminera lorsque le nombre souhaite d'iterations sera effectuée ou qu'un critère d'arrêt sera atteint.

Ces quelques etapes du raisonnement de base a suivre pour mettre en application la méthode de Boltzmann sur réseau sont schématisées par un algorithme présenté a la figure 3.6. Cet algorithme de calcul represente l'essentiel de la methode de Boltzmann sur reseau. Pour completer la methode nous allons maintenant voir un point important non encore detaille, l'imposition des conditions aux limites.

## **3.2 Conditions aux limites appliquees au modele D2Q9**

Une infinité d'états microscopiques peuvent caractériser un même état macroscopique, etant donne que les distributions sont une formulation moyennee de cette

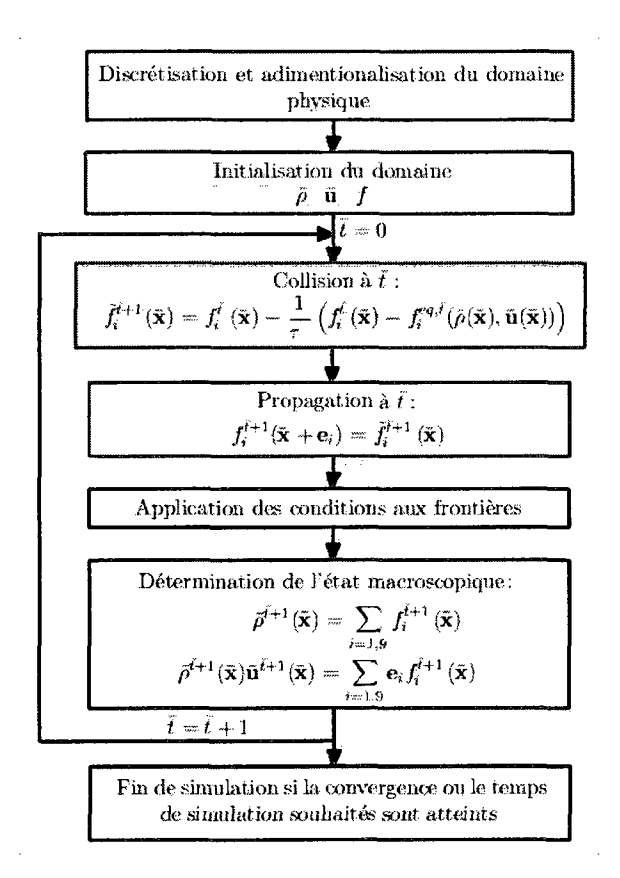

FIGURE 3.6 Algorithme de base de la methode de Boltzmann sur reseau.

activite microscopique du fluide une infinite de combinaisons des distributions discretisees peuvent ainsi donner un meme champ de vitesse ou de pression. Quelles distributions imposer sur une paroi ou un domaine pour representer une vitesse, pression, sans affecter l'état mésoscopique?

## **3.2.1 Conditions initiales**

Pour ce cas il y a peu de possibilités pour le choix des distributions. Le seul état qui peut être définit pour un champ de vitesse donné et un champ de pression sans autres informations sont les distributions a l'equilibre definies par les equations  $(3.3)$  <sup>[37; 40]</sup>. Cet état macroscopique initial peut être le cas d'un fluide stagnant ou bien possedant une vitesse constante ou encore une solution obtenue par d'autres méthodes.

## **3.2.2 Conditions frontieres**

Pour ce second cas nous possedons alors plus d'information sur le fluide au niveau mesoscopique. Lors de la resolution sur un domaine par la methode de Boltzmann sur reseau, les distributions sur un noeud entre deux pas de temps sont deduites des conditions sur les noeuds fluides adjacents. Si un noeud se trouve sur le bord du domaine, l'absence de noeuds fluides adjacents dans certaines directions générera le manque de certaines distributions pour definir l'etat du fluide sur la paroi. Un cas particulier ou un noeud sur une paroi ne peut etre completement definit du fait du manque de trois distributions  $f_5$ ,  $f_2$  et  $f_6$  après la collision et la propagation est presente figure 3.7. L'imposition de conditions frontieres consiste a completer ces distributions manquantes ou a imposer un nouveau jeu de distributions aux limites du domaine de fagon a representer une condition souhaitee de vitesse, pression, etc.

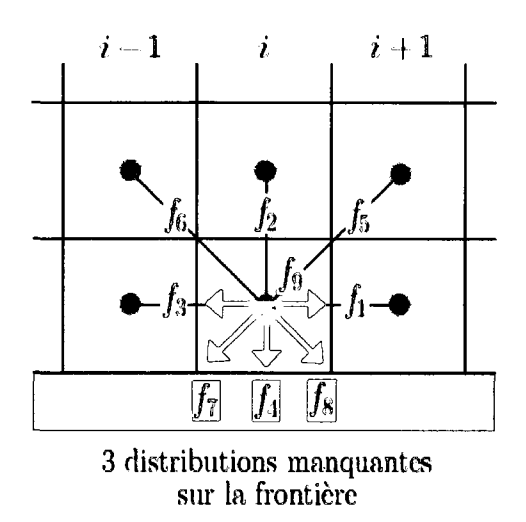

FIGURE 3.7 Distributions manquantes apres collision et propagation sur une cellule au bord du domaine.

Différents types de conditions frontières peuvent être utilisées, certaines élémentaires ne se basent que sur des considerations mesoscopiques concernant le fluide, c'est le cas des conditions frontieres periodiques ou de non glissement a la paroi  $^{[37;\;38;\;40]}$ . D'autres plus complètes permettent de "choisir" un état mésoscopique à partir de la connaissance de la vitesse ou pression  $[16; 21; 26; 37; 38; 40; 43]$ .

## **3.2.2.1 Conditions frontieres mesoscopiques**

Ces premieres sont les plus simples et les plus stables, elles exploitent tres bien les principes de collision et de propagation de la methode de Boltzmann sur reseau.

- Les conditions frontières périodiques<sup>[37; 38]</sup> : Ce type de condition frontière est utilise dans le cas particulier de milieux infinis car elles permettent de boucler les frontieres les unes aux autres. Les distributions sortant du domaine d'un cote y sont juste renvoyees sur les noeuds du cote oppose. Pour le cas d'un canal infini que les distributions  $f_1$ ,  $f_8$  et  $f_5$  correspondant à une sortie du fluide sur les noeuds du côté Est sont directement transférés aux distributions  $f_1$ ,  $f_8$ ,  $f_5$ 

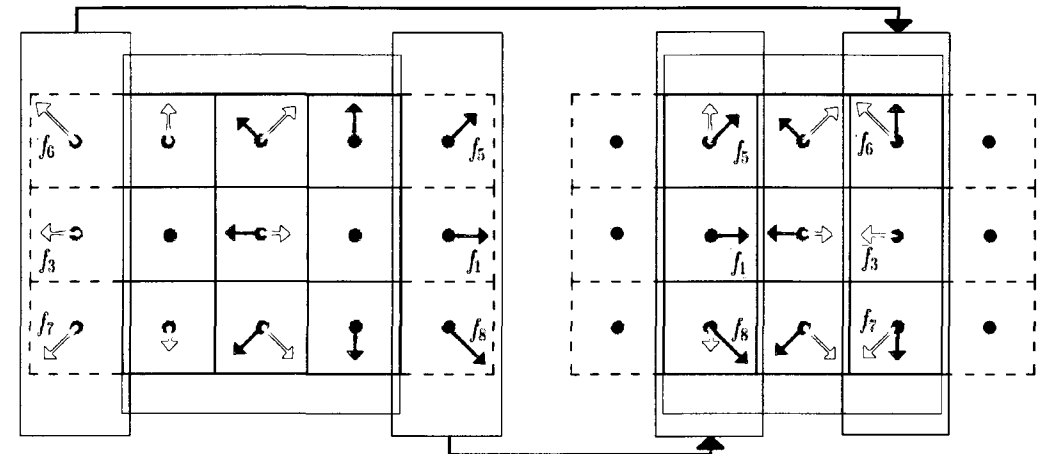

Transfcrt des distributions sortant du domainc a l'Oucst au distributions manquantcs a l'Est

TYansfcrt des distributions sortant du domainc a l'Est au distributions manquantcs a l'Oucst

Distributions propagées de deux cellules sur les frontières Ouest et Est du canal Distribution propagées après imposition de la condition frontière périodique

FIGURE 3.8 Renvoie périodique des distributions dans le cas d'un canal.

sur le cote Ouest (figure 3.8). Un raisonnement similaire peut s'appliquer dans chaque direction. Ce type de condition frontiere est tres simple, elle necessite peu de calculs, et ne genere pas d'instabilites. Sont utilisation reste cependant restreinte à quelques cas.

– Les conditions frontières du type paroi solide<sup>[37; 38]</sup> : Ce type de frontière est utile pour representer la condition de non glissement parietal a l'interface entre un fluide et un solide. Pour la programmation de cette derniere la paroi solide est definie tout comme le fluide par des cellules appartenant au reseau (figure 3.9).

Les cellules se situant dans le solide sont appeles cellules solides et les cellules dans le fluide cellules fluides. Pour un lien (ou plus exactement une direction de propagation) *i,* entre un noeud fluide et un noeud solide adjacent, nous pouvons imposer la condition frontiere appelee methode de renvoie directe. Elle consiste à renvoyer les distributions  $f_i$  allant du fluide vers le solide sur leur noeud fluide de depart dans la direction directement opposee. Plus simplement entre deux pas

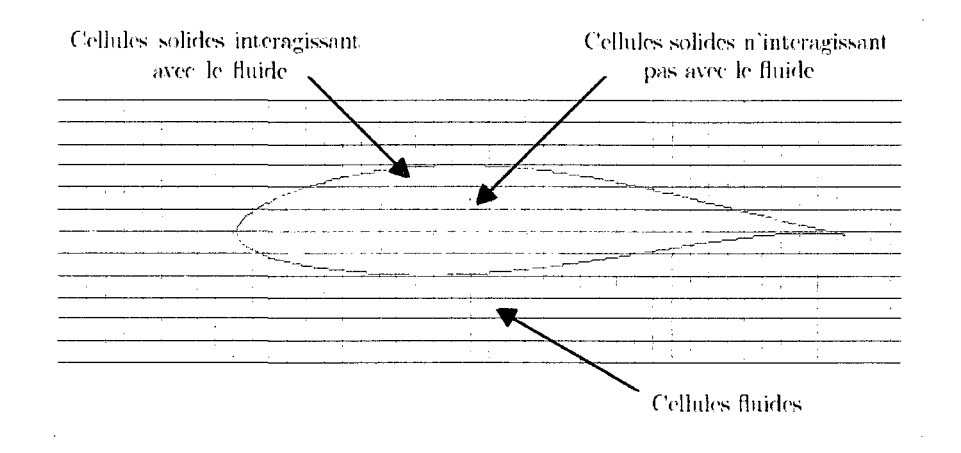

FIGURE 3.9 Prise en compte d'un profil d'aile sur le réseau.

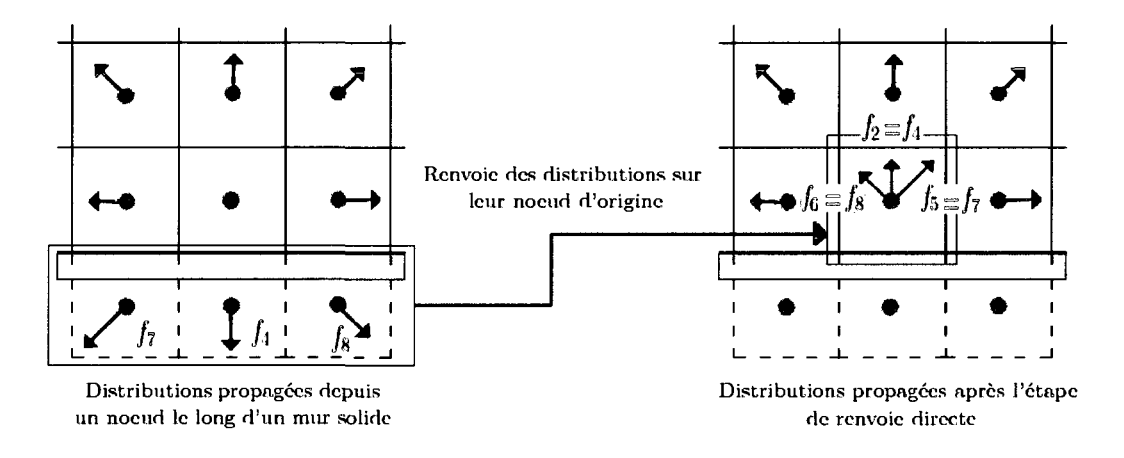

FIGURE 3.10 Renvoie directe des distributions sur une cellule.

de temps avec la methode de renvoie directe, la propagation le long de la paroi s'effectue telle que :

$$
f_{-i}(\bar{x}, \bar{t} + 1) = \tilde{f}_i(\bar{x}, \bar{t} + 1) \tag{3.9}
$$

où  $-i$  représente la direction opposée à *i*, par exemple si  $i = 6, -i = 8$ . Une telle prise en compte de la paroi solide garantit une vitesse nulle au niveau de l'interface fluide solide. Le principe du renvoie directe est illustré figure 3.10.

Nous avons présenté la technique du revoie directe sur un mur lisse (figure 3.10), mais cette derniere s'applique aussi bien pour des coins que des angles solides avec la réflexion de 1 à 7 distributions. Cette méthode appliquée sur des parois situes a mi-chemin entre noeuds solides et noeuds fluides maintient parfaitement les caractéristiques numériques de la méthode. Par sa précision et simplicité cette technique permet a la methode de Boltzmann sur reseau d'etre efficace pour la resolution directe de probleme dans des geometries complexes, comme par exemple les ecoulements en milieu poreux. Cependant, dans certains cas son incapacite a suivre parfaitement le bord de la paroi peut etre une source d'imprecision, notamment quand la paroi solide est curviligne. Cette approximation, dite en escalier, est illustrée à la figure 3.9. Nous verrons que différentes techniques utilisant des interpolations ont ete developpees pour palier a ce probleme.

Nous allons maintenant nous pencher sur une autre categorie de conditions frontières plus complexes, mais nécessaires pour imposer des quantités macroscopiques sur les limites du domaine afin d'elargir le champ d'application de la methode.

### **3.2.2.2 Conditions frontieres macroscopiques**

Une grande variete de fagons d'imposer des grandeurs macroscopiques aux parois ont été développées <sup>[16; 21; 26; 37; 38; 43]</sup>, chacune possédant ses avantages ou inconvénients en terme de stabilité ou précision. Nous allons rapidement présenter certaines d'entre elles retenues pour les applications numeriques.

- **Conditions frontières de Zou et He<sup>[43]</sup> : La méthode proposée par Zou et** He s'applique aux parois lisses, elle permet de completer les trois distributions manquantes en fonction de l'etat macroscopique souhaite a la paroi et en fonction des six distributions deja obtenues des cellules adjacentes. Pour expliquer le principe de fonctionnement de la methode nous considerons le cas particulier d'un canal pour lequel nous voulons imposer une entrée de fluide à la vitesse  $\mathbf{u}_0 = [u_{x,0}, u_{y,0}]$  sur la face latérale Ouest. Après la propagation sur le domaine, de façon similaire à ce qui est illustré à la figure 3.7, les distributions  $f_2$ ,  $f_3$ ,  $f_4$ ,

 $f_6,\,f_7$  et  $f_9$  sont connues, les distributions  $f_1,\,f_5$  et  $f_8$  sont à déterminer.

Pour la résolution on utilise la définition de l'état macroscopique donné par les  $\ell$  equations (3.1) et (3.2), sur les noeuds de la frontière on a donc les relations :

$$
f_1 + f_5 + f_8 = \rho - (f_2 + f_3 + f_4 + f_6 + f_7 + f_9) \tag{3.10}
$$

$$
f_1 + f_5 + f_8 = \rho u_{x,0} + (f_3 + f_6 + f_7) \tag{3.11}
$$

$$
f_5 - f_8 = \rho u_{y,0} - (f_2 - f_4 + f_6 - f_7) \tag{3.12}
$$

La densité  $\rho$  sur chaque noeud de la paroi, donc indirectement la pression sur chaque cellule, découle de ces relations et est explicitée par la formule :

$$
\rho = \frac{1}{1 - u_{x,0}} \left[ f_9 + f_2 + f_4 + 2(f_3 + f_6 + f_7) \right]
$$
(3.13)

Maintenant que l'état macroscopique à obtenir est complètement déterminé, une supposition permet d'expliciter les distributions correspondantes, a savoir que la variation par rapport a l'equilibre des distributions normales a la paroi soit constante.

$$
f_1 - f_1^{eq} = f_3 - f_3^{eq} \tag{3.14}
$$

Cette contrainte permet de choisir un etat mesoscopique particulier pour completer les distributions manquantes en fonction d'un etat macroscopique voulu. De la définition des distributions à l'équilibre, équations  $(3.3)$ , la distribution normale à la paroi  $f_1$  s'exprime en fonction de  $f_3$  et  $(3.13)$ :

$$
f_1 = f_3 + \frac{2}{3}\rho u_{x,0} \tag{3.15}
$$

A partir des relations (3.11) et (3.12) on deduit les deux distributions encore

manquantes

$$
f_5 = f_7 + \frac{1}{2}(f_4 - f_2) + \frac{1}{6}\rho u_{x,0} + \frac{1}{2}\rho u_{y,0}
$$
 (3.16)

$$
f_8 = f_6 + \frac{1}{2}(f_2 - f_4) + \frac{1}{6}\rho u_{x,0} - \frac{1}{2}\rho u_{y,0}
$$
 (3.17)

En connaissant la vitesse en entree nous avons done complete les distributions manquantes de facon a definir un etat macroscopique voulu sur la paroi en entree. Un raisonnement similaire peut s'appliquer sur les autres parois si l'on souhaite imposer une vitesse a la frontiere qu'elle soit normale, tangentielle ou avec un angle d'entrée.

Maintenant si au lieu de la vitesse e'est la pression que nous souhaitons imposer, un raisonnement similaire est suivit. De la meme fagon que pour la vitesse, a partir des formules (3.1), (3.2) et (3.14), les distributions manquantes sur la paroi peuvent être complétées en connaissant la densité  $\rho_0$  déduite de la pression  $a \text{ } \text{imposer} \ \ P_0 = c_s^2 \rho_0 = \frac{\rho_0}{3}.$ 

Ainsi, par cette methode il est possible d'imposer des vitesses, des pressions, et par différentes combinaisons des conditions imposées il est possible de générer des ecoulements par difference de pression, imposition de profils de vitesse particuliers ou imposition de vitesses de glissement.

D'un point de vue numérique ce type de conditions aux limites présente l'avantage d'etre precise. En revanche elle s'avere plus instable lorsque le temps caractéristique du fluide  $\tau$  est proche de  $\frac{1}{2}$ .

- Conditions frontières basées sur l'utilisation de distributions à l'équilibre<sup>[26; 37]</sup> : Cette seconde méthode complète tout simplement les distributions manquantes a la paroi par l'imposition des distributions a l'equilibres (3.3) associees a l'etat macroscopique a definir. Un ecoulement ideal representant l'etat macroscopique voulu est en quelque sorte imposé à la limite. Comme précédemment, il est possible d'imposer soit les composantes de vitesse et utiliser une densité extrapolée depuis les noeuds fluides adjacents ou soit imposer la densité et utiliser une vitesse extrapolée des noeuds fluides adjacents. Cette méthode est très simple à implémenter et est plus stable que celle de Zou et He.

Cependant avec cette méthode une légère vitesse de glissement à la frontière existe en permanence, ceci peut etre nefaste pour la precision du modele. II est possible de corriger ce glissement par une amelioration de la methode proposee par Inamuro <sup>[21]</sup> mais bien que plus précise cette amélioration perd en stabilité a haut Reynolds et est de plus plus lourde en calculs.

- Autres types de conditions frontières <sup>[16; 26]</sup> : Un certain nombre d'autres méthodes d'application des conditions aux frontières ont été proposées, chacune presentant des proprietes differentes en terme de stabilite et precision. Certaines evalue les gradients de vitesse au frontiere par difference finies, d'autres interpolent les distributions a partir des noeuds adjacents a la paroi. De maniere générale ces méthodes sont plus lourdes à appliquer numériquement mais selon les applications souhaitées peuvent s'averer utiles. La référence  $^{[26]}$  présente certaines de ces methodes ainsi que celles precedemment evoquees et les confrontent les unes aux autres. Dans ce memoire nous nous limiterons aux methodes deja détaillées.

L'ensemble des conditions frontieres representent l'une des faiblesses de la methode de Boltzmann sur réseau. Selon les techniques choisies les frontières peuvent être source d'imprecision, de perturbation de 1'ecoulement ou encore a l'origine du renvois d'ondes parasites du fait d'un manque de perméabilité<sup> [23]</sup>. Généralement ces imprécisions apparaissent aux limites de définition du temps de relaxation  $\tau$  et notamment dans le cas d'écoulements très peu visqueux.

Une dernière catégorie de conditions frontières qui peuvent être appliquées et que nous avons largement employées sont les frontières libres.

## **3.2.2.3 Conditions frontieres libres**

Ce type de condition limite permet de definir une frontiere du domaine fluide par un simple prolongement de celui-ci. Cette methode s'applique aux bords du domaine lorsque l'écoulement est développé, les distributions y sont alors complétées de telle façon que le gradient de vitesse normal à la paroi considérée soit nul.

D'un point de vue mésoscopique ce type de méthode consiste à copier les distributions de l'avant derniere rangee de cellules sur la derniere. Si l'indice de la derniere rangée de cellules est k, pour imposer la condition frontière libre on recopie donc toutes les distributions des cellules de l'avant derniere rangee *k* — 1 sur la rangee *k.* 

$$
f_i(\bar{x}_k, \bar{t}) = f_i(\bar{x}_{k-1}, \bar{t}) \tag{3.18}
$$

Cette méthode, bien que simple et commode, est valable et précise pour des écoulements quasi constants a la frontiere. Dans le cas contraire ce type de frontiere peut influencer l'écoulement, le déformer, ou conduire à une divergence de la simulation.

Comme précédemment ce type de contions frontières sont elles aussi bien souvent à l'origine du renvoie d'ondes parasites du fait d'un manque de perméabilité <sup>[23; 37]</sup>.

Nous venons d'observer un certain nombre de methodes pour imposer les conditions aux limites pour la methode de Boltzmann sur reseau. Nous allons maintenant nous pencher sur quelques ameliorations de la methode permettant d'augmenter ses performances.

#### **3.3 Ameliorations de la methode de Boltzmann sur reseau D2Q9**

Dans ce chapitre nous avons jusqu'à maintenant présenté la méthode de Boltzmann sur réseau dans sa formulation la plus simple. Cette méthode est facile à implémenter mais s'applique a un reseau Cartesien de finesse reguliere. II devient alors delicat d'obtenir une bonne precision de resolution, notamment le long de parois courbes, sans gaspiller trop de temps de simulation. Nous allons voir comment ce dilemme peut être traité.

## **3.3.1 Conditions frontieres curvilignes**

Pour la prise en compte d'obstacles à géométries complexes la méthode de renvoie directe des distributions peut être appliqué au niveau de chaque cellule solide. Cependant, comme 1'illustre pour un profil d'aile la figure 3.9, la prise en compte d'objets aux bords arrondis peut s'avérer assez grossière et le caractère rugueux d'obstacles ainsi representes peut affecter l'influence de l'interface fluide solide sur l'ensemble de l'écoulement. Il est possible de corriger cette influence en raffinant le maillage mais ceci entraine alors une augmentation du temps de simulation.

Nous allons done voir une methode qui permet de considerer plus precisement les conditions frontières courbes. Différents modèles ont été proposés  $[22]$ , celui que nous avons retenu est une amélioration effectuée par Mei et al <sup>[30]</sup> d'un modèle propose par Filippova et Hanel '<sup>13</sup>1.

Ce type de frontière est illustrée à la figure 3.11. Par cette méthode le traitement des distributions rebondissant contre une parol courbe est effectue en fonction du rapport de distances  $\Delta$ .

$$
\Delta = \frac{|\bar{\mathbf{x}}_F - \bar{\mathbf{x}}_P|}{|\bar{\mathbf{x}}_F - \bar{\mathbf{x}}_S|}
$$
(3.19)

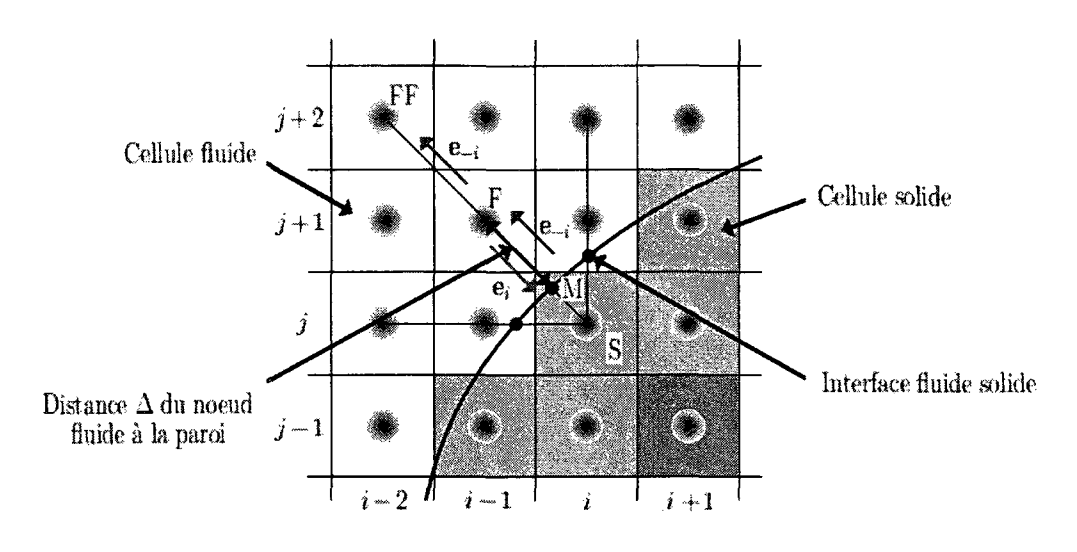

FIGURE 3.11 Frontiere curviligne.

Les indices  $F, P$  et  $S$  caractérisent respectivement les coordonnées associées à des noeuds dans le fluide, sur la paroi et dans le solide.

En connaissant ce rapport  $\Delta$  la méthode de prise en compte des surfaces courbes permet de traiter avec une meilleure precision que la methode de renvoie directe la valeur des distributions reflechies sur la paroi. Ainsi pour des distributions se propageant le long de la vitesse  $e_i$ , renvoyées par rebond et devant être propagées selon la direction  $e_{-i}$ , Filippova et Hänel<sup>[13]</sup> ont proposés la formule :

$$
\tilde{f}_{-i}(\bar{\mathbf{x}}_S, \bar{t} + 1) = (1 - \chi)\tilde{f}_i(\bar{\mathbf{x}}_F, \bar{t}) + \chi f_i^{(\ast)}(\bar{\mathbf{x}}_S, \bar{t}) - 2w_i \bar{\rho} \frac{3}{c^2}(\mathbf{e}_{-i} \cdot \bar{\mathbf{u}}_P)
$$
(3.20)

où  $\chi$  est un facteur à déterminer en fonction de  $\Delta$  contrôlant l'interpolation linéaire entre  $\tilde{f}_i(\mathbf{x}_F,\bar{t})$  et  $f_i^{(*)}(\mathbf{x}_S,\bar{t})$ , par une fonction de distribution à l'équilibre fictive definie par :

$$
f_i^{(*)}(\bar{\mathbf{x}}_S, \bar{t}) = w_i \bar{\rho}(\bar{\mathbf{x}}_F, \bar{t}) \left[ 1 + \frac{3}{c^2} \mathbf{e}_i \cdot \bar{\mathbf{u}}_{SF} \frac{9}{2c^4} (\mathbf{e}_i \cdot \bar{\mathbf{u}}_F)^2 - \frac{3}{2c^2} \bar{\mathbf{u}}_F \cdot \bar{\mathbf{u}}_F \right]
$$
(3.21)

avec  $\bar{\mathbf{u}}_F = \bar{\mathbf{u}}(\mathbf{x}_F, \bar{t})$  la vitesse du fluide sur la cellule de fluide et  $\bar{\mathbf{u}}_{SF}$  une vitesse

déterminée de diverse façons selon la valeur de  $\Delta$ .

Cette méthode ressemble à une simple interpolation de la distribution par rapport a la distance a la paroi mais son developpement est en definitive plus complet. II a été formulé à partir d'une analyse du type Chapman-Enskog  $[13]$  des distributions et en les approximant en fonction de deux suppositions, le temps caractéristique de l'écoulement est large devant le temps d'advection à l'échelle du réseau, le pas du reseau doit etre petit devant la longueur caracteristique de l'ecoulement.

Avec le modèle de Filippova et Hänel<sup>[13]</sup> le facteur  $\chi$  et la vitesse de référence  $u_{SF}$ sont alors definit par :

$$
\bar{\mathbf{u}}_{SF} = \frac{(\Delta - 1)}{\Delta} \bar{\mathbf{u}}_F + \frac{1}{\Delta} \bar{\mathbf{u}}_P, \text{ avec } \chi = \frac{(2\Delta - 1)}{\tau}, \text{ pour } \Delta \ge \frac{1}{2}
$$
 (3.22)

$$
\bar{\mathbf{u}}_{SF} = \bar{\mathbf{u}}_F, \text{ avec } \chi = \frac{(2\Delta - 1)}{\tau - 1}, \text{ pour } \Delta < \frac{1}{2} \tag{3.23}
$$

avec  $\tau$  le temps de relaxation de collision. Ces relations permettent un gain en précision par rapport au simple renvoie directe des distributions. Pour nos applications nous avons utilisés ces équations mais avec une amélioration proposée par Mei et al <sup>[30]</sup>. Cette modification concerne les facteurs qui viennent d'être présentés.

$$
\bar{\mathbf{u}}_{SF} = \left(1 - \frac{3}{2\Delta}\right)\bar{\mathbf{u}}_F + \frac{3}{2\Delta}\bar{\mathbf{u}}_P, \text{ avec } \chi = \frac{2(2\Delta - 1)}{(2\tau + 1)}, \text{ pour } \Delta \ge \frac{1}{2}
$$
 (3.24)

$$
\bar{\mathbf{u}}_{SF} = \bar{\mathbf{u}}_{FF}, \text{ avec } \chi = \frac{(2\Delta - 1)}{\tau - 2}, \text{ pour } \Delta < \frac{1}{2} \tag{3.25}
$$

Ainsi les équations  $(3.20), (3.21)$  et  $(3.24)$  ou  $(3.25)$  que nous venons de présenter permettent de prendre en consideration les frontieres curvilignes avec une meilleure approximation. En revanche le nombre de calculs a effectuer est bien plus important que dans une formulation de base.

Nous allons maintenant nous pencher sur une autre technique pouvant ameliorer les performances de la methode, aussi bien dans la prise en compte des frontieres que pour un gain en precision des resultats, il s'agit des reseaux a plusieurs niveaux.

#### **3.3.2 Reseaux a plusieurs niveaux imbriques**

Pour certains types de simulations la finesse du maillage du domaine fluide est nécessaire en quelques zone précises, comme par exemple autour d'objets de forme complexe. Afin d'economiser du temps de simulation et pour eviter d'avoir a raffiner l'integralite du domaine inutilement nous allons presenter une methode permettant d'effectuer un tel raffinement, tout en garantissant la conservation des grandeurs caractéristiques de l'écoulement.

## **3.3.2.1 Theorie des reseaux de plusieurs niveaux**

Differentes methodes de divers natures peuvent etre utilisees pour simuler la communication entre des réseaux de différentes finesses <sup>[10; 13; 35]</sup>. En ce qui nous concerne nous avons retenu une méthode proposée par Chopard et Dupuis <sup>[10]</sup> qui effectue le lien entre les differents niveaux de reseaux par un transfert des distributions  $f$  d'un niveau de maillage à l'autre tout en conservant les quantités macroscopiques caractéristiques à l'interface. Cette méthode correspond à une amélioration d'une technique initialement proposée par Filippova et Hänel [13].

Tout d'abord, le raffinement de certaines zones d'un domaine de simulation consiste a superposer des maillages de differentes finesses et de les faire communiquer les uns avec les autres en assurant la continuité de la pression, vitesse et viscosité. Une telle superposition des reseaux autour d'un profil d'aile NACA est illustre par la figure 3.12. Dans ce cas deux pas géométriques caractérisent un tel raffinement, un

Réseau fin de pas géométrique  $\Delta x_f$  autour du profil d'aile

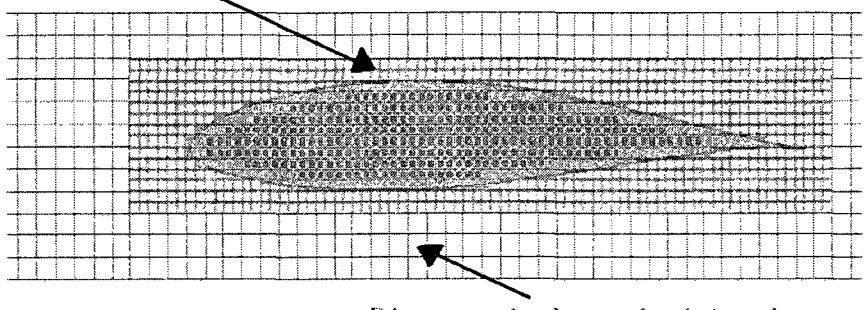

Réseau grossier de pas géométrique  $\Delta x_{\textit{u}}$ 

FIGURE 3.12 Raffinement autour d'un profil d'aile.

pas grossier $\Delta x_g$  pour le réseau global et un pas plus fin $\Delta x_f$  pour la zone raffinée, le taux de raffinement y est alors de  $m = \Delta x_g / \Delta x_f = 2$ .

Avec une telle approche les deux réseaux de différentes finesses peuvent être considérés indépendamment pour effectuer les étapes de collision et de propagation. Pour maintenir la cohérence géométrique et temporelle de la simulation, il est alors nécessaire de faire communiquer les distributions passant d'un réseau à l'autre aux pas de temps communs par un traitement specifique a l'interface entre reseaux. Plus precisement, afin de conserver la coherence de la methode de Boltzmann sur réseau sur les deux niveaux de maillage il est nécessaire de maintenir le rapport  $c = \Delta x_g / \Delta t_g = \Delta x_f / \Delta t_f$ . Ainsi une diminution du pas géométrique sur le raffinement par un facteur *m* entrainera une subdivision du temps par *m* pour le pas temporel. En plus de cette distinction d'echelles de simulation sur chaque niveau de raffinement, le temps de relaxation caractéristique doit être adapté sur chaque réseau pour garantir une viscosité constantes sur le domaine. D'après la formulation de la viscosité cinématique  $(2.45)$ :

$$
\nu = \frac{c^2 \Delta t}{3} \left( \tau - \frac{1}{2} \right) = \frac{c^2 \Delta t_g}{3} \left( \tau_g - \frac{1}{2} \right) = \frac{c^2 \Delta t_f}{3} \left( \tau_f - \frac{1}{2} \right) \tag{3.26}
$$

qui permet de deduire une relation entre les temps de relaxation sur chaque reseau :

$$
\tau_f = m\left(\tau_g - \frac{1}{2}\right) + \frac{1}{2} \tag{3.27}
$$

Nous avons en quelque sorte deux réseaux indépendants d'échelles différentes, chacun garantissant une meme viscosite. Pour pouvoir simuler de fagon continue sur tout le domaine il est alors necessaire d'adapter les distributions se propageant d'un niveau a l'autre du raffinement. Ce lien s'efFectue par des consideration sur la variation par rapport à l'équilibre des distributions au niveau de l'interface. Pour le passage d'une cellule fine à grossière en un même point du réseau cette relation s'exprime :

$$
f_i^g = f_i^{eq} + f_i^{neq,g} = f_i^{eq} + \frac{m\tau_g}{\tau_f} f_i^{neq,f} = f_i^{eq} + \frac{m\tau_g}{\tau_f} (f_i^f - f_i^{eq})
$$
(3.28)

Inversement pour le passage d'une cellule grossière à une fine :

$$
f_i^f = f_i^{eq} + \frac{\tau_f}{m\tau_g} (f_i^g - f_i^{eq})
$$
\n(3.29)

A partir des relations (3.27), (3.28) et (3.29), le lien entre les distribution ainsi que le lien entre les viscosités à deux niveaux de maillages différents à un même instant sont explicités.

Nous allons maintenant voir comment ces relations sont utilisees en pratique pour le traitement de l'interface entre deux réseaux. Pour ce faire nous allons regarder de plus près la communication entre deux réseaux avec un taux de raffinement  $m = 2$ (figure 3.13). Le réseau grossier et le réseau plus fin se chevauchent à l'interface, ce qui permet le traitement du transfert des distributions entre les raffinements en completant les distributions manquantes aux frontieres de chaque reseau. Les etapes de collision et de propagation sur les deux reseaux se succedent alors ainsi :

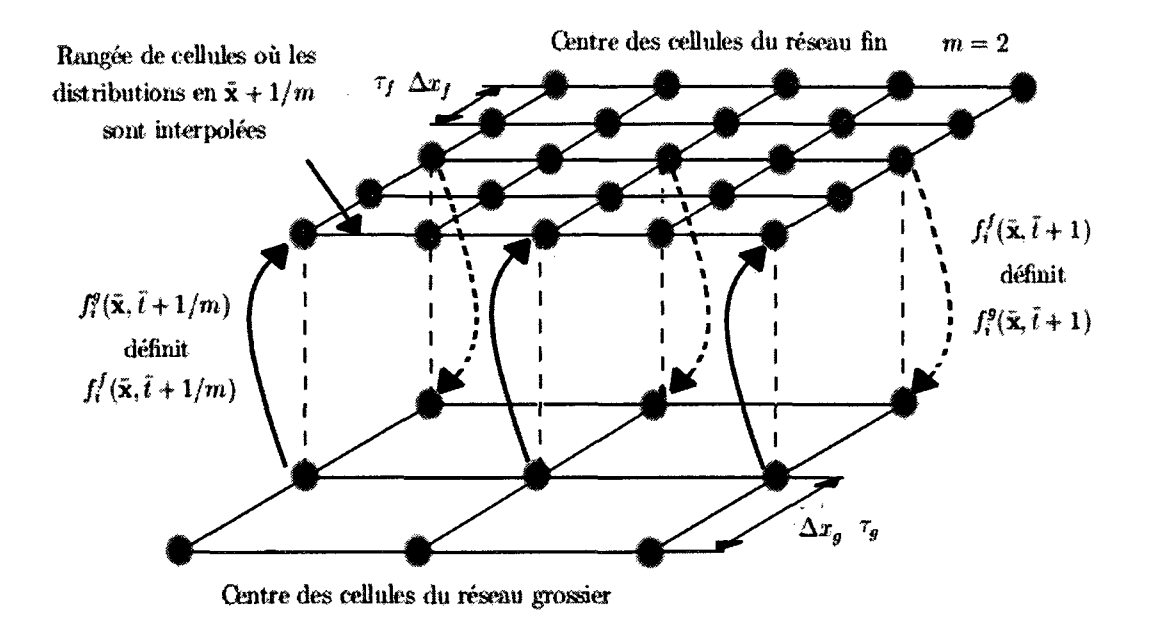

FIGURE 3.13 Interface entre deux réseaux de différente finesses.

- - **Collision et propagation sur le reseau grossier** : A partir d'un instant *t* ou les distributions sont connues sur tout le domaine la collision et la propagation sur le réseau grossier permettent de définir les distributions à un instant  $\bar{t} + 1$ . Le réseau fin est lui toujours définit à l'instant t.
- *-* **Premiere etape de collision et de propagation sur le reseau fin** : Les distributions à  $\bar{t}$  sur le réseau fin sont connues, après collision et propagation les distributions à  $\bar{t}+1/m=\bar{t}+1/2$  sont toutes déterminées. Le lien avec le réseau grossier s'effectue par transfert des distributions  $f_i^g(\bar{\mathbf{x}}, \bar{t} + 1)$ , selon la relation (3.29), à la frontière du réseau fin. Étant donné que seul les distributions à  $\bar{t}$  et  $\bar{t}+1$  sont déterminées,  $f_i^f(\bar{\mathbf{x}}, \bar{t}+1/m)$  est obtenue par interpolation temporelle entre ces valeurs. Un tel transfert est valable pour les distributions des cellules coïncidant sur le réseau fin et le réseau grossier $f^f_i(\bar{\mathbf{x}}, \bar{t}+1/m),$  les distributions  $f_i^f(\bar{\mathbf{x}}+1/m,\bar{t}+1/m)$ des cellules du réseau fin n'étant pas encore déterminées sont alors interpolées géométriquement des distributions connues en x.
- - **Seconde etape de collision et de propagation sur le reseau fin** : Les distributions à  $\bar{t}$  + 1/2 sur le réseau fin ont été toutes déterminées. Après une nouvelle étape de collision et propagation les distributions à  $\bar{t} + 1$  sont à leur tour évaluées sur le raffinement. Comme a l'étape précédente, le lien entre les deux réseaux est alors traité par application de la formule  $(3.29)$ , à partir des distributions  $f_i^g(\bar{\mathbf{x}}, \bar{t}+1)$ , sur les cellules de la frontière du réseau fin communes avec celles du réseau grossier. Là encore une interpolation géométrique des distributions  $f_i^f(\bar{\mathbf{x}} + 1/m, \bar{t} + 1)$  est effectuée en fonction des valeurs  $f_i^f(\bar{\mathbf{x}}, \bar{t} + 1)$ . L'état mésoscopique sur le réseau fin à  $t+1$  est maintenant intégralement définit.
- **Compléter le réseau grossier à**  $\bar{t} + 1$  **: Pour terminer le passage de**  $\bar{t}$  **à**  $\bar{t} + 1$ **,** a l'interface entre reseaux les distributions des cellules a la frontiere du reseau grossier sont evaluees a partir des distributions des cellules coincident sur le réseau fin. Ce transfert d'information s'effectue par la relation (3.28). Le champ des distributions sur chaque niveau de maillage est alors completement definit a  $\bar{t} + 1$

Nous venons de detailler le mode de prise en compte des raffinements sur un domaine pour un taux de raffinement de *m =* 2. Pour un taux *m* quelconque les etapes de collision et de propagation sur le reseau fin seront repetees *m* fois afin de faire coincider l'évolution temporelle de l'écoulement sur chaque réseau. Les interpolations temporelles et spatiales s'effectueront alors autant de fois que necessaire pour determiner les distributions a la frontiere du reseau fin.

Cette méthode de maillages de différents niveaux peut s'appliquer avec autant de niveaux de maillages souhaite et autant de coefficients *m* de raffinement voulus, la limitation de leur nombre sera lié à la précision de l'interpolation pour l'évaluation des données manquantes. Le raisonnement qui vient d'être suivit s'incorpore dans l'algorithme élémentaire de la méthode de Boltzmann sur réseau (figure 3.14) et est présenté à la figure 3.15.

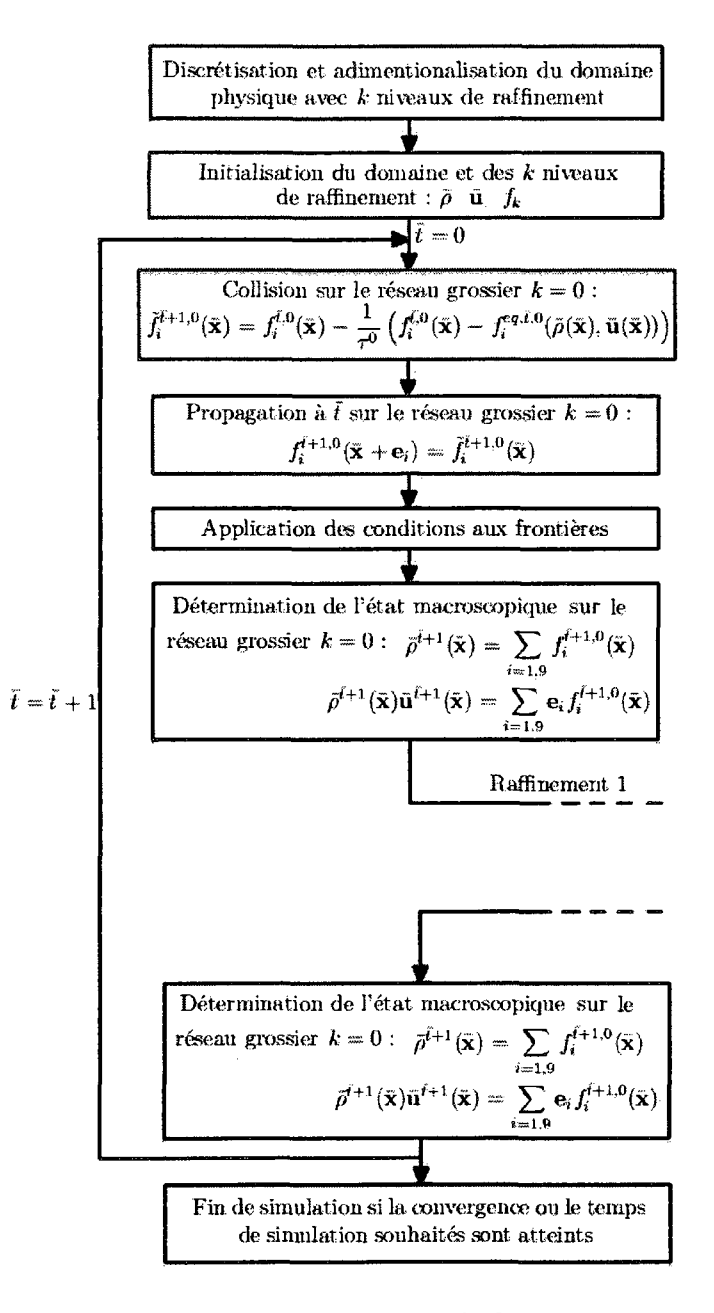

FIGURE 3.14 Partie élémentaire de l'algorithme de la méthode de Boltzmann sur réseau avec raffinement du domaine.

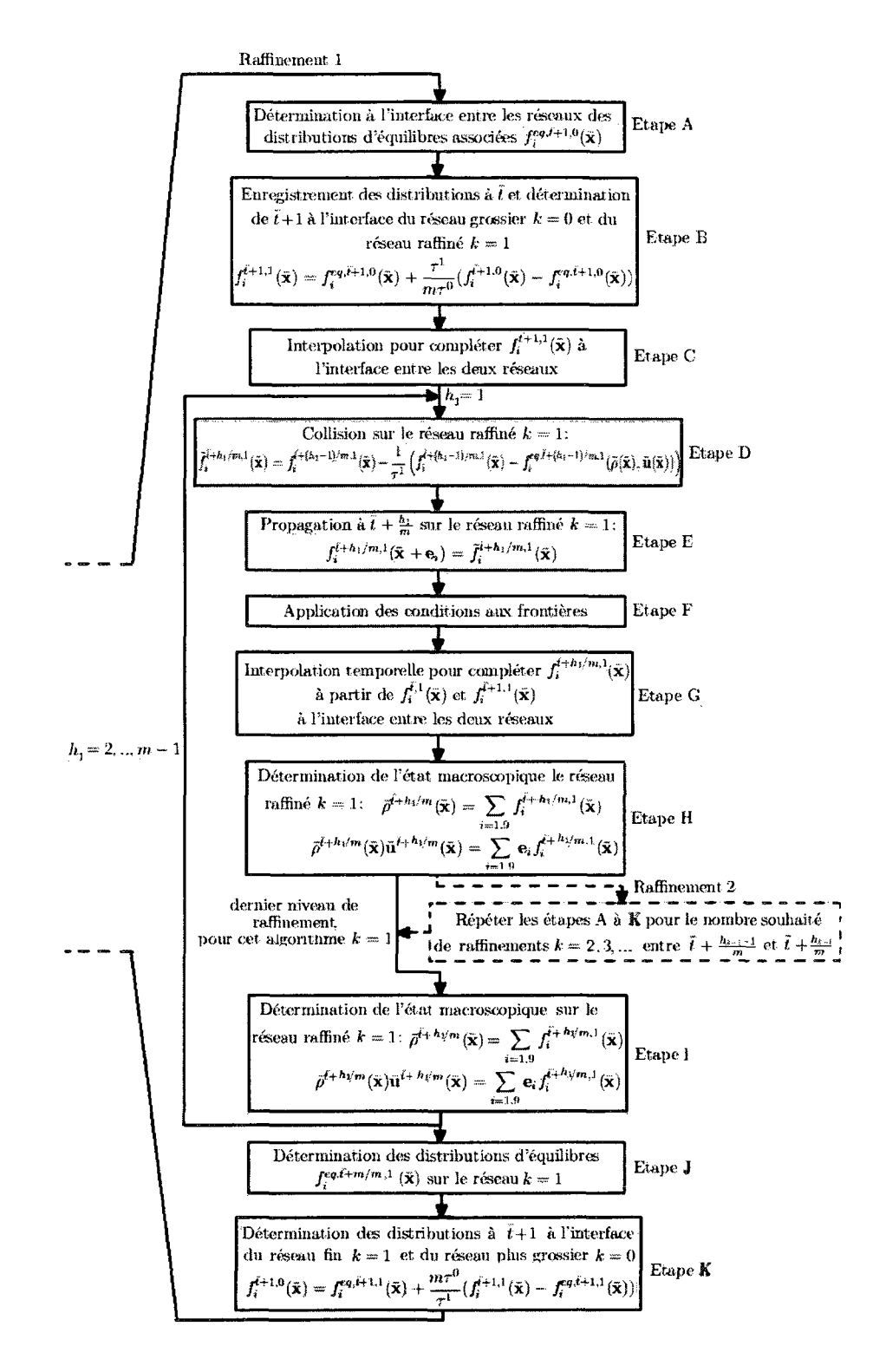

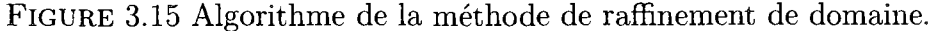

La technique ainsi présentée a de nombreux avantages. Elle peut être utilisée pour raffmer les simulation dans les zones de forte variation de l'ecoulement ou pour suivre plus precisement le contour d'un profil. Elle peut egalement etre utilisee de fagon a accelerer les simulation en declenchant la methode en cours de simulation comme évoqué dans la référence  $^{[27]}$ . Enfin, elle présente un avantage pour les ecoulements faiblement visqueux car en appliquant un raffinement dans certaines zones elle peut permettre de corriger les instabilités générées par un temps de relaxation caracteristique du fluide proche de  $1/2$  en augmentant ce dernier avec le raffinement selon la relation (3.27).

Avant de terminer nos observations sur les reseaux de divers niveaux nous allons rapidement aborder une propriete de ce type d'approche, a savoir le deplacement des raffinements sur un maillage plus grossier.

## **3.3.2.2 Deplacement de raffinements sur un reseau grossier**

Ce point particulier dans l'application des réseaux de plusieurs niveaux nous a été utile dans l'etude d'objets en deplacement.

Les réseaux à niveaux multiples se résument par une prise en compte indépendante des différents niveaux de maillage, chacun possédant des propriétés macroscopiques differentes mais definissant un etat macroscopiques similaires. La complexite de cette approche se situe dans la communication a 1'interface entre les reseaux car differents traitements sur les distributions sont necessaires pour garantir une coherence temporelle sur tout le domaine.

Par les equations (3.27), (3.28) et (3.29) un lien directe entre les reseaux et les noeuds coincidant sur chaque niveau de maillage a ete formule de fagon a maintenir un etat macroscopique continu. II est maintenant simple d'imaginer qu'au lieu de considerer le raffinement fixe, celui-ci se deplace a differents pas de temps en suivant par exemple le deplacement d'un objet dans le domaine. Le traitement de ce cas, illustré à la figure 3.16, suit les étapes suivant :

- - **Deplacement du raffinement** : A partir d'un domaine completement definit a un instant *i* le deplacement d'un raffinement correspond a un decalage dans une direction quelconque d'une ou plusieurs rangées du réseau grossier.
- - **Completer les noeuds grossier decouverts par le deplacement** : Avec le deplacement un certain de noeuds correspondant au reseau fin sont decouverts et correspondent alors au niveau grossier de maillage. L'etat des distributions pour ces nouveaux noeuds appartenant au maillage grossier s'effectue tout simplement par transfert des distributions initialement adaptees a un maillage fin par application de l'equation (3.28). Sur ces nouveaux noeuds l'etat macroscopique est le meme mais l'etat mesoscopique est adapte au nouveau niveau de maillage. Le temps de relaxation sur ces nouveaux noeuds est alors  $\tau_q$ .
- *-* **Effacer les noeuds du raffinement qui ont ete decouverts** : Les distributions sur les cellules du réseau fin qui ont été découvertes par le déplacement ne sont plus nécessaires pour la simulation, elles sont donc effacées.
- - **Completer les noeuds fins apparus avec le raffinement** : En ce qui concerne les noeuds du reseau fin qui sont apparus avec le deplacement, les distributions associées à ces noeuds du réseau fin coincidant à des noeuds du réseau grossier sont done complete par application de l'equation (3.29). Pour completer l'état mésoscopique du raffinement ainsi apparus une interpolation spatiale est ensuite utilisee. Le temps de relaxation associe sur les nouveaux noeuds est alors  $\tau_f$ .
- *-* **Effacer les noeuds du reseau grossier qui ont ete couverts** : Les distributions associees aux cellules du reseau grossier qui ont ete recouvertes par déplacement du réseau fin ne sont plus nécessaire et sont donc effacée. Le domaine est désormais complètement définit à l'instant  $\bar{t}$  avec une nouvelle position du

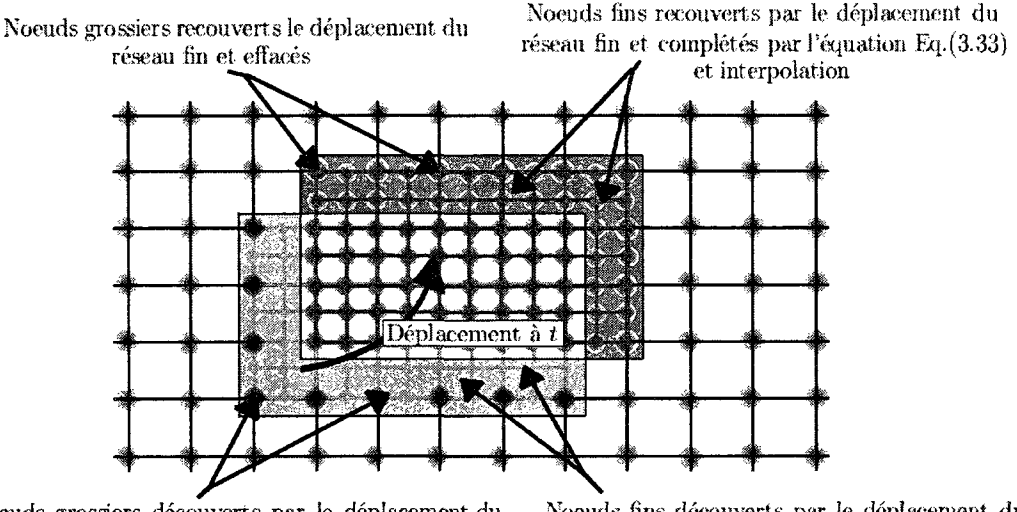

Noeuds grossiers découverts par le déplacement du Noeuds fins découverts par le déplacement du<br>réseau fin et complétés par l'équation Eq. (3.32) réseau fin et effacés réseau fin et complétés par l'équation Eq.(3.32)

FIGURE 3.16 Déplacement d'un réseau fin sur un réseau grossier.

raffinement, le passage à l'instant  $\bar{t}+1$  s'effectue comme détaillé précédemment. Une telle technique peut s'avérer utile pour suivre le déplacement d'un objet autour duquel un certain niveau de finesse est nécessaire.

## **3.3.3 Calcul des efforts s'appliquant a un objet**

Differentes techniques existent pour evaluer les composantes des efforts s'appliquant a un objet, certaines utilisant les grandeurs macroscopiques, d'autres n'observant que la contribution des distributions. La methode que nous avons retenue est celle proposée par Mei et al <sup>[31]</sup>, pour sa simplicité. Celle-ci évalue les efforts qu'exerce un fluide sur un objet en sommant l'ensemble des efforts appliqués par chaque distribution ou plus précisément chaque groupe de particules rebondissant sur la paroi de l'objet.

Ainsi, la contribution d'une distribution post-collision  $\tilde{f}_{-i}(\bar{\mathbf{x}}_S,\bar{t} + 1)$  interférant avec une paroi solide comme à la figure 3.11 à la section 3.3.1 s'exprime à un même instant :

$$
\mathbf{e}_{i}\left[\tilde{f}_{-i}(\bar{\mathbf{x}}_{S},\bar{t}+1)+\tilde{f}_{-i}(\bar{\mathbf{x}}_{S}+\mathbf{e}_{-i},\bar{t}+1)\right]
$$
(3.30)

en notant  $\tilde{f}_{-i}(\bar{\mathbf{x}}_S, \bar{t} + 1)$  la distribution post-collision à un instant  $\bar{t}+1$  se propageant du solide vers le fluide et en notant  $\tilde{f}_{-i}(\bar{x}_s + \mathbf{e}_{-i}, \bar{t} + 1)$  la distribution post-collision sur la cellule fluide adjacente se propageant dans la direction  $-i$ . L'effort total est alors calcule par sommation de l'ensemble de ces contributions autour d'objet ou le long d'une paroi ;

$$
\mathbf{F} = \sum_{\mathbf{x}_S} \sum_{i \neq 0} \mathbf{e}_i \left[ \tilde{f}_{-i}(\bar{\mathbf{x}}_S, \bar{t} + 1) + \tilde{f}_{-i}(\bar{\mathbf{x}}_S + \mathbf{e}_{-i}, \bar{t} + 1) \right]
$$
(3.31)

Par la connaissance de  $\bf{F}$  il est alors possible de déduire les coefficients aérodynamiques que sont la traînée $C_d$ et la portance  $C_l$  :

$$
C_d = \frac{F_y}{\frac{1}{2}u_{ref}^2 L_{ref} \rho_{ref}}\tag{3.32}
$$

$$
C_l = \frac{|F_x|}{\frac{1}{2}u_{ref}^2 L_{ref} \rho_{ref}}\tag{3.33}
$$

Avec  $u_{ref}$ ,  $L_{ref}$  et  $\rho_{ref}$ , respectivement la vitesse de référence, la longueur de référence et la densité de référence pour la normalisation de ces coefficients.

Dans l'analyse des résultats de simulations effectuées par la méthode de Boltzmann sur réseau nous utiliserons également le coefficient de pression  $C_p$ :

$$
C_p = \frac{|P - P_{ref}|}{\frac{1}{2}u_{ref}^2 \rho_{ref}}\tag{3.34}
$$

avec  $P = c_s^2 \rho$  et  $P_{ref}$  la pression de référence déduite de  $\rho_{ref}$ .

En plus de l'observation des coefficients caractéristiques nous verrons également que la connaissance de ces efforts nous permettra d'effectuer le deplacement d'un objet sur le réseau, nous reviendrons sur ce point dans le dernier chapitre de ce mémoire.

Dans ce chapitre nous avons done vu de quelle fagon la methode de Boltzmann sur réseau s'implémente pour le simulation d'écoulements fluides. Nous allons maintenant utiliser le programme qui en a ete tire pour effectuer divers simulations par la méthode de Boltzmann sur réseau.

### **CHAPITRE 4**

# **SIMULATIONS NUMERIQUES PAR LA METHODE DE BOLTZMANN SUR RESEAU**

Dans les chapitres précédents nous avons expliqués les bases théoriques et l'algorithme de la methode de Boltzmann sur reseau, pour une formulation simplifiee, puis apres l'ajout de differentes techniques permettant d'ameliorer les performances de la methode. Dans ce dernier chapitre nous allons etudier les resultats obtenues apres programmation de ces differents algorithmes. Nous allons tout d'abord verifier la précision et les capacités de la méthode pour traiter une application simple, celle d'une cavite entrainee. Nous validerons ensuite les differentes ameliorations du code de base, ainsi que le caractère transitoire de la méthode, par l'étude du cas d'un cylindre 2D dans un canal. Enfin nous utiliseront notre programme pour la realisation de simulations plus complexes, a savoir l'ecoulement autour d'un profil NACA63-415 givre et la remontee d'une particule dans une colonne de fluide par poussee d'Archimede. Nous comparerons nos resultats a ceux obtenus par le logiciel commercial Fluent dans le cas du profil d'aile et a des resultats d'experience dans le cas de la particule en deplacement.

# **4.1 Cavite entrainee, verification de la formulation de base de la methode de Boltzmann sur reseau**

Ce premier test nous permettra de verifier la formulation de base de la methode de Boltzmann sur réseau (Algorithme 3.6). Il s'agit de l'étude de l'écoulement dans une cavite carre avec entrainement du fluide par glissement de la paroi superieure.

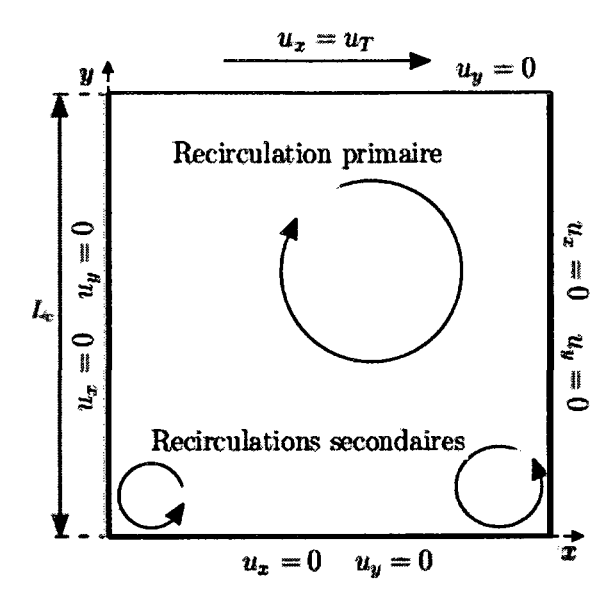

FIGURE 4.1 Schéma d'une cavité entraînée.

#### **4.1.1 Description du probleme**

Le cas test de la cavité entraînée est une simulation très souvent étudié en dynamique des fluides assisté par ordinateur. En deux dimensions ce problème correspond a un domaine carre possedant quatre parois solides. Trois fixes avec une condition de non glissement  $\mathbf{u}_P = \mathbf{0}$ . Sur la quatrième, on impose une vitesse tangentielle constante  $\mathbf{u}_G = (0, u_T)$  aux couches de fluide qui lui sont proches. L'écoulement initialement stagnant est alors entraîné et se développe en une zone de recirculation principale, au centre, avec selon le nombre de Reynolds des zones de recirculation secondaires, dans les coins de la cavite. Un tel domaine de simulation est schématisé par la figure 4.1.

Le nombre de Reynolds *Re* pour ce cas est déterminé en fonction de la largeur  $L_c$ de la cavité, la vitesse tangentielle imposée  $u_T$ , et la viscosité cinématique du fluide  $\nu$  :

$$
Re = \frac{L_c u_T}{\nu} \tag{4.1}
$$

Afin de verifier notre algorithme et notre programme nous allons simuler cette cavite pour trois nombres de Reynolds differents, *Re =* 100, *Re =* 1000 et *Re =*  2500. Pour chacun des cas nous allons comparer les performances de la methodes en fonction, de la resolution de la discretisation du domaine, du type de conditions frontières imposées pour générer le glissement.

#### **4.1.2 Resolutions par la methode de Boltzmann sur reseau**

Avant d'analyser les resultats nous allons etudier comment les conditions aux limites macroscopiques, présentées danc la section précédente, sont imposées pour un domaine discretise par un reseau de Boltzmann. Le raisonnement qui suit est détaillé pour un cas particulier mais l'ensemble des conditions imposées ont été déterminées selon le même raisonnement et sont explicitées dans le tableau I.1 de 1'annexe I.

La difficulté consiste à bien effectuer l'adimensionalisation des paramètres utilisés dans la methode de Boltzmann sur reseau en fonction du nombre de Reynolds impose (section 3.1.1).

Nous souhaitons simuler un écoulement à  $Re = 100$ , dans une cavité de largeur  $L_c =$ 20 cm, avec une vitesse d'entraînement de  $u_T = 0.1$  m/s, la viscosité cinématique correspondante étant de  $\nu = 2 \cdot 10^{-4} \frac{m^2}{s}$ . En unités de réseau, pour garantir que  $c = 1$  conformément au modèle adimensionalisé, la vitesse choisie est  $\bar{u}_T =$ 0.1 *lu/lt* qui est juste assez petite pour respecter la contrainte d'ecoulement quasiincompressible mentionné à la section 2.4.3.2. Nous pouvons choisir le nombre de cellules de discretisation de la cavite, par exemple *Lc =* 64 *lu* pour une largeur, le pas géométrique est alors  $\Delta x = L_c/\bar{L}_c = 3.125 \; 10^{-3} \; m$  et avec  $c = 1$  nous déduisons le pas de temps  $\Delta t = \Delta x = 3.125 \cdot 10^{-3} s$ . Reste à déduire le temps de relaxation caractérisant cet écoulement par la relation  $\nu = \frac{c^2 \Delta t}{3} \left(\tau - \frac{1}{2}\right)$ , pour le cas choisit  $\tau = 0.692$ .

Nous venons d'expliciter les parametres du modele de Boltzmann sur reseau en nous basant sur une discrétisation de la largeur de la cavité en  $\bar{L}_c = 64 \, \text{l}u$ , nous aurions pu procéder inversement en imposant le temps de relaxation  $\tau$  et en déduisant la discrétisation associée. La vitesse elle ne peut être modifiée, il faut maintenir  $c = 1$ .

Maintenant que les parametres du reseau sont obtenus, la simulation s'effectue par une successions de collisions et de propagations avec  $\tau = 0.692$ . L'influence de la paroi solide est effectuée par renvoi directe des distributions (section 3.2.2.1), le glissement lui est obtenu par deux méthodes (section 3.2.2.2), celle proposée par Zou et He<sup>[43]</sup> (CFZH) et celle utilisant les distributions à l'équilibre <sup>[26; 37</sup>] (CFFEQ).

Nous allons observer les resultats des diverses simulation pour differents nombres de Reynolds, et ce pour les deux methodes d'imposition du glissement (tableau **1.1).** 

## **4.1.3 Resultats**

L'ensemble des simulations ont été effectuées pour un nombre de 100,000 itérations. Ces simulations vont nous permettre de vérifier la capacité de la méthode de Boltzmann sur réseau à résoudre le problème classique de la cavité entraînée.

Les premières observations que nous effectuons concernent l'influence du temps de relaxation sur la stabilité de la méthode. Les tableaux 4.1 et 4.2 résument l'ensemble des simulations effectuées et explicite celles présentant des instabilités ou ayant divergées selon la méthode d'imposition du glissement (CFZH ou CFFEQ),

| Cavité avec CFFEQ ou CFZH $\mid Re = 100$ |        | $Re = 1000$ | $Re = 2500$             |
|-------------------------------------------|--------|-------------|-------------------------|
| $64 \times 64$ CFFEQ                      | Stable | Stable      | Divergente              |
| $128 \times 128$ CFFEQ                    | Stable | Stable      | Instable                |
| $256 \times 256$ CFFEQ                    | Stable | Stable      | Stable                  |
| $64 \times 64$ CFZH                       | Stable | Divergente  | Divergente              |
| $128 \times \overline{128 \text{ CFZH}}$  | Stable |             | Divergente   Divergente |

TABLE 4.1 Stabilite des simulations sur une cavite entrainee pour differents nombres de Reynolds et différentes techniques d'imposition du glissement avec  $\bar{u}_T = 0.1$ .

TABLE 4.2 Stabilité des simulations sur une cavité entraînée pour différents nombres de Reynolds et différentes techniques d'imposition du glissement avec  $\bar{u}_T = 0.05$ .

| Cavité avec CFFEQ ou CFZH $\mid$ $Re = 100$ |          |                       | $Re = 1000$   $Re = 2500$ |
|---------------------------------------------|----------|-----------------------|---------------------------|
| $64 \times 64$ CFFEQ                        | Stable   | Instable              | Divergente                |
| $128 \times 128$ CFFEQ                      | Stable   | Stable                | $\vert$ Divergente        |
| $64 \times 64$ CFZH                         | Instable | Divergente Divergente |                           |
| $128 \times 128$ CFZH                       | Stable   | Divergente Divergente |                           |

la vitesse de glissement  $\bar{u}_T$ , et selon le temps  $\tau$  associé. Ces deux tableaux associés aux paramètres de simulation sont résumés par les courbes illustrées à la figure 4.2. En confrontant ces differents resultats plusieurs remarques peuvent etre formulees :

- II apparait tout d'abord que plus le nombre de Reynolds simule est eleve, plus les simulations sont globalement instables. Ceci conforte les remarques concernant les limites de la méthode pour les écoulements fortement visqueux, plus le nombre de Reynolds est élevé, plus le temps de relaxation est proche de  $\tau = \frac{1}{2}$ , plus les simulations sont instables. Un moyen de gagner en stabilité pour un même nombre de Reynolds ou plus précisément d'augmenter le temps de relaxation consiste a augmenter la finesse du raffmement et done de diminuer le pas de temps.
- Un autre point concerne l'utilisation de diverses vitesses de glissement pour simuler un meme nombre de Reynolds. Plus la vitesse de glissement est faible, par exemple *UT =* 0.05, plus le temps de relaxation associe sera proche de la

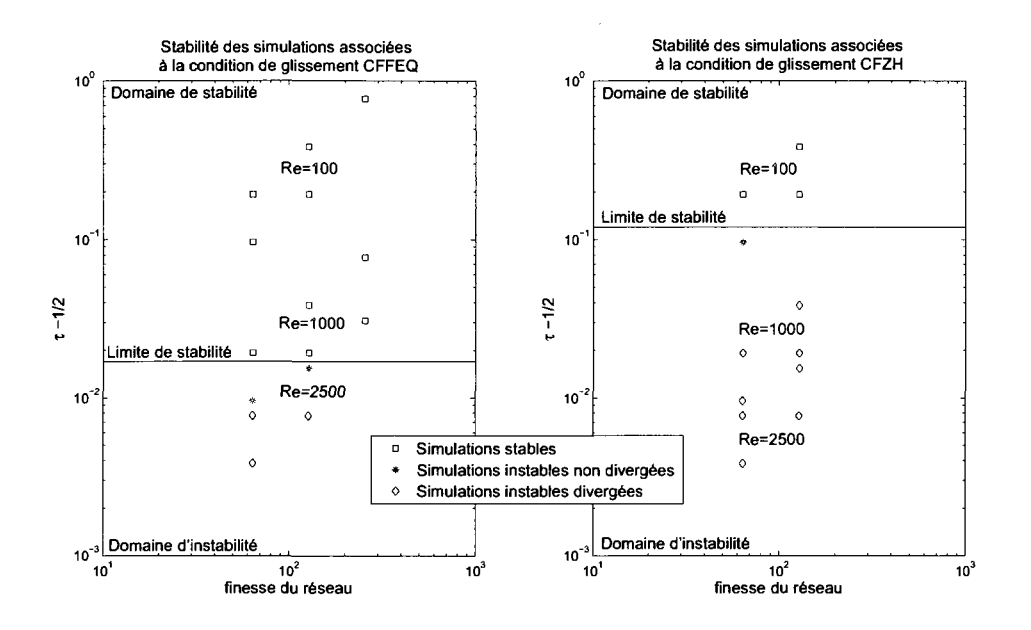

FIGURE 4.2 Temps de relaxation en fonction de la finesse du reseau et du nombre de Reynolds ainsi que la stabilite des simulations sur une cavite entrainee pour CFFEQ (a gauche) et CFZH (a droite).

limite  $\tau = \frac{1}{2}$  et donc de manière générale les simulations seront plus sujettes à des instabilités que celles effectuées à une vitesse de glissement de  $\bar{u}_T = 0.1$ . Cependant, plus la vitesse de glissement est elevee, moins la contrainte d'incompressibilité sera respectée et pour des vitesses trop élevées supérieures à  $\bar{u}_T = 0.1$ les simulations risquent d'etre instables ou imprecises. Pour le choix des vitesses caractéristiques il faut trouver le juste milieu entre stabilité et précision en respectant l'incompressibilité,  $\bar{u}_{T,max} = 0.1$ .

- Un dernier point a souligner concerne les techniques d'imposition du glissement, deux méthodes ont été testées, il s'avère que pour des temps de relaxation proches de  $\tau = \frac{1}{2}$  la méthode CFFEQ basée sur l'utilisation de distributions à l'équilibre est généralement plus stable que la méthode CFZH de Zou et He. Cette observation confirme que pour chaque type de conditions frontières différentes propriétés de stabilité peuvent être observées (section 3.2.2.2). Pour le cas particulier de la cavite entrainee il semble possible de deduire empiriquement un temps de relaxation limite pour les deux methodes. D'apres la figure 4.2 nous pouvons evaluer  $\tau_{lim} = 0.512$  avec CFFEQ et  $\tau_{lim} = 0.62$  avec CFZH. Ces temps bien que spécifiques au probleme de la cavite donnent cependant un ordre d'idee de la limitation d'autres types d'ecoulements du fait des conditions au limites.

Maintenant que nous avons souligne le lien entre, nombre de Reynolds, raffinement, temps de relaxation et stabilite, nous allons verifier la precision des resultats des simulations. Pour ce faire nous allons comparer plusieurs valeurs caractéristiques de l'écoulement aux résultats obtenus dans les références  $[11; 15]$ .

Nous observons tout d'abord la position des vortex qui se sont formes au sein de la cavite. Selon le nombre de Reynolds et la finesse de la discretisation spatiale plusieurs recirculations se forment, entre 1 et 6, leur position est detaillee a la figure 4.3. La position de ces recirculations pour nos simulations sont resumees tableaux 4.3, 4.4, 4.5, et comparees aux donnees de reference. Les valeurs sont exprimes par rapport à une largeur de cavité unitaire, la vorticité  $\omega$  mentionnée dans les tableaux est elle calculée telle que :

$$
\omega = \left(\frac{\partial u_y}{\partial x} - \frac{\partial u_x}{\partial y}\right) \tag{4.2}
$$

A partir de ces résultats quelques observations peuvent être faites :

- Pour les simulations n'ayant pas divergees les positions des differentes recirculations detaillees tableaux 4.3, 4.4 et 4.5, sont tres proches des resultats de référence. Quelque soit les paramètres employés pour définir le domaine, le glissement, l'imposition du glissement, les solutions sont similaires.
- Une autre remarque concerne le gain naturel en précision des résultats avec l'augmentation du raffinement. Plus le maillage de la cavite est fin, plus le nombre de vortex évalués est important, pour le réseau le plus fin  $256 \times 256$  à un nombre de Reynolds de 1000 et 2500 le raffinement permet ainsi d'observer des vortex non observables sur un réseau de  $128 \times 128$ . Il est cependant notable qu'un des

| Cavité           | $\rm Vortex$                                | $Re = 100$         | $Re = 1000$      |
|------------------|---------------------------------------------|--------------------|------------------|
| Références       | Vort $P:(x,y)$                              | (0.7344, 0.6172)   | (0.5300, 0.5650) |
|                  |                                             | $-3.166$           | $-2,0655$        |
|                  | VD1:(x,y)                                   | (0.9453, 0.0625)   | (0.8633, 0.1114) |
|                  |                                             | $3.307 10^{-2}$    | 1.1155           |
|                  | VG1:(x,y)                                   | (0.0313, 0.0391)   | (0.0899, 0.0789) |
|                  |                                             | $1.5551$ $10^{-2}$ | 0.3534           |
| $64 \times 64$   | $\overline{\text{V}}\!\text{ortP}: (x,y)$   | (0.7320, 0.6211)   | (0.5320, 0.5703) |
| <b>CFFEQ</b>     |                                             | $-3.059$           | $-2.093$         |
|                  | VD1:(x,y)                                   | (0.9547, 0.0609)   | (0.8734, 0.1125) |
|                  |                                             | $2.806\ 10^{-2}$   | 1.013            |
|                  | $\text{VG1}: (x, y)$                        |                    | (0.0960, 0.0797) |
|                  |                                             |                    | 0.3135           |
| $64 \times 64$   | $\overline{\text{VortP}}: \overline{(x,y)}$ | (0.7320, 0.6273)   |                  |
| <b>CFZH</b>      |                                             | $-3.178$           |                  |
|                  | VD1:(x,y)                                   | (0.9531, 0.6718)   |                  |
|                  |                                             | $3.126 \; 10^{-2}$ |                  |
|                  | VG1:(x,y)                                   |                    |                  |
|                  |                                             |                    |                  |
| $128 \times 128$ | $\overline{\mathrm{VortP}:(x,y)}$           | (0.7352, 0.6160)   | (0.5351, 0.5640) |
| <b>CFFEQ</b>     |                                             | $-3.030$           | $-2.028$         |
|                  | VD1:(x,y)                                   | (0.9531, 0.0625)   | (0.8742, 0.1171) |
|                  |                                             | $2.944$ $10^{-2}$  | 1.025            |
|                  | VG1:(x,y)                                   | (0.0375, 0.0390)   | (0.0902, 0.0789) |
|                  |                                             | $1.430 \; 10^{-2}$ | 0.3304           |
| $128 \times 128$ | $\text{VortP}: (x, y)$                      | (0.7371, 0.6195)   |                  |
| <b>CFZH</b>      |                                             | $-3.125$           |                  |
|                  | VD1:(x,y)                                   | (0.9453, 0.0609)   |                  |
|                  |                                             | $3.30 \ 10^{-2}$   |                  |
|                  | VG1:(x,y)                                   | (0.0391, 0.0375)   |                  |
|                  | $\omega$                                    | $1.448$ $10^{-2}$  |                  |

TABLE 4.3 Position des différentes recirculations dans une cavité entraînée selon le nombre de Reynolds et les paramètres de simulation pour un raffinement de  $64 \times 64$ et 128 × 128 avec  $\bar{u}_T=0.1.$
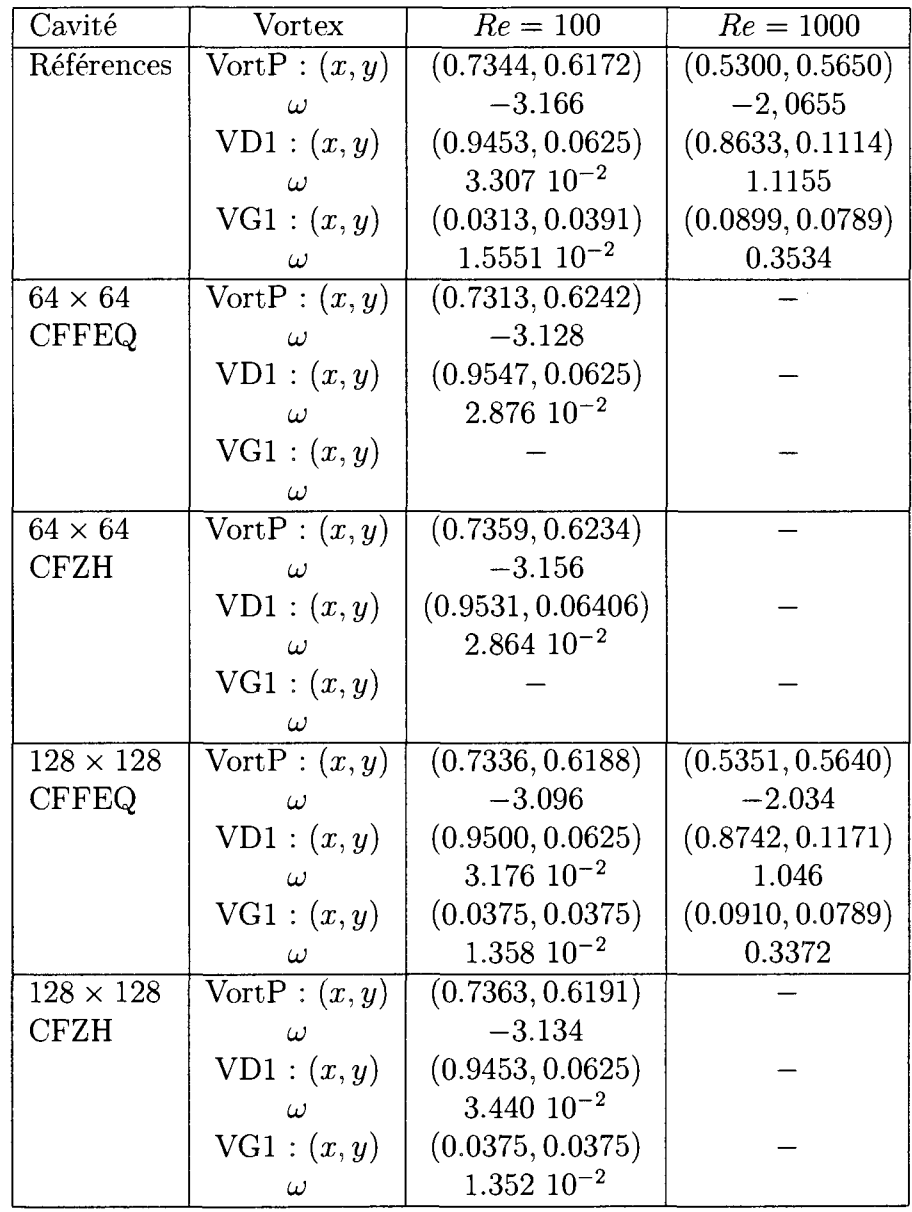

 $\bar{\omega}$ 

TABLE 4.4 Position des differentes recirculations dans une cavite entrainee selon le nombre de Reynolds et les paramètres de simulation pour un raffinement de  $64\times64$ et 128 × 128 avec  $\bar{u}_T = 0.05$ .

**86** 

| $200 \wedge 200$ and $w_T$ |                                          |                       |                     |                     |
|----------------------------|------------------------------------------|-----------------------|---------------------|---------------------|
| Cavité                     | Vortex                                   | $Re = 100$            | $Re = 1000$         | $Re = 2500$         |
| Références                 | $\text{VortP}: (x, y)$                   | (0.7344, 0.6172)      | (0.5300, 0.5650)    | (0.5200, 0.5433)    |
|                            | $\omega$                                 | $-3.166$<br>$-2,0655$ |                     | $-1.9696$           |
|                            | VD1: (x, y)                              | (0.9453, 0.0625)      | (0.8633, 0.1114)    | (0.8350, 0.0914)    |
|                            | $\omega$                                 | $3.307\ 10^{-2}$      | 1.1155              | 1.9290              |
|                            | VGI:(x,y)                                | (0.0313, 0.0391)      | (0.0899, 0.0789)    | (0.0850, 0.1100)    |
|                            | $\omega$                                 | $1.5551 \ 10^{-2}$    | 0.3534              | 0.9665              |
|                            | $\mathrm{VD2}:(x,y)$                     |                       | (0.9914, 0.0064)    | (0.9900, 0.0100)    |
|                            | $\omega$                                 |                       | $-0.7707$ $10^{-2}$ | $-1.595$ $10^{-2}$  |
|                            | VG2:(x,y)                                |                       | (0.0050, 0.0050)    | (0.0064, 0.0064)    |
|                            | $\omega$                                 |                       | $-0.2980$ $10^{-2}$ | $-0.9380$ $10^{-2}$ |
|                            | $\mathrm{TG1}: (x,y)$                    |                       |                     | (0.0433, 0.8600)    |
|                            | $\omega$                                 |                       |                     | 1.3212              |
| $256\times256$             | $\overline{\text{V}}\text{ortP}: (x, y)$ | (0.7344, 0.6172)      | (0.5332, 0.5644)    | (0.5234, 0.5390)    |
| <b>CFFEQ</b>               | $\omega$                                 | $-3.028$              | $-1.998$            | $-2.058$            |
|                            | VD1:(x,y)                                | (0.9492, 0.0605)      | (0.8672, 0.1132)    | (0.8440, 0.0937)    |
|                            | ω                                        | $3.052$ $10^{-2}$     | 1.096               | 1.744               |
|                            | VGI:(x,y)                                | (0.0351, 0.0371)      | (0.0859, 0.0781)    | (0.0879, 0.1094)    |
|                            | $\omega$                                 | $1.402 \; 10^{-2}$    | 0.3515              | 0.8596              |
|                            | VD2:(x,y)                                |                       | (0.9941, 0.0059)    | (0.9941, 0.0097)    |
|                            | $\omega$                                 |                       | $-0.7324$ $10^{-2}$ | $-1.148$ $10^{-2}$  |
|                            | $\text{VG2}: (x, y)$                     |                       |                     |                     |
|                            | $\omega$                                 |                       |                     |                     |
|                            | TGI:(x,y)                                |                       |                     | (0.0390, 0.8828)    |
|                            | $\omega$                                 |                       |                     | $1.001\,$           |

TABLE 4.5 Position des différentes recirculations dans une cavité entraînée selon le nombre de Reynolds et les parametres de simulation pour un raffinement de  $256 \times 256$  avec  $\bar{u}_T = 0.1$ .

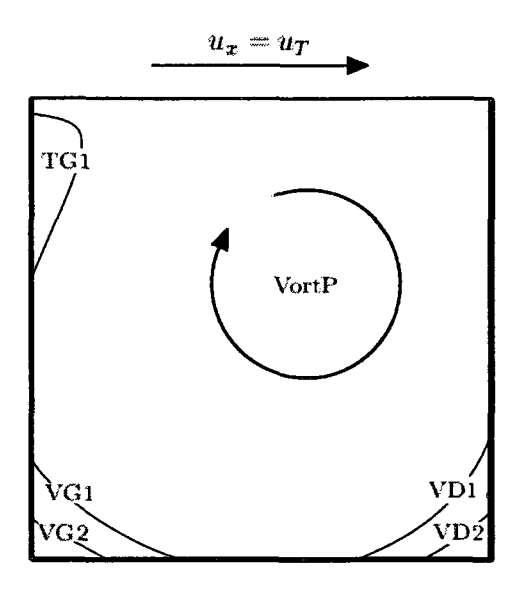

FIGURE 4.3 Position des differentes recirculations pour le cas de la cavite entramee.

vortex référence n'a pas été représente par les simulations.

En plus de l'observation des recirculations, la figure 4.4 illustre quelques coupes de la cavité à  $Re = 1000$  comparées à la référence <sup>[11]</sup>. Ces coupes correspondent à la composante de vitesse normalisée $U = u_x/u_T$ le long de la verticale divisant la cavité en deux et la composante  $V = u_y/u_T$  le long de l'horizontale divisant la cavite en deux. Ces resultats confirment la bonne precision de la methode de Boltzmann sur réseau sur l'ensemble du domaine.

Pour compléter notre étude de la cavité entraînée, notamment pour souligner la precision de resultats selon les cas simules, nous allons nous pencher sur l'erreur d'approximation en fonction de la finesse du maillage, du type de condition de glissement imposee, et des parametres de simulation. Pour cette derniere etude nous analysons la norme *L^* de l'erreur relative (4.3) dans le cas de simulations a  $Re = 100.$ 

$$
E_2 = \frac{\left[\int_{\Omega} \left(u_{simul}(\mathbf{x}) - u_{ref}(\mathbf{x})\right)^2 d\mathbf{x}\right]^{1/2}}{\left[\int_{\Omega} u_{ref}^2(\mathbf{x}) d\mathbf{x}\right]^{1/2}}
$$
(4.3)

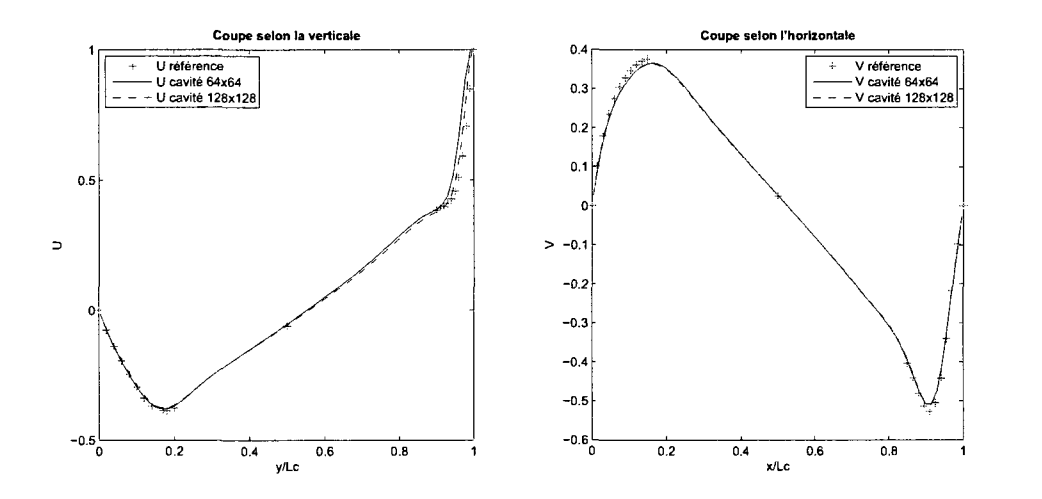

FIGURE 4.4 Coupes des champs de vitesse dans une cavite entrainee pour *Re =*  1000, différentes résolution de réseau et CFFEQ.

Cette erreur est estimee en considerant les composantes horizontales de vitesse normalisées  $u_{simul} = u_x/u_T$  le long de la verticale divisant la cavité en deux, avec comme valeur de références  $u_{ref}$ , les valeurs proposées par Ghia et al. <sup>[15]</sup>. L'évaluation de cette erreur pour différents maillages,  $32 \times 32$ ,  $64 \times 64$  et  $128 \times 128$ , est presentee a la figure 4.5 pour un meme temps physique de simulation de l'ecoulement dans la cavite. Trois cas sont compares : un cas avec une condition frontiere CFFEQ et une vitesse de glissement  $\bar{u}_T = 0.05$ ; un cas avec la condition frontière CFFEQ et  $\bar{u}_T = 0.1$ ; un cas avec la condition frontière CFZH et  $\bar{u}_T = 0.1$ . Pour garantir la coherence temporelle entre les simulation et comparer l'ecoulement dans la cavité à un même temps physique, le champs de vitesses sur le réseau  $128 \times 128$ est celui obtenu après 50,000 itérations, pour le réseau  $64 \times 64$  celui obtenu après 25,000 itérations, et pour le réseau  $32 \times 32$  celui obtenu après 12,500 itérations.

Plusieurs points peuvent être soulignés d'après la figure 4.5.

- Tout d'abord concernant le type de condition frontière générant le glissement, 1'erreur d'approximation des simulations effectuees avec imposition du glissement par la methode CFFEQ est plus importante que celle des simulations utilisant

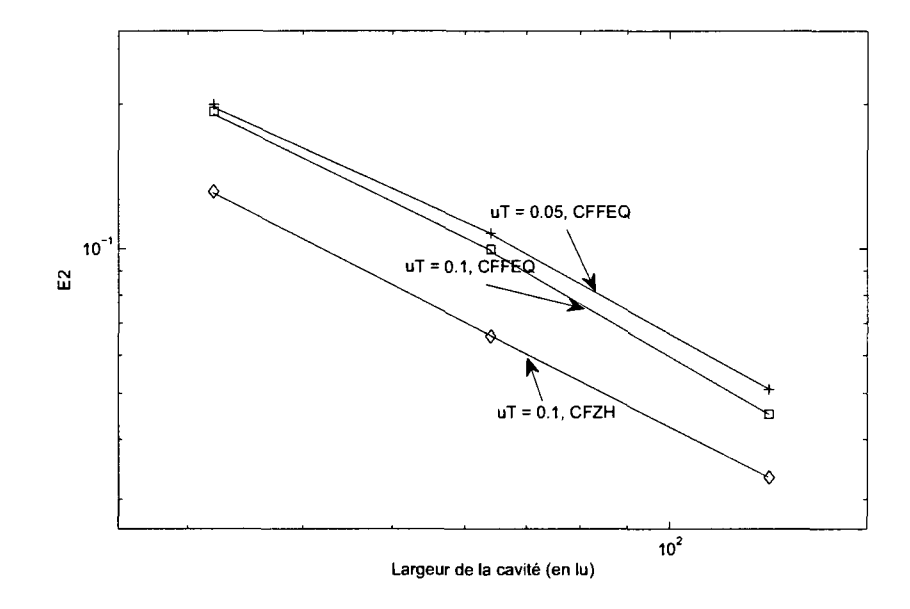

FIGURE 4.5  $E_2$  pour differentes simulations avec differents maillages, differentes methodes d'imposition des conditions frontieres, differentes vitesses de glissement.

la methode CFZH pour imposer la vitesse tangentielle; comme mentionne a la section 3.2.2.2.

- Une seconde remarque concerne le choix de la vitesse de glissement imposee. II s'avère que pour un même nombre de Reynolds plus le glissement est faible,  $\bar{u}_T$ 0.05 plutôt que  $\bar{u}_T = 0.1$ , moins les résultats sont précis pour un même temps de simulation et une même méthode d'imposition du glissement. Ainsi plus la vitesse sera elevee, plus la simulation convergera vite, cependant l'augmentation de la vitesse est limitée par la contrainte d'incompressibilité  $\bar{u}_T \ll 1$ , au risque de compromettre la simulation si cette limitation n'est pas respectee.

En conclusion nous venons de voir que la methode de Boltzmann sur reseau permet de résoudre avec précision le cas de la cavité entraînée pour différents nombres de Reynolds. Nous avons également souligné et confirmé quelques caractéristiques de la méthode et du type de condition frontière employée. Il en ressort l'importance du temps de relaxation  $\tau$  pour la stabilité et son lien étroit avec les paramètres de

simulation. Il y a également l'importance du choix des conditions frontières selon les caractéristiques de l'écoulement et un compromis entre stabilité et précision, ainsi les conditions frontières du type CFFEQ génèrent plus de stabilité mais moins de precision que les frontieres du type CFZH et inversement. Etant donne que l'ensemble des simulations réalisées ultérieurement nécessitent de faibles temps de relaxation, pour garantir la stabilite, nous utiliserons la condition frontiere CFFEQ pour l'imposition de vitesses.

En guise de complément des données obtenues pour l'étude de l'écoulement dans une cavite entrainee les champs de vitesse pour les simulations sur le reseau le plus fin 256 x 256 sont disponibles en Annexe **I.** 

# **4.2 Cylindre dans un canal, verification des ameliorations de la niethode de Boltzmann sur reseau**

Avec le cas test de la cavité entraînée, nous venons de vérifier le bon fonctionnement de notre programme utilisant la methode de Boltzmann sur reseau et nous avons souligné quelques caractéristiques importantes de la méthode. Afin d'améliorer l'algorithme élémentaire, nous l'avons modifié pour pouvoir prendre en compte les parois curvilignes selon la methode proposee a la section 3.3.1 ainsi que pour l'utilisation de réseaux de différents niveaux présenté section 3.3.2. Nous allons vérifier la validité de ces implémentations en étudiant le cas d'un cylindre dans un canal.

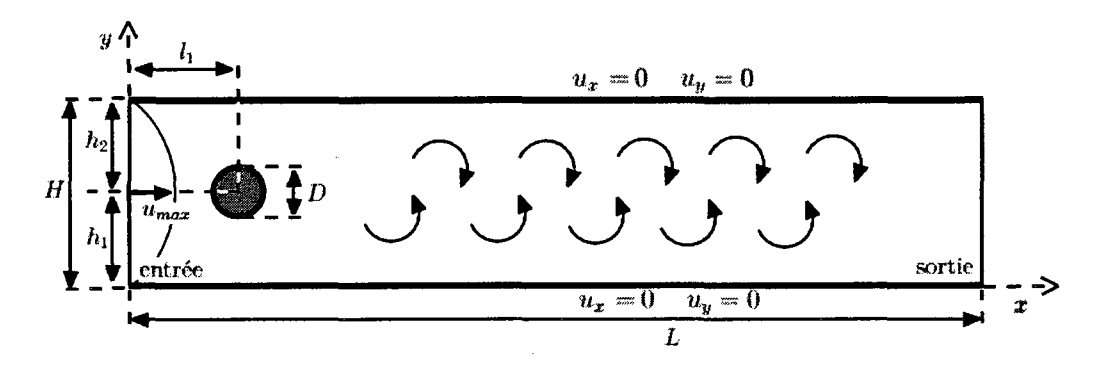

FIGURE 4.6 Schema du domaine du cylindre dans un canal.

#### **4.2.1 Description du probleme**

Ce cas bidimensionnel est constitue d'un cylindre solide place au milieu d'un canal. La présence du cylindre permet d'observer différents écoulements particuliers selon le nombre de Reynolds de la simulation, dans notre cas nous allons observer le developpement de tourbillons en aval du cylindre a un Reynolds de *Re =* 100 et le lâché alterné de ces derniers. Le domaine de simulation est détaillé à la figure 4.6.

Ce domaine est constitué d'un canal avec les parois inférieures et supérieures imposées solides sans glissement parietal  $(\mathbf{u}_P = \mathbf{0})$  par la méthode de renvoie directe (section 3.2.2.1). La sortie est supposee assez loin de l'obstacle pour imposer une paroi libre par simple recopie des distributions (section 3.2.2.3). A l'entrée du canal nous considerons un ecoulement pleinement developpe. Un profil parabolique est donc appliqué par utilisation des distributions d'équilibres associées  $f^{eq}(\mathbf{u}_{ent}, \rho_{ent})$ (section 3.2.2.2), avec  $\rho_{ent}$  extrapolée de la première rangée de cellules à l'intérieur du canal et *uent* definie tel que :

$$
\mathbf{u}_{ent} = \left(\frac{4 \, u_{max} \, y \, (H - y)}{H^2}, 0\right) \tag{4.4}
$$

où *H* représente la hauteur du canal. Enfin pour ce qui est du cylindre : il est de diamètre  $D = L_c$ ; une paroi solide avec condition de non glissement y est appliquée; son centre est légèrement décalé par rapport à l'axe du canal afin de générer le lâché alterné de tour billons.

Nous allons effectuer des simulations pour une même discrétisation du domaine et nous allons etudier la validite de l'utilisation de conditions frontieres curvilignes a la place d'un simple renvoie directe des distributions. Nous validerons egalement notre methode de raffinement en imposant un ou deux reseaux plus fins au voisinage du cylindre. Pour comparer nos résultats, nous observerons l'évolution des paramètres aerodynamiques de portance et trainee calcules selon la methode presentee section 3.3.3. Nous les comparerons a ceux obtenus dans d'autres etudes ^3<5; *4l\* 

#### **4.2.2 Resolution par la methode de Boltzmann sur reseau**

Les simulations de ce cas test sont effectuées pour un nombre de Reynolds  $Re = 100$ afin d'observer la formation d'une allee de tourbillons en aval du cylindre et pour vérifier le caractère transitoire de la méthode de Boltzmann sur réseau tout en etudiant l'infiuence des diverses ameliorations de l'algorithme.

L'adimensionalisation des parametres s'effectue comme precedemment, le domaine physique possède les dimensions  $L = 2.2$  *m*,  $h_1 = l_1 = 20$  *cm*,  $h_2 = 21$  *cm*,  $D =$  $L_c = 10 \; cm$  et  $u_{max} = 0.1 \; m/s.$  La vitesse maximale du profil parabolique en entrée est donc $\bar{u}_{max} = 0.1$  *lu/lt* suffisamment petit pour garantir l'incompressibilité. La discrétisation spatiaux temporelle choisit est  $\Delta x = \Delta t = 0.01$ , le domaine est donc constitué de $\bar{L} = 220$  cellules horizontalement et  $\bar{H} = 41$  verticalement, le cylindre possedant sur le reseau grossier un diametre de *D —* 10 cellules. Reste a expliciter les temps de relaxation associe. Etant donne les grandeurs physiques choisies, pour un nombre de Reynolds  $Re = (2/3 u_{max} L_c)/\nu$  la viscosité cinématique physique est de  $\nu = 6.67 \; 10^{-5} \; m^2/s = c^2 \Delta t/3 \; (\tau - 1/2)$ , soit un temps de relaxation de

|                    | $\operatorname{Cas} 1$ : | $\operatorname{Cas}\nolimits 2$ : | $\mathrm{Cas}\,3$ : | $\mathrm{Cas}~4$ : | $\operatorname{Cas}\nolimits 5$ : |
|--------------------|--------------------------|-----------------------------------|---------------------|--------------------|-----------------------------------|
|                    | Raf0BB                   | RafOCB                            | Raf1BB              | Raf1CB             | Raf2CB                            |
| Raffinements       |                          | U                                 |                     |                    |                                   |
| Taux de            |                          |                                   | $m_1 = 4$           | $m_1 = 4$          | $m_1 = 4$                         |
| raffinement        |                          |                                   |                     |                    | $m_2 = 4$                         |
| Temps de           | $\tau_0 = 0.52$          | $\tau_0 = 0.52$                   | $\tau_0 = 0.52$     | $\tau_0 = 0.52$    | $\tau_0 = 0.52$                   |
| relaxation pour    |                          |                                   | $\tau_1 = 0.58$     | $\tau_1 = 0.58$    | $\tau_1 = 0.58$                   |
| chaque raffinement |                          |                                   |                     |                    | $\tau_2 = 0.82$                   |
| Méthode de prise   | Renvoie                  | Paroi                             | Renvoie             | Paroi              | Paroi                             |
| en compte de       | directe                  | courbe                            | directe             | courbe             | courbe                            |
| <i>l</i> 'obstacle | Sec 3.2.2.1              | Sec 3.3.1                         | Sec 3.2.2.1         | Sec 3.3.1          | Sec 3.3.1                         |

TABLE 4.6 Differentes caracteristiques des domaines de simulation pour le cas du cylindre dans un canal.

 $\tau = 0.52$ . Ce temps obtenu est proche de la limite de 1/2 mais devrait être suffisant pour garantir la stabilite.

Avec ces paramètres les simulations ont été effectuées dans diverses configurations, avec ou sans raffinement, avec ou sans prise en compte des parois curvilignes pour la frontiere du solide. Ces differentes configurations testees sont detaillees dans le tableau 4.6.

# **4.2.3 Resultats**

Pour les différents cas traités nous avons comparé deux paramètres caractéristiques de cet écoulement, l'évolution du coefficient de traînée $C_d$ et l'évolution du coefficient de portance  $C_l$  (section 3.3.3). La vitesse et la densité moyenne à l'entrée du canal definissent les grandeurs de reference *uref* et *pref,* le diametre du cylindre représente lui la longueur de référence  $L_{ref}$ . La variation de ces deux coefficients au cours du temps est représentée aux figures 4.8 et 4.9.

Avant de comparer les résultats obtenus il est bon de souligner que les coefficients

illustrent bien le décollement et le lâché périodique de tour billons figure 4.7. Nous remarquerons que la variation de ces coefficients n'est pas parfaitement reguliere. Cette observation s'explique par le fait que le cylindre n'est pas place parfaitement au centre du canal, qu'ils se forment par le dessous ou le dessus les tourbillons ne sont donc pas exactement de la même taille et influencent plus ou moins la traînée et la portance.

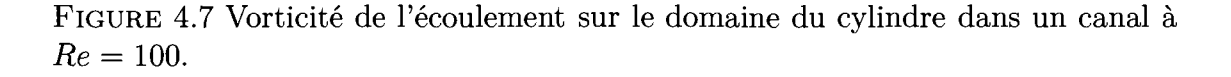

Nous allons maintenant voir et confronter les resultats obtenus selon les differents cas. Tout d'abord, concernant les simulations sans raffinement RafOBB et RafOCB, nous remarquerons que dans chaque cas  $C_d$  est fortement surévalué par rapport aux données de référence <sup>[36; 41]</sup>, les oscillations du  $C_l$  présentent elles une amplitude moins importante que dans la reference. Un tel resultat peut s'expliquer simplement par un manque important de finesse de raffinement autour du cylindre ce qui change completement la forme de l'obstacle. Concernant la difference entre les methodes de traitement des conditions frontieres, la prise en compte des parois curvilignes RafOCB donne des resultats plus proches des donnees de reference que le simple renvoie direct RafOBB pour la trainee, pour la portance nous observons l'inverse. Concernant l'évolution temporelle les deux cas testés illustrent une variation similaire des coefficients.

Avec un premier raffinement de rapport  $m = 4$  (Cas Raf1BB et Raf1CB) l'évolution des coefficients s'approche des donnees de reference. Dans ce cas l'utilisation de conditions frontieres par simple renvoie directe sous evalue legerement la trainee,

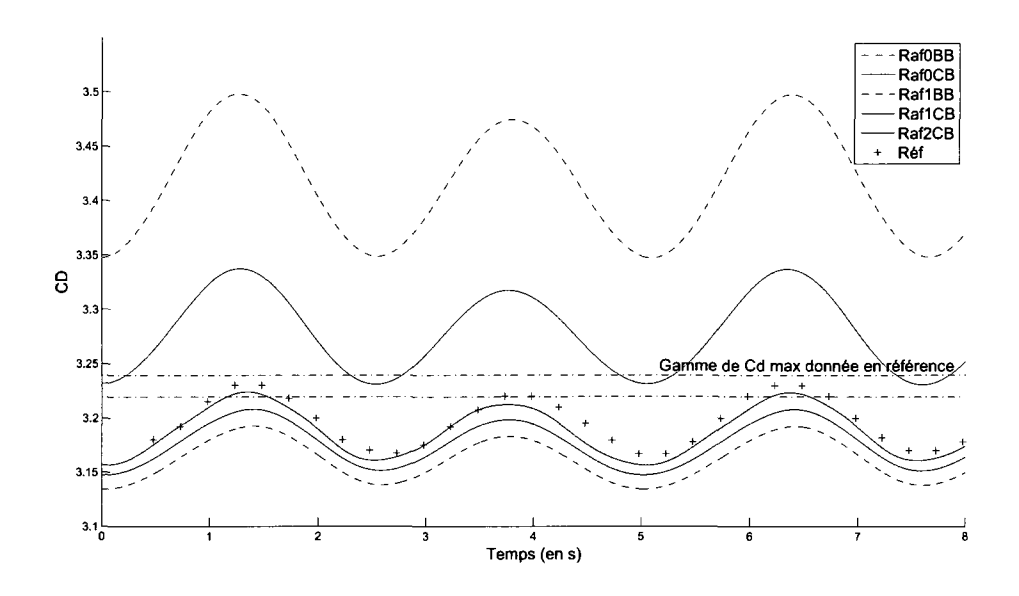

FIGURE 4.8 Évolution du coefficient de traînée au cours du temps pour les différentes simulations pour un cylindre dans un canal a *Re* = 100.

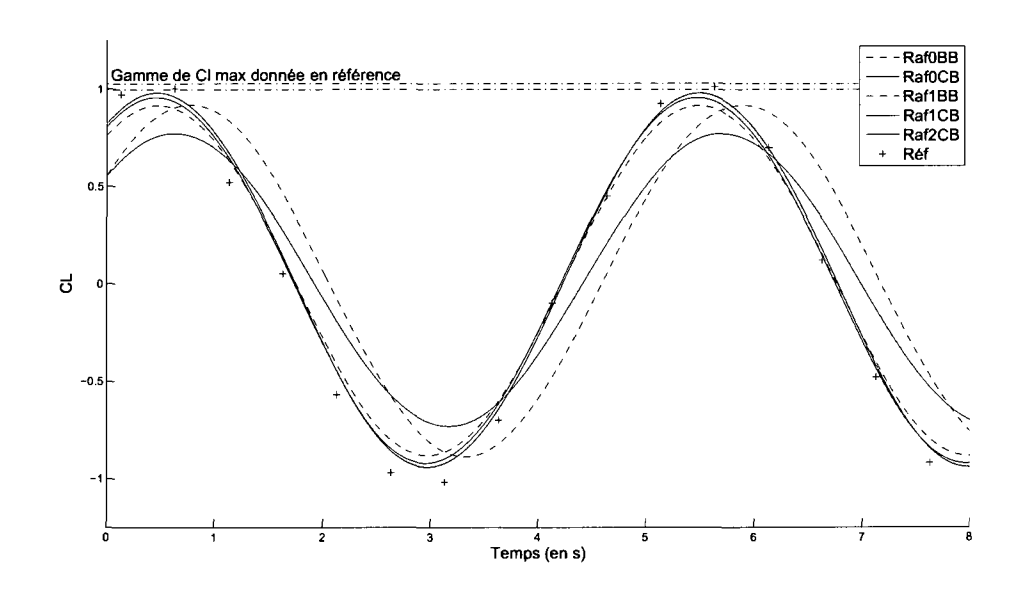

FIGURE 4.9 Evolution du coefficient de portance au cours du temps pour les differentes simulations pour un cylindre dans un canal a *Re* = 100.

la portance est elle relativement bien evaluee. Pour le cas RaflCB l'utilisation de conditions frontieres curvilignes est cette fois globalement plus precise que le simple renvoie directe, malgré un écart avec les données de référence les valeurs maximales de *Cd* et *Ci* tendent vers celles-ci. L'utilisation du raffinement d'autre part ne semble pas affecter la période des oscillations.

Le dernier cas avec deux raffinements de rapport *m =* 4 est lui applique uniquement avec une prise en compte des parois curvilignes etant donne que c'est le cas pour lequel le plus de précision est envisageable. La variation des coefficients  $C_d$  et  $C_l$ (figures 4.8 et 4.9) est en bon accord avec les donnees de comparaison, notamment pour les valeurs maximales des coefficients en comparaisons avec la gamme de valeurs proposées en référence <sup>[36]</sup>.L'étude de la formation de tourbillons en aval d'un cylindre dans un canal a *Re —* 100 est done bien prise en compte par la methode de Boltzmann sur reseau, notamment avec l'utilisation de raffinements autour du cylindre et avec la prise en compte des parois courbes. Pour souligner la bonne correspondance temporelle des result ats nous allons observer le nombre de Strouhal associé à ces simulations.

$$
St = \frac{L_c}{u_{mov}T_{ps}}\tag{4.5}
$$

avec la longueur caractéristique de l'écoulement  $L_c = D$ , la vitesse moyenne  $u_{moy} = 2/3 u_{max}$  et la période  $T_{ps}$  des oscillations des coefficients  $C_d$  et  $C_l$ . Les différentes valeurs du nombre de Strouhal associees aux simulations RafOBB, RafOCB, Raf1BB, Raf1CB et Raf2CB sont résumées dans le tableau 4.7 et comparées aux données de la référence <sup>[36]</sup>. Les valeurs obtenues y sont en relativement bon accord avec la référence ce qui confirme la bonne évaluation du caractère instationnaire d'une telle simulation.

Après avoir vérifié la formulation élémentaire de la méthode de Boltzmann sur ré-

| Cas simulé        | Nombre de Strouhal |
|-------------------|--------------------|
| [36]<br>Référence | $St = 0.30$        |
| Raf0BB            | $St = 0.2935$      |
| Raf0CB            | $St = 0.2959$      |
| Raf1BB            | $St = 0.2988$      |
| Raf1CB            | $St = 0.2990$      |
| Raf2CB            | $St = 0.2990$      |

TABLE 4.7 Nombres de Strouhal caractérisant les différentes simulations pour un cylindre dans un canal a *Re =* 100.

seau avec l'étude de l'écoulement dans une cavité entraînée nous venons de vérifier, avec le cas du cylindre, le bon fonctionnement de notre programme ameliore. En annexe II les champs de vitesse concernant cet ecoulement dans le cas le plus precis Raf2CB sont disponibles en guise de complément.

Nous allons desormais mettre a profit notre programme base sur la methode de Boltzmann sur réseau, ainsi que les différentes améliorations de l'algorithme de base, afin d'effectuer des simulations plus complexes.

# **4.3 Profils NACA, comparaison a d'autres methodes de simulation**

Les premiers écoulements plus complexes simulés sont l'écoulement autour de profils d'ailes propres, puis deformes par la formation de givre, le tout a un nombre de Reynolds de 500.

# **4.3.1 Description du probleme**

Pour ce probleme nous considerons le profil d'aile place au milieu d'un domaine rectangulaire. Les simulations étant effectuées pour un nombre de Reynolds de 500, le temps de relaxation associe risque d'etre relativement faible, done, pour favoriser

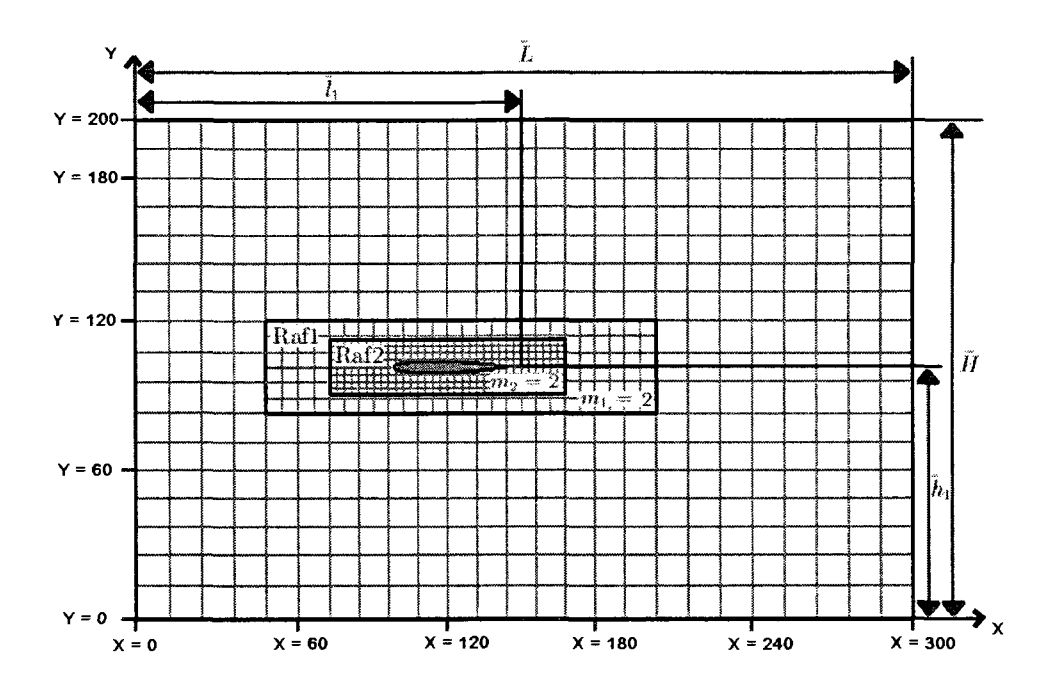

FIGURE 4.10 Schema du domaine de calcul et des differents raffinements pour le profil NACA0012.

la stabilité des simulations, l'entrée de vitesse est imposée uniformément en complétant les distributions manquantes par determination des distributions d'equilibre (section 3.2.2.2). Les autres limites du domaine sont elles imposees libres (section 3.2.2.3). Etant donne la presence de conditions frontieres libres, le domaine doit etre sumsamment grand pour que ces dernieres n'influencent pas trop l'ecoulement et soient placees assez loin des zones de variation de l'ecoulement. Pour ce faire et pour une economie de temps de simulation, nous utilisons egalement une succession de raffinements autour du profil (section 3.3.2). Enfin, pour garantir la precision des simulations et du calcul des coefficients caractéristiques de chaque profil, le traitement des parois curvilignes est evalue par la methode proposee a la section 3.3.1. Le domaine de simulation ainsi que la position des raffinements successifs est schématisé à la figure 4.10.

Sur un tel domaine nous allons effectuer des simulations sur differents profils d'ailes :

le profil symetrique NACA0012 dans un premier temps pour une estimation de la validite de la methode et du choix du domaine de simulation; le profil NACA63- 415 non givre et givre pour effectuer des comparaisons avec Fluent. L'adimensionalisation est similaire aux cas précédents, le nombre de Reynolds de référence est  $Re = 500$ , la longueur caractéristique de l'écoulement est  $L_c = c$ , la longueur de la corde des profils NACA, la vitesse de reference est la vitesse en entree  $u_{ent} = (0.1 \, m/s, 0) = (0.1 \, lu/lt, 0)$ . A partir de ces paramètres différents domaines ont été générés de divers dimensions selon l'angle d'attaque du profil par rapport a l'ecoulement global. Les caracteristiques de ces domaines de simulation pour les differents tests effectues sont detailles dans les tableaux III.l et **III.**2 de l'annexe **II.** 

## **4.3.2 Profil NACA0012**

Avant de comparer les résultats de la méthode de Boltzmann sur réseau à ceux de Fluent pour le profil de pales d'eoliennes NACA63-415, nous avons verifie que la méthode telle que nous l'avons implémentée est capable de traiter adéquatement les profils du type NACA et que la determination des coefficients caracteristiques de traînée  $C_d$  et portance  $C_l$  est suffisamment bonne. Pour ces vérifications nous avons done simule l'ecoulement *h Re =* 500 autour d'un profil symetrique NACA0012 (tableau III.l) et compare a des resultats deja existant *^ .* 

Diverses données ont été comparées, à commencer par différentes coupes des composantes horizontales  $U = \bar{u}_x/u_{ent}$  et verticales  $V = \bar{u}_y/u_{ent}$  de la vitesse normalisée le long de la corde du profil NACA0012. La position de ces dernieres, illustree a la figure 4.11, est à  $x = 0\%$ ,  $x = 25\%$ ,  $x = 50\%$ ,  $x = 75\%$  et  $x = 100\%$  de la corde. Ces coupes de vitesse sont elles représentées aux figures 4.12 à 4.16 et comparées aux donnees de reference obtenues par les programmes de simulation en dynamique

TABLE 4.8 Coefficients de portance et trainee pour le profil NACA0012 a *Re* = 500,  $\alpha=0^\circ$ .

| Méthodes           |        |                    |
|--------------------|--------|--------------------|
| CFL <sub>3</sub> D | 0.1741 | $0.538$ $10^{-5}$  |
| Powerflow          | 0.1807 | $-0.211$ $10^{-3}$ |
| <b>LBGK</b>        | 0.1752 | $0.5010^{-4}$      |

des fluides CFL3D et Powerflow. CFL3D est un resoluteur base sur une resolution par volumes finis des equations de Navier-Stokes, Powerflow est un programme commercial base sur la methode de Boltzmann sur reseau. Une observation rapide de toutes ces figures nous indique que les resultats obtenus par notre programme (LBGK) sont comparables aux valeurs de reference.

Nous avons ensuite observé les différents coefficients caractéristiques de cet écoulement, à savoir les coefficients de traînée  $C_d$  et de portance  $C_l$  (section 3.3.3). La vitesse et la densité moyenne à l'entrée du domaine définissent les grandeurs  $u_{ref}$ et  $\rho_{ref}$ , la longueur de la corde $c$  la longueur de référence  $L_{ref}.$  Les valeurs obtenues sont résumés dans le tableau 4.8, ils se comparent favorablement aux données de la référence<sup>[20]</sup>.

Ce premier cas d'application de la methode de Boltzmann sur reseau a un profil NACA donne des résultats proches des données de référence. Nous allons maintenant nous pencher sur l'etude des caracteristiques aerodynamiques d'un profil de pale d'eolienne NACA63-415 et observer Finfluence de la formation de givre.

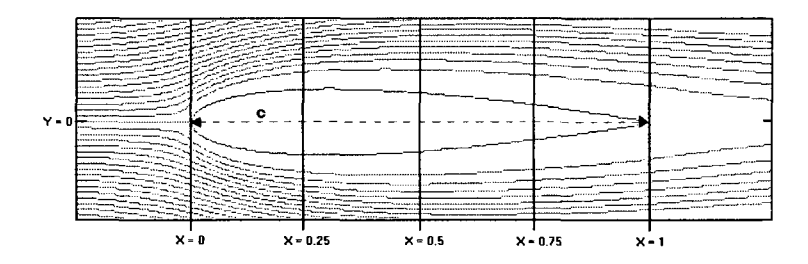

FIGURE 4.11 Lignes de courant et position des coupes le long du profil NACA0012.

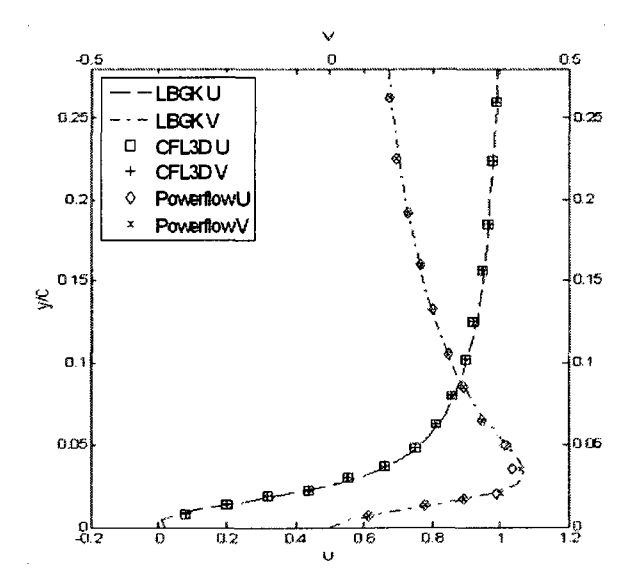

FIGURE 4.12 Composantes horizontales et verticales de vitesse le long du profil NACA0012 à  $x = 0$ .

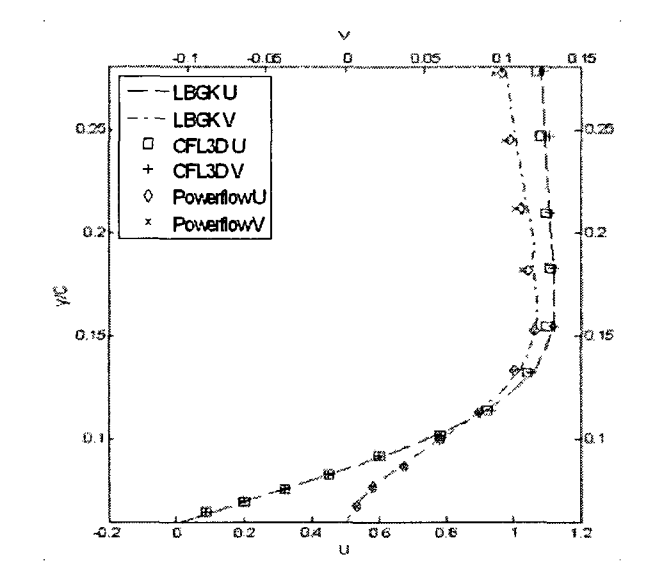

FIGURE 4.13 Composantes horizontales et verticales de vitesse le long du profil NACA0012 à  $x=0.25.$ 

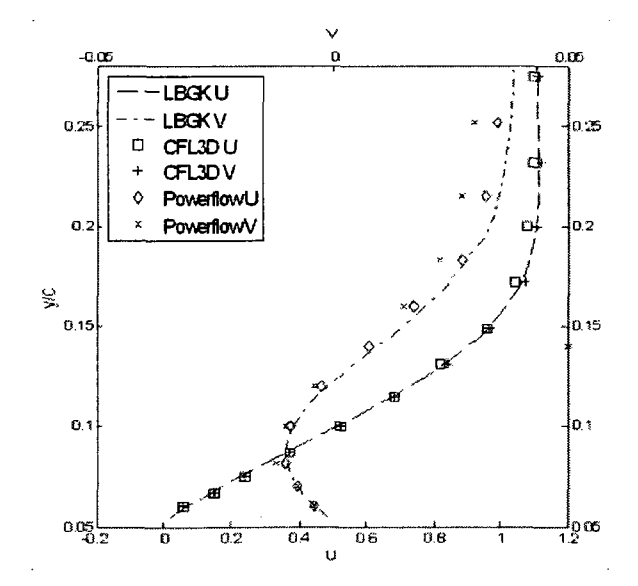

FIGURE 4.14 Composantes horizontales et verticales de vitesse le long du profil NACA0012 à  $x=0.5.$ 

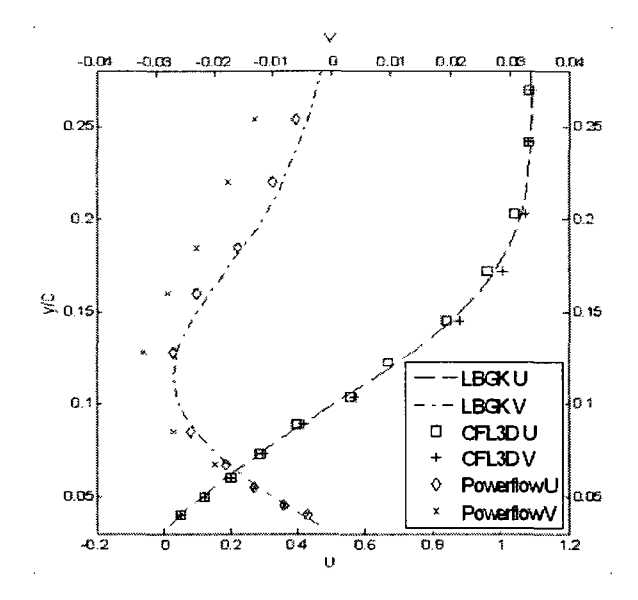

FIGURE 4.15 Composantes horizontales et verticales de vitesse le long du profil NACA0012 à  $x = 0.75$ .

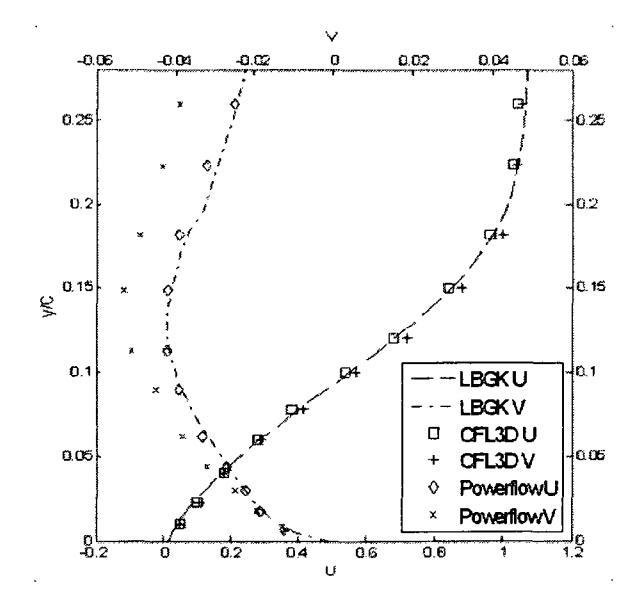

FIGURE 4.16 Composantes horizontales et verticales de vitesse le long du profil NACA0012 à  $x = 1$ .

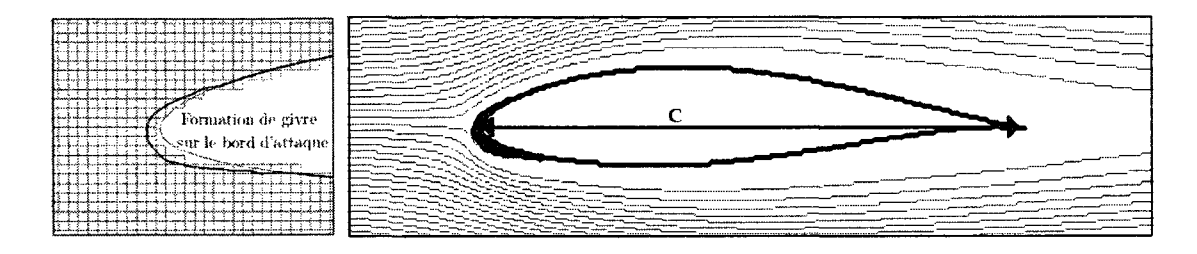

FIGURE 4.17 Profil NACA63-415 propre et deforme par formation de glace au bord d'attaque.

#### **4.3.3 Profil NACA63-415, propre et deforme par formation de givre**

Le but de ce cas est de tester la capacité du programme à prendre en compte des geometries complexes en regime stationnaire et instationnaire. Etant donne que des données expérimentales de référence pour de tels cas ne sont pas disponibles, nous allons comparer nos resultats a ceux obtenus par des simulations avec le logiciel commercial Fluent. Le domaine de simulation ainsi que les parametres des simulations ont été précédemment illustrés et détaillés, à la figure 4.10 et dans le tableau III.2. Pour le modele Fluent un domaine de type C a ete employe avec les mêmes caractéristiques physiques.

La géométrie du profil NACA63-415, propre et modifié par formation de givre, est illustrée à la figure 4.17. Chaque profil a été testé à différents angles d'attaque,  $\alpha=0^{\circ}$ ,  $8^{\circ}$  et  $28^{\circ}$ , ceci va nous permettre de confronter les résultats proposés par les deux méthodes, LBGK et Fluent, pour différents régimes d'écoulement.

Ainsi, la première simulation à  $\alpha=0^{\circ}$  donne des résultats stationnaires aussi bien pour les simulations sous Fluent qu'avec notre programme. La comparaison de deux methodes s'effectue a travers une observation des coefficients aerodynamiques caracterisant 1'ecoulement, a commencer par l'etude de la repartition du coefficient de pression *Cp.* Le *Cp* le long du profil propre ainsi que deforme par la formation de givre est présenté à la figure 4.18. Les valeurs de la portance et traînée associée sont

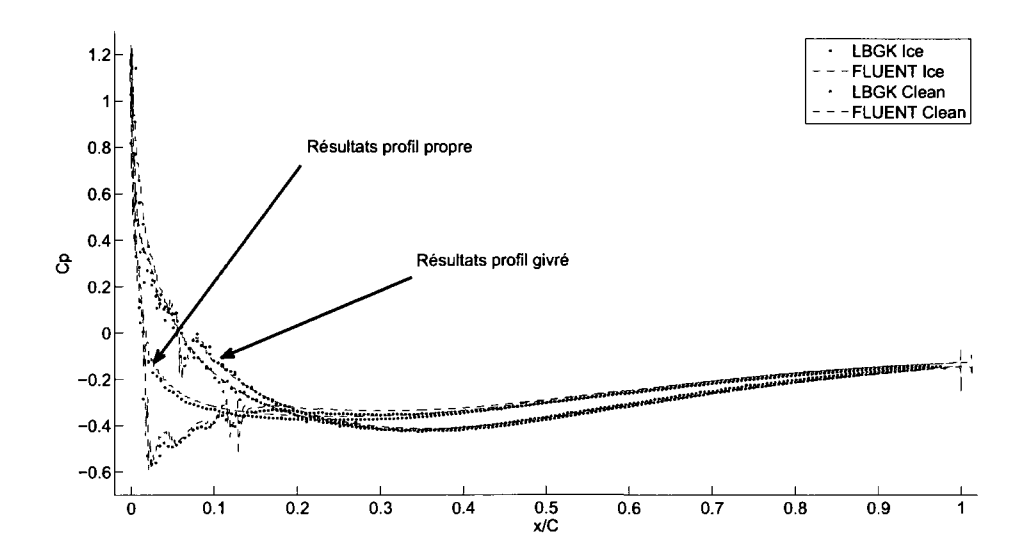

FIGURE 4.18 Répartition des  $C_p$  sur le profil NACA63-415 propre et givré à  $\alpha=0^\circ$ .

detaillees dans le tableau 4.9. Pour ce cas stationnaire les deux methodes presentent des résultats similaires.

Dans un second temps des simulation à un angle d'attaque de  $\alpha=8^{\circ}$  ont été réalisées. Pour ce cas, Fluent propose des résultats correspondant à un écoulement stationnaire alors que notre programme presente un ecoulement instationnaire. Cette instationnarite s'illustre par de petites oscillation de l'ecoulement dans le sillage du profil. Pour pouvoir comparer les resultats des deux methodes nous prenons la valeurs moyenne des differents parametres obtenus par simulation avec la methode de Boltzmann sur réseau. Comme pour le cas à  $\alpha=0^{\circ}$  la répartition des  $C_p$  le long du profil sont illustrés à la figure 4.19 pour le profil NACA63-415 propre, et déformé par formation de givre. Les  $C_d$  et  $C_l$  correspondants sont résumés dans le tableau 4.9. Dans ce second cas, malgré la différence de régime, la répartition du coefficient de pression evalue par chaque methode est relativement similaire, la formation de givre semble la encore bien evaluee. Pour ce qui est des coefficients de portance et trainee, malgre le fait que les resultats observes soient du meme ordre, les valeurs

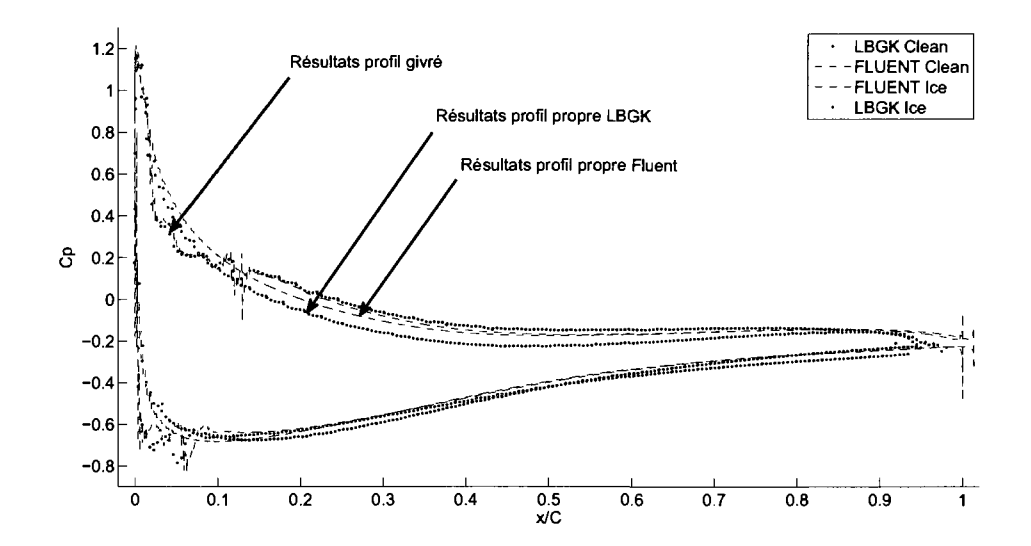

FIGURE 4.19 Répartition des  $C_p$  sur le profil NACA63-415 propre et givré à  $\alpha=8^\circ$ . simulées présentent un écart non négligeable, principalement pour l'évaluation du  $C_l$ .

Finalement, pour compléter l'étude du profil NACA63-415, nous avons effectué des simulation à un angle d'attaque de  $\alpha = 28^{\circ}$ . Pour ce dernier cas à fort angle d'incidence, les resultats obtenus par les deux methodes sont instationnaires. Pour ce dernier cas nous allons donc nous concentrer sur l'évolution temporelle des coefficients aérodynamiques  $C_d$  et  $C_l$ . Les résultats obtenus sont illustrés à la figure 4.20 pour le cas du profil propre et a la figure 4.21 pour le profil deforme par formation de givre. Les oscillations périodiques des coefficients illustrent la formation et le lâché régulier de tourbillons dans le sillage du profil (Figure 4.22). Dans chaque cas l'évolution temporelle des coefficients suit un comportement globalement similaire sur une periode, cependant un ecart important entre les amplitudes de l'un des deux pics de portance génère ensuite un écart constant entre les coefficients, aussi bien  $C_d$  que  $C_l$ , jusqu'à ce qu'un nouveau pic de portance commence à se former. D'autre part, concernant l'évaluation des coefficients pour le cas givré, il apparaît

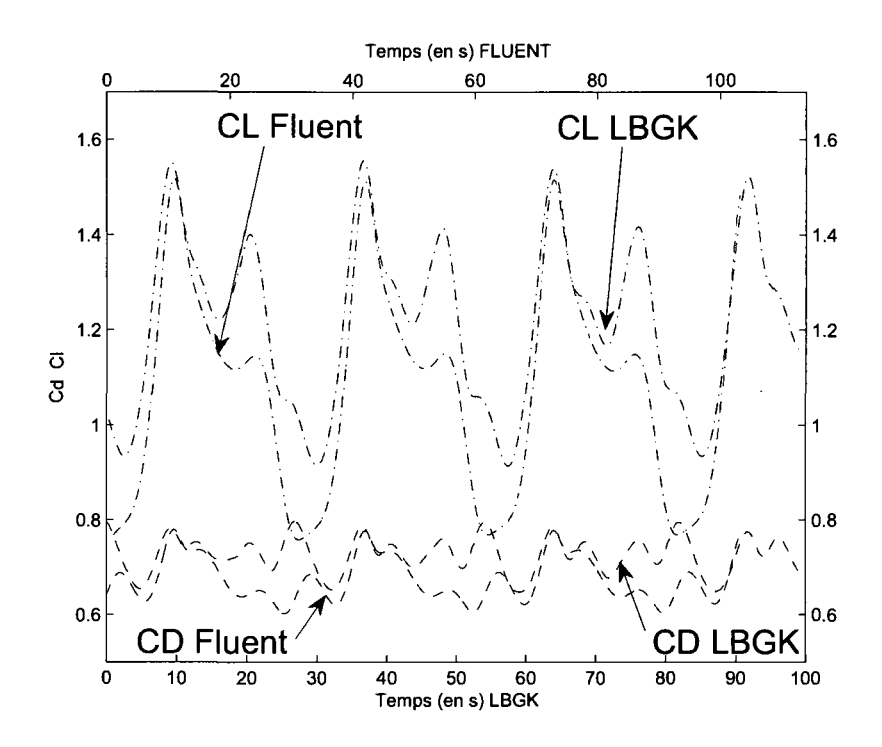

FIGURE 4.20 Comparaison de l'évolution temporelle des coefficients de portance et traînée pour le profil NACA63-415 à  $\alpha = 28^{\circ}$ .

que l'augmentation de la traînée et de la portance avec le givrage est bien plus forte avec les simulations par la methode de Boltzmann sur reseau comparativement a Fluent. Une dernière remarque peut être formulée pour l'observation des résultats, il s'agit de la période des oscillations illustrant la formation et le lâché régulier de tourbillons. Ces dernières, résumées dans le tableau 4.10, sont similaires mais globalement plus courtes pour les simulations par la methode de Boltzmann sur réseau.

En conclusion pour l'étude du profil NACA63-415, notre programme basé sur la méthode de Boltzmann sur réseau, propose des résultats similaires à ceux donnés par la simulation avec le logiciel Fluent, notamment a faible angle d'attaque, la prise en compte de la presence de givre y etant relativement bonne. II est encourageant de remarquer que malgre l'importante difference d'approche entre les deux

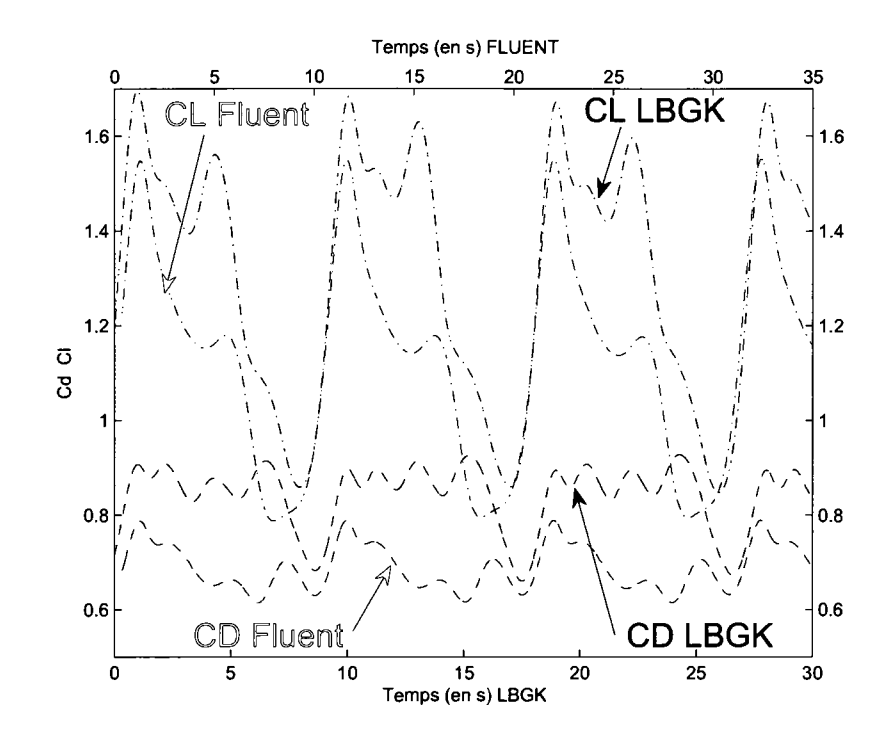

FIGURE 4.21 Comparaison de l'évolution temporelle des coefficients de portance et traînée pour le profil NACA63-415 givré à  $\alpha=28^\circ$ .

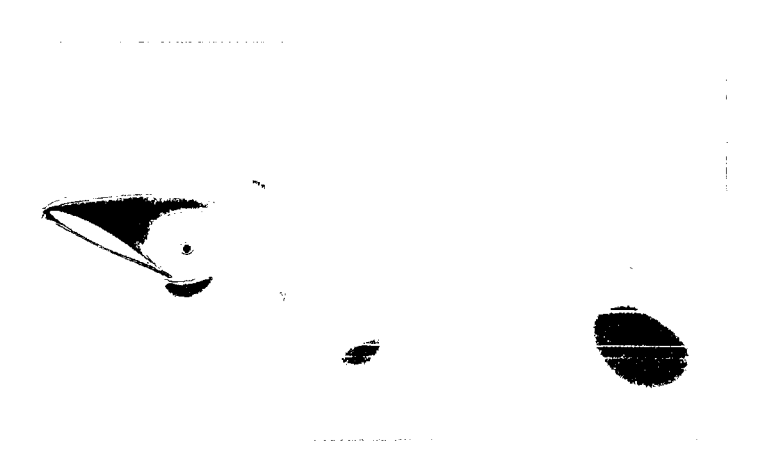

FIGURE 4.22 Formation de vortex a l'arriere du profil NACA63-415 a *Re =* 500 et  $\alpha = 28^{\circ}$ .

| $\cos$      | Méthodes    | $C_d$  | $C_l$     |
|-------------|-------------|--------|-----------|
| Propre,     | Fluent      | 0.1809 | $-0.0057$ |
| $0^{\circ}$ | <b>LBGK</b> | 0.1861 | $-0.0079$ |
| Givré,      | Fluent      | 0.1824 | $-0.0068$ |
| n°          | <b>LBGK</b> | 0.1872 | $-0.0215$ |
| Propre,     | Fluent      | 0.2022 | 0.3622    |
| $8^{\circ}$ | <b>LBGK</b> | 0.210  | 0.3860    |
| Givré,      | Fluent      | 0.2029 | 0.3639    |
| 8°          | <b>LBGK</b> | 0.2089 | 0.3392    |

TABLE 4.9 Coefficients aérodynamiques de l'écoulement autour du profil NACA63-415 propre et givré à  $Re = 500$ ,  $\alpha = 0^{\circ}$ ,  $8^{\circ}$ .

TABLE 4.10 Période des oscillations des coefficients aérodynamiques autour du profil NACA63-415 propre et givré à  $Re = 500$ ,  $\alpha = 0^{\circ}$ ,  $8^{\circ}$ .

| Méthodes    | période       | période      |  |
|-------------|---------------|--------------|--|
|             | profil propre | profil givré |  |
| Fluent      | 30.9 s        | 10.9 s       |  |
| <b>LBGK</b> | 27.9 s        | $9.05$ s     |  |

methodes, au niveau du modele mathematique et aussi au niveau du maillage, les résultats obtenus sont similaires. Cependant, nous avons observé certains écarts non negligeables lors de l'analyse a fort angle d'attaque, lorsque la solution devient instationnaire. Ce dernier cas demande une étude plus approfondie afin de vérifier la qualite des resultats obtenus par la methode de Boltzmann sur reseau.

L'annexe III fournit quelques résultats supplémentaires sur l'étude de l'écoulement autour du profil NACA63-415. Nous allons maintenant finir notre travail par l'etude d'un autre cas complètement différent, à savoir la remontée par poussée d'Archimede d'une particule dans un fluide.

# **4.4 Remontee libre d'une particule dans un fluide par poussee d'Archimede**

La methode de Boltzmann sur reseau, ainsi que l'algorithme que nous avons developpe, ont jusqu'a maintenant fournis des resultats correspondant favorablement avec l'experimentation ou des methodes de simulation basees sur les equations de Navier-Stokes. Nous allons maintenant nous pencher sur un dernier cas d'etude permettant de mettre à profit le caractère transitoire de la méthode ainsi que sa relative simplicite dans le traitement d'objets en mouvement. Cette etude concerne la simulation de la remontée libre d'une particule dans une colonne de fluide par la poussée d'Archimède.

## **4.4.1 Description du probleme**

Le but final de cette étude est l'évaluation du comportement et des caractéristiques de la remonté libre d'une bulle de gaz dans un fluide. Étant donné le niveau de développement de notre algorithme utilisant la méthode de Boltzmann sur réseau, ce cas est complexe a simuler, notamment a cause du caractere diphasique d'un tel ecoulement. Nous avons done effectue divers simplifications nous ecartant du probleme initial mais permettant d'observer, par la methode de Boltzmann sur réseau, divers phénomènes caractéristiques de la remonté libre de particules par la poussée d'Archimède.

Le domaine de simulation utilisé représente une section d'un volume de fluide et est détaillé à la figure 4.23.

Pour réduire le temps de calcul, au lieu de simuler la remontée d'une particule initialement immobile dans un fluide stagnant en considerant l'integralite du do-

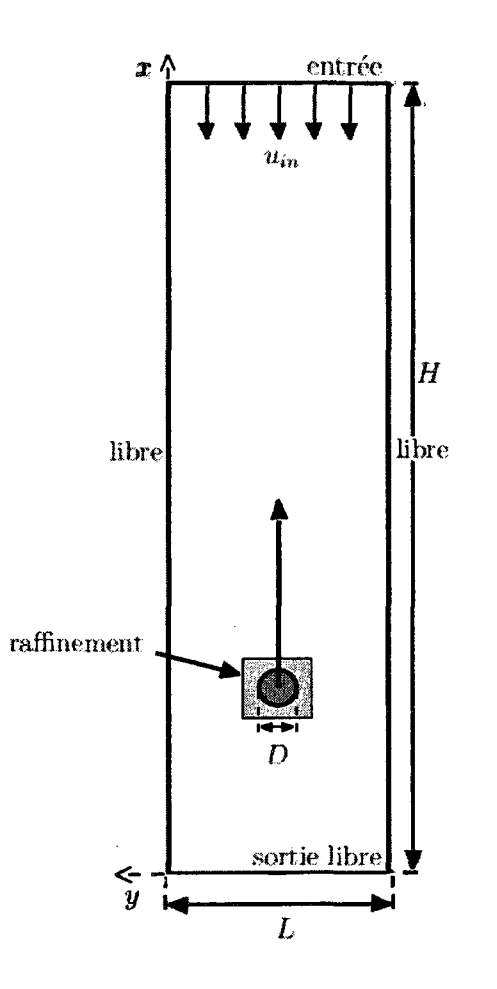

FIGURE 4.23 Schema du domaine de simulation pour le cas de la remontee d'une particule dans un fluide.

maine parcouru par la particule, nous avons definis le domaine de fagon a ce que le deplacement total de la particule soit relativement faible. Pour ce faire nous avons considéré un domaine en deux dimensions, une entrée constante de vitesse est imposee dans la direction opposee de la direction de montee de l'objet (section 3.2.2.2), les autres limites du domaine sont assimilees a des frontieres libres (section 3.2.2.3). L'objet est considéré comme une sphère solide représentée en deux dimensions par un disque avec une condition de non glissement a la paroi et avec prise en compte de la frontiere curviligne (section 3.3.1). Dans un souci de precision et de stabilité, un raffinement du réseau autour de l'objet est également appliqué (section 3.3.2). Par une telle approche les simulations se deroulent comme suit :

- - **Lancement de l'ecoulement** : A partir d'un domaine initialise stagnant une vitesse  $u_{ent}$  légèrement inférieure à la vitesse terminal de remontée de la particule est imposee a la frontiere superieure du domaine. Cette vitesse terminale de remontée correspond à la vitesse maximale qu'atteint un objet en chute libre, ou inversement, remontant par la poussée d'Archimède <sup>[25]</sup>. L'imposition de cette dernière permet de ralentir la remontée de l'objet et donc de réduire la dimension du domaine. Durant cette etape initiale des simulation la particule est alors placee immobile au centre du canal. Avec le domaine fluide qui vient d'etre presente, la simulation ressemble au cas du cylindre dans un canal (section 4.2.1).
- - **Detachement de l'objet** : Une fois l'ecoulement developpe sur le domaine de simulation l'objet est considéré libre et par bilan des forces auxquelles il est sujet il commence à se déplacer sur le réseau par la poussée d'Archimède.
- - **Remontee de l'objet** : Une fois detache, le corps remonte librement dans la colonne de fluide jusqu'à atteindre une vitesse stable de remontée. Cette vitesse constitue un parametre physique important et porte le nom de vitesse terminale notée  $U_{term}$ .

Avec ce type de domaine et raisonnement pour la simulation de la remontée libre

d'une particule, il apparaît divers points n'ayant pas encore été abordé : l'évaluation du bilan des forces appliquees a la particule et le deplacement d'objets sur un reseau.

#### **4.4.2 Deplacement d'une particule sur un reseau de Boltzmann**

Le problème de la remontée d'une particule par la poussée d'Archimède nécessite l'évaluation du déplacement d'objets sur un réseau. Nous allons voir comment se déplacement est généré et comment il est modélisé numériquement.

Tout d'abord pour engendrer le deplacement de la particule, ou plus precisement du disque de diamètre  $L_c = D$  par lequel cette dernière est représentée sur le réseau, une simple application du principe fondamental de la dynamique est effectuee :

$$
m\mathbf{a}_p = \sum \mathbf{F} = \mathbf{F}_{Ar} - \mathbf{F}_g - \mathbf{F}_f \tag{4.6}
$$

$$
J_G\dot{\omega}_p = \sum M_G(\mathbf{F})\tag{4.7}
$$

où l'accélération  $a_p$  de l'objet est dépendante de la poussée d'Archimède  $F_{Ar}$  =  $\rho_p V_p$ g, de la gravité  $\mathbf{F}_g = \rho_f V_p$ g, le tout équilibré par les frottements visqueux  $\mathbf{F}_f$ et en fonction de la masse  $m = \rho_p V_p$  de la particule en déplacement. L'accélération angulaire  $\dot{\omega}_p$  dépend elle de la résultante du moment des forces appliquées à la particule  $M_G(\mathbf{F})$  et du moment d'inertie de la particule  $J_G$ , le tout appliqué à son centre. Ces differentes forces s'appliquent a la sphere de diametre *Lc — D* dont le disque visible sur le domaine represente une section. C'est a cette derniere que le volume  $V_p$  se réfère. Les densités  $\rho_f$  et  $\rho_p$  caractérisent respectivement la densité massique du fluide et de la particule.

Pour une coherence des grandeurs utilisees et de la methode, les parametres de

l'équation  $(4.6)$  sont tous adimensionalisés en unités de réseau (section  $3.1.1$ ) :

$$
\bar{m}\,\bar{\mathbf{a}}_p = \bar{\rho}_p \bar{V}_p\,\bar{\mathbf{g}} - \bar{\rho}_f \bar{V}_p\,\bar{\mathbf{g}} - \bar{\mathbf{F}}_f \tag{4.8}
$$

$$
\bar{J}_G \dot{\bar{\omega}}_p = \sum \bar{M}_G(\bar{\mathbf{F}})
$$
\n(4.9)

Avec cette nouvelle formulation, les efforts visqueux  $\bar{F}_f$  correspondent au efforts évalués par la méthode présentée section 3.3.3.

Entre deux pas de temps le deplacement de la particule est alors deduit de l'accelération  $\bar{a}_p$  ainsi obtenue, la rotation de la particule sur elle déduite de  $\bar{\omega}_p$ .

Maintenant que nous avons evoque comment determiner le deplacement de la particule, nous allons voir comment ce dernier s'effectue. Comme nous l'avons mentionne, la particule est definie sur un raffinement, le deplacement de cette derniere à partir d'une position à  $\bar{t}$  s'effectue donc en deux étapes : un déplacement sur le raffinement, puis pour que le raffinement puisse suivre la bulle, un deplacement du raffinement sur le réseau grossier.

- **Deplacement sur le raffinement** : Entre chaque pas de temps de simulations, soit entre chaque étape de collision propagation, le déplacement  $\Delta\mathbf{x}_p$  de la particule sur le reseau fin est evalue. Par la methode de prise en compte des conditions frontières curvilignes (section 3.3.1), nous pouvons définir précisément à chaque pas de temps la position exacte de l'obstacle par rapport aux noeuds fluides alentours. La position de la particule est done evaluee a chaque pas de temps en déplaçant sont centre  $\mathbf{X}_G(\bar{t} + 1) = \mathbf{X}_G(\bar{t}) + \Delta \mathbf{x}_p$ , modifiant ainsi la prise en compte des conditions frontieres courbes. II arrive que lors de ce deplacement certains noeuds fluides soient recouverts et deviennent solides, inversement certains noeuds solides deviennent fluides. Dans le premier cas les distributions associees au noeud recouvert sont tout simplement ecrasees. Pour les noeuds decouverts,

les distributions manquantes sont elles determinees par imposition des distributions a l'equilibre associees en utilisant une vitesse sur le noeud ainsi qu'une densite interpolee a partir des noeuds fluides environnants. Cette methode de deplacement est relativement simpliste, elle peut etre une source d'erreur ou de perturbations du fait de l'importance des interpolations, le choix des parametres de simulation aura une influence importante sur ce traitement.

- **Deplacement du raffinement** : Une fois le deplacement de la particule applique sur le reseau rafnne, pour que la precision de la definition de la particule soit maintenue il est necessaire que le raffinement se deplace a son tour pour suivre l'objet libre sur le domaine. Ainsi lorsque le déplacement sur le réseau fin correspond a *m* cellules, *m* etant le taux de raffinement, ceci correspond a un deplacement de une cellule sur le reseau grossier. Le raffinement est alors deplace de cette unité de réseau selon la méthode présentée section 3.3.2.2. Au cour de cette étape la particule sera elle recentrée sur le raffinement.

Une fois ces differents deplacements effectues l'ensemble du domaine est definit au temps  $\bar{t}$  + 1, champs des distributions et position de la particule. La simulation peut alors se poursuivre a partir de ce nouveau domaine.

Maintenant que la méthode de déplacement de l'objet sur un réseau a été précisee nous allons expliciter le domaine de simulation ainsi que les parametres des différentes simulations effectuées.

## **4.4.3 Resolution par la methode de Boltzmann sur reseau**

Ce type de simulation d'un objet en déplacement libre sur un réseau a pour objectif d'evaluer le comportement d'une particule solide remontant librement dans une colonne de fluide. Nous avons vu que pour une economie de temps de calcul, le domaine est fortement réduit et l'objet est libéré dans un écoulement initialement

développé en fonction d'une vitesse en entrée légèrement inférieure et en sens opposé a la vitesse terminale que devrait atteindre la particule.

L'évaluation de la vitesse terminale est un élément clef de la simulation, elle va permettre de definir le domaine de simulation de fagon optimale et constituera une valeur de reference importante pour la comparaison des resultats. Dans notre etude nous avons utilise en guise de reference un ensemble de correlations permettant d'evaluer cette vitesse terminale de la particule, celles-ci ont ete proposees suite à l'expérimentation par Wallis<sup> [25]</sup> en 1974. Ces corrélations permettent d'évaluer la vitesse terminale de remontée d'une sphère solide en fonction de nombres adimensionnels. Le rayon adimensionel :

$$
r^* = \frac{D}{2} \left( \frac{\rho_f g (\rho_f - \rho_p)}{\mu^2} \right)^{1/3} \tag{4.10}
$$

avec D le diamètre de la particule, q la valeur de l'accélération de la pesanteur,  $\mu$  la viscosité dynamique du fluide environnant et les densité du fluide  $\rho_f$  et de la particule  $\rho_p$ *.* 

Avec les mêmes variables caractérisant le fluide la vitesse adimensionelle est :

$$
u^* = U_{term} \left(\frac{\rho_f^2}{\mu g (\rho_f - \rho_p)}\right)^{1/3} \tag{4.11}
$$

où  $U_{term}$  est la vitesse terminale à évaluer.

A partir de ces grandeurs differentes relations permettent de lier le rayon adimensionel avec la vitesse et permettent done d'evaluer la vitesse terminale de la particule en fonction des paramètres caractéristiques du fluide :

$$
\begin{aligned} \text{Si} \quad r^* < 1.25 \quad u^* = \frac{2}{9} \, r^{*2} \\ \text{Si} \quad 1.5 \le r^* < 10 \quad u^* = 0.307 \, r^{*1.21} \\ \text{Si} \quad 10 \le r^* < 36 \quad u^* = 0.693 \, r^{*0.858} \end{aligned} \tag{4.12}
$$

Différentes simulations ont été conduites pour diverses caractéristiques du fluide et de la particule. La definition des parametres sur chaque reseau suit un raisonnement similaire à ce qui a été fait pour les simulations précédentes, nous allons plus precisement detailler un cas particulier.

Pour le cas d'une particule de diamètre  $D = 1$  mm, densité  $\rho_p = 200$  kg/m<sup>3</sup>, dans un fluide de densité  $\rho_f = 1000 \ kg/m^3$  et viscosité cinématique  $\nu = 5 \ 10^{-6} \ m^2/s$ , avec une accélération de la pesanteur de  $g = 9.81 \ m/s^2$  le raisonnement suivi est le suivant. Tout d'abord la vitesse terminale de remonté de la particule se déduit du rayon adimensionel obtenu pour de telles conditions (4.10), *r\** = 3.398, d'après les corrélations  $(4.12)$ ,  $u^* = 0.307 r^{*1.21} = 1.349$ , et donc la vitesse terminale attendue est *Uterm =* 0.0458 *m/s.* Cette vitesse permet de definir la vitesse en entrée de la section de colonne de fluide présentée (section 4.4.1),  $u_{ent} = (-0.025 \, m/s, 0) = (-0.25 \, l u/l t)$  tel que  $|\mathbf{u}_{ent}| < U_{term}$ . La discrétisation du domaine s'effectue comme suit, le diametre *D* de la particule est, par exemple, divisé sur le réseau grossier en  $\overline{D} = 10 \; l u$ , ainsi  $\Delta x_g = \Delta t_g = 10^{-4}$ , le domaine global associé a été choisit de hauteur  $H = 300 \, \text{lu}$  et largeur  $L = 100 \, \text{lu}$ . De tous ces parametres et avec le tableau des adimensionalisations (section 3.1.1), il est possible de deduire les caracteristiques du reseau permettant d'effectuer la simulation. Notamment de vérifier le temps de relaxation associé, dans ce cas  $\tau = 0.65$ . Le taux de raffmement *m* autour de la particule permet de jouer sur les parametres de simulations en fonction des cas, nous avons alors  $\Delta x_f = \Delta t_f = 10^{-4}/m$ . Généralement plus le rapport de densité entre la particule et le fluide environnant est

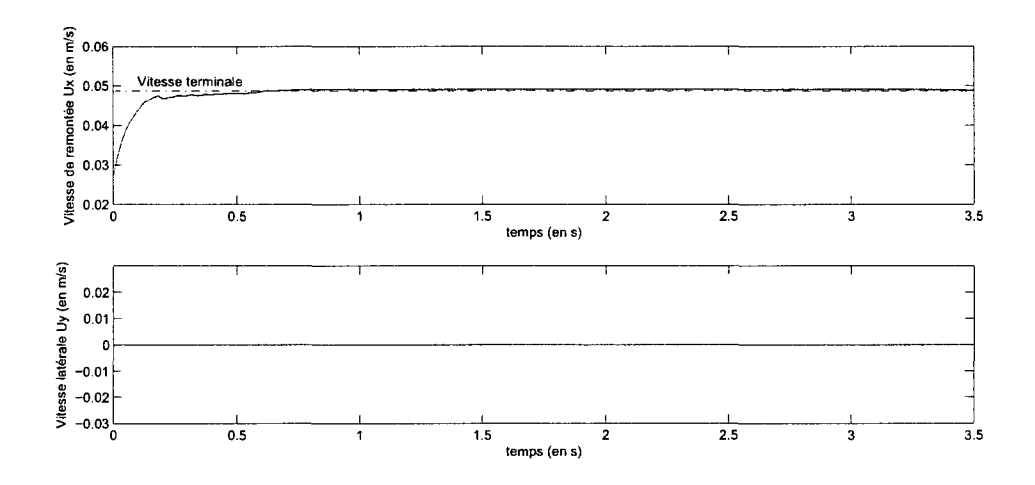

FIGURE 4.24 Variation de la vitesse verticale et latérale d'une particule lâchée dans un de fluide avec  $D = 1$  *mm*,  $\Delta \rho = 800$ ,  $\nu = 5 \times 10^{-6} \frac{m^2}{s}$ .

important plus il sera nécessaire d'augmenter ce rapport de raffinement.

Un ensemble de simulations ont été effectuées pour différentes caractéristiques du fluide et de la particule, nous allons maintenant observer les résultats obtenus.

### **4.4.4 Resultats**

Les diverses simulations ont permis de comparer aux valeurs des correlations les vitesses terminales qu'atteignent les particules lors des simulations.

Tout d'abord nous allons regarder la variation temporelle de la vitesse verticale de remonté  $u_x - u_{ent}$ , par rapport à l'état stagnant, ainsi que la vitesse latérale de ces particules  $u_y$ , le tout étant exprimé en fonction du temps de simulation. Les courbes présentées dans les figures 4.24 et 4.25, représentent deux solution particulières générant deux trajectoires différentes des particules.

Les courbes de la figure 4.24 illustrent le cas de la remontée d'une particule de diamètre  $D = 1$  mm et densité  $\rho_p = 200$  kg/m<sup>3</sup> dans un fluide de densité  $\rho_p =$ 

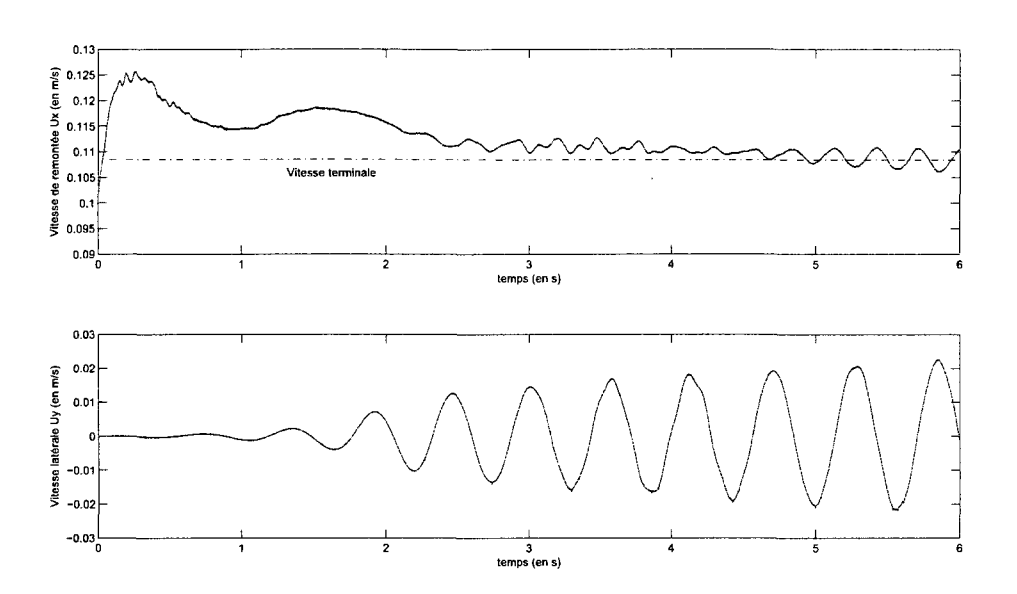

FIGURE 4.25 Variation de la vitesse verticale et latérale d'une particule lâchée dans un de fluide avec  $D = 1$  mm,  $\Delta \rho = 800$ ,  $\nu = 1$   $10^{-6}$  m<sup>2</sup>/s.

 $1000 \ kg/m^3$  et viscosité cinématique  $\nu = 5 \ 10^{-6} \ m^2/s$ . Ici la particule est accélérée par poussee d'Archimede jusqu'a ce qu'elle atteigne une vitesse limite, la vitesse terminale de remontée  $U_{term}$ . Le résultat ici observé est  $U_{term} = 0.049$  m/s, la vitesse prédite par les corrélations de Wallis étant  $U_{term}^{ref} = 0.046 \ m/s$ . Dans ce premier cas la composante laterale de la vitesse de remontee est nulle, la particule remonte selon un droite.

Les courbes de la figure 4.25 illustrent le cas de la remontée d'une particule de diamètre  $D = 1$  mm et densité  $\rho_p = 200 \ kg/m^3$  dans un fluide de densité  $\rho_p =$ 1000  $kg/m^3$  et viscosité cinématique  $\nu = 110^{-6} m^2/s$ . Avec ces paramètres la particule commence aussi a accelerer du fait des forces gravitationnelles puis apres avoir atteinte un maximum sa vitesse de remontée diminue en même temps que la particule se met a osciller lateralement. Au bout d'un certain temps de simulation ces oscillations deviennent regulieres, la particule remonte a une vitesse moyenne suivant une trajectoire en zigzag. Dans ce second cas la vitesse moyenne a laquelle la

remontée s'effectue correspond à la vitesse terminale de remontée  $U_{term} = 0.108 m/s$ pour ce cas. La valeur proposée par les corrélations est  $U^{ref}_{term} = 0.098$   $m/s$ .

Les deux cas qui viennent d'être détaillés illustrent deux situations typiques des differentes simulations effectues et des types de solutions observées. Nous remarquerons que pour ces deux cas les vitesses terminales evaluees sont raisonnablement en bon accord avec les valeurs proposees par les correlations experimentales de Wallis  $[25]$ . Pour compléter l'observation des résultats proposés par notre programme, l'ensemble des vitesses terminales évaluées et comparées aux valeurs suggérées par les corrélations de Wallis sont résumées sur la figure 4.26.

Pour ces simulations les resultats sont en bon accord avec les valeurs de reference, meme quand les particules suivent une trajectoire en zigzag, comme nous pouvons le remarquer dans le domaine superieur de chaque graphique. II semble cependant que pour les cas où les particules ne suivent plus une trajectoire rectiligne un écart se creuse entre resultats simules et resultats de reference. Cet ecart peut provenir d'imprecisions de notre algorithme a des vitesses elevees, du domaine utilise, ou bien de la difference entre les simulations en deux dimensions et le phenomene reel ou la remontee de la particule ne suit pas une trajectoire en zigzag mais en spirale.

Nous soulignerons que ces resultats concernent des simulations pour de faibles rapports de densités, pour de petites particules. Il s'avère que plus ce rapport augmente ou plus la particule est grosse, plus la vitesse terminale atteinte est élevée ou le cas echeant plus l'amplitude des oscillations de la particule est grande. Pour des rapports de densites eleves ou pour de grosses particules la simulation avec notre programme est sujette a l'instabilite. Un moyen de faire face a ce probleme dans une certaine mesure est d'augmenter le raffinement autour du cylindre. La simulation stable avec le plus grand rapport de densite que nous avons reussis a atteindre est une particule de diamètre  $D = 1$  mm, de densité  $\rho_p = 100 \ kg/m^3$
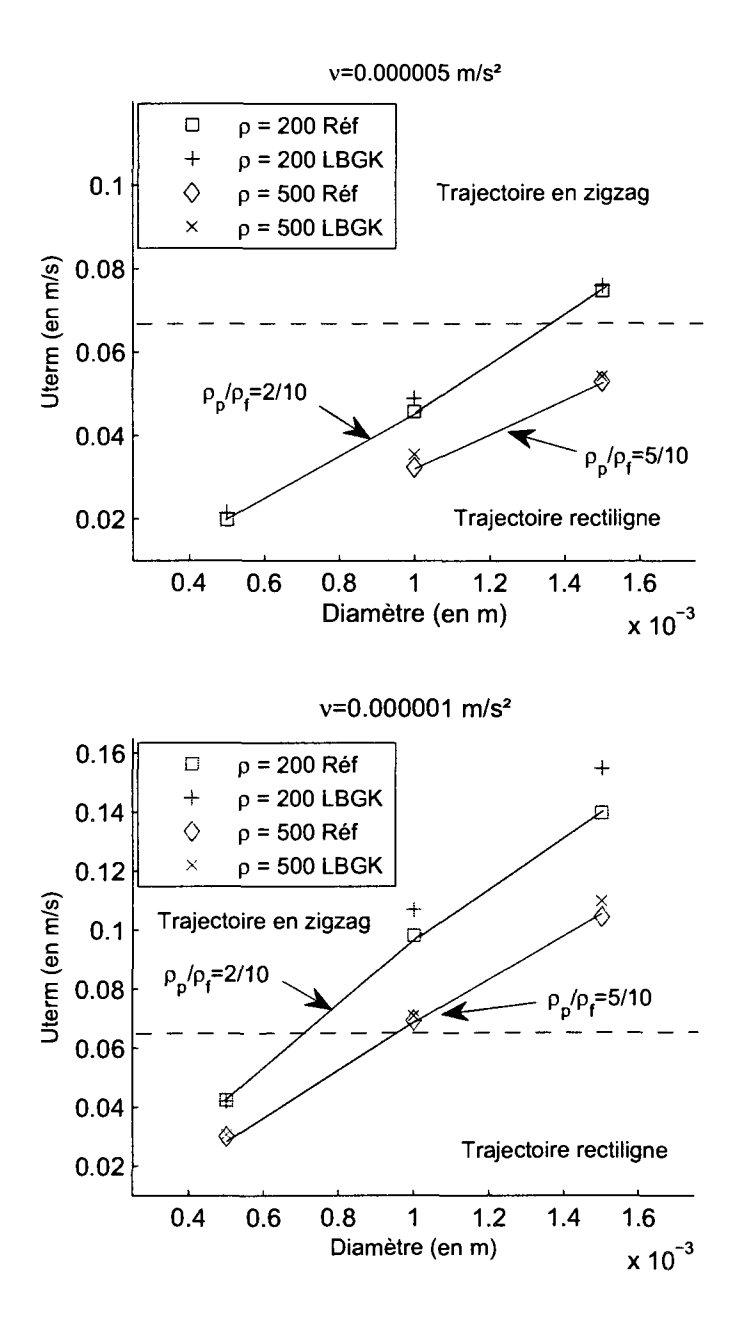

FIGURE 4.26 Comparaisons des vitesses terminales de remontée d'une particule pour deux viscosités,  $\nu = 5 \times 10^{-6} \frac{m^2}{s}$  et  $\nu = 1 \times 10^{-6} \frac{m^2}{s}$ , et deux rapports de densité différents,  $\rho_p = 500 \ kg/m^3$  et  $\rho_p = 200 \ kg/m^3$  dans un fluide de densité  $\rho_f = 1000 \ kg/m^3$ .

dans un fluide de densité  $\rho_f = 1000 \ kg/m^3$  pour une viscosité cinématique de  $\nu = 1 \ 10^{-6} \ m^2/s.$ 

Pour ce dernier cas, afin d'illustrer la trajectoire en zigzag de certaines simulations, nous avons effectué un parallèle avec des données expérimentales. La figure 4.27 compare les trajectoires obtenus par simulation comparees a un resultat d'experience pour le cas de la remonté d'une bulle d'air  $[1; 2]$ . Pour la simulation numérique la vitesse terminale évaluée est de  $U_{term} = 0.112 m/s$ , la vitesse de référence proposée par les corrélations de Wallis étant  $U^{ref}_{term} = 0.1062m/s$ . Les données expérimentales concernent une bulle de  $D = 1.34 \, mm$  de vitesse terminale  $U_{term} = 0.352 \, m/s$ remontant dans une colonne d'eau stagnante à  $T = 28.5$ °C.

Nous observons qu'en regime etablit aussi bien la particule que la bulle suivent une trajectoire suivant des oscillations régulières, où plus précisément une remontée en spirale pour le cas experimental avec des longueurs d'ondes semblables. Cette comparaison illustre la capacite de notre modele a representer ce phenomene malgre sa simplicite algorithmique. Cependant malgre des longueurs d'onde similaires  $\lambda = 58.7 \; mm$  simulé et environ  $\lambda = 62.5 \; mm$  expérimentale, les deux cas compares different fortement, notamment pour l'amplitude *A.* La simulation propose *A* = 0.35 *mm* contre des oscillations de l'ordre de *A =* 1 *cm* pour l'experience. Ces larges differences peuvent s'expliquer par la tres grande difference entre les simulations : différence des conditions expérimentales; différence de rapport de densité; simulation bidimensionnelle contre un probleme en trois dimensions; glissement a la paroi d'une bulle de d'air; forme ellipsoidale d'une bulle d'air de *D* = 1.34 *mm*  (comme illustre figure 4.28).

Pour cette dernière catégorie de simulations notre programme a présenté une bonne evaluation de la vitesse de remontee d'une particule. L'evaluation des trajectoires en zigzag sont elles moins certaines, étant donné le manque de données de référence

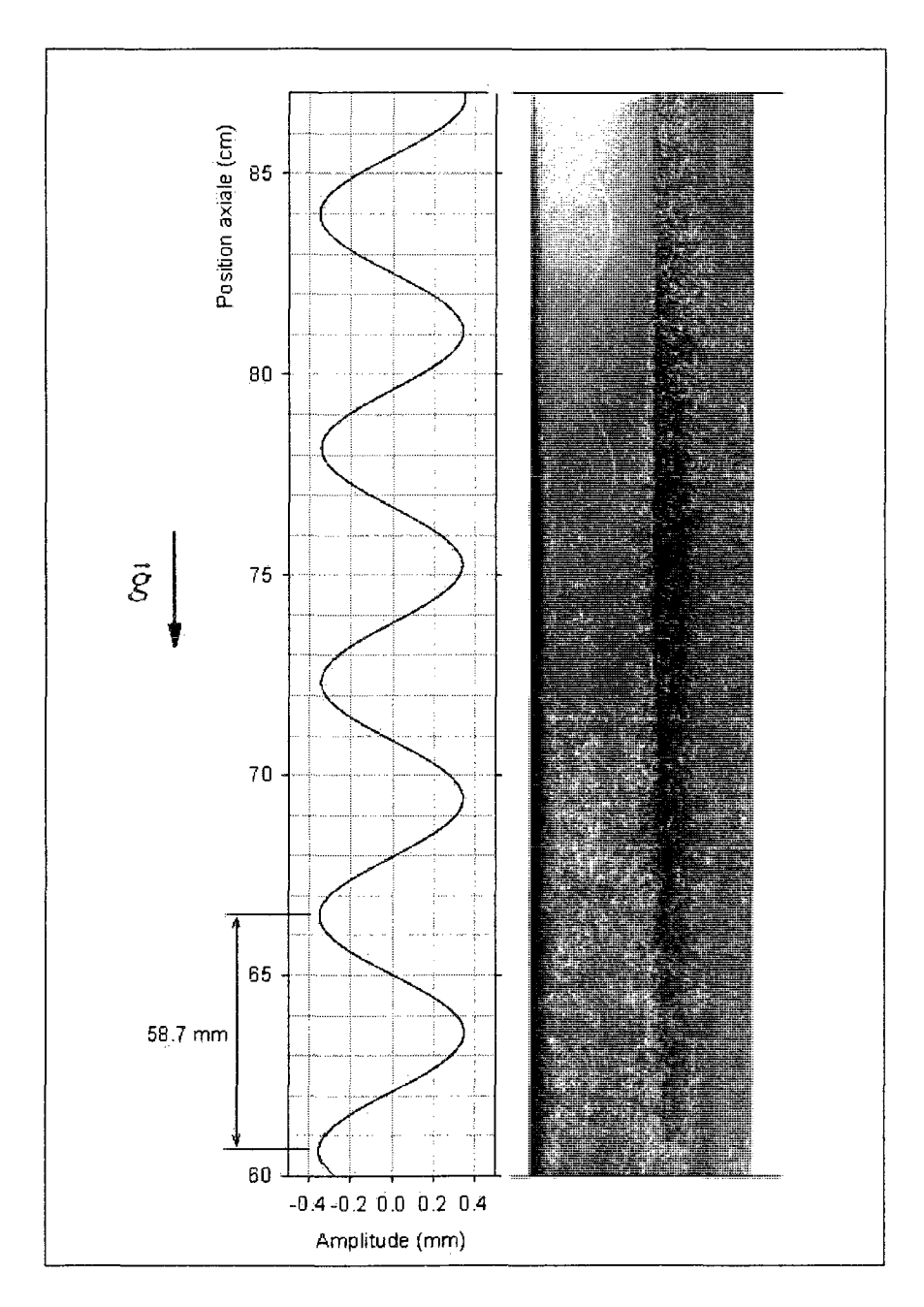

FIGURE 4.27 Parallèle entre la remontée en zigzag de la particule et la remontée d'une bulle d'air.

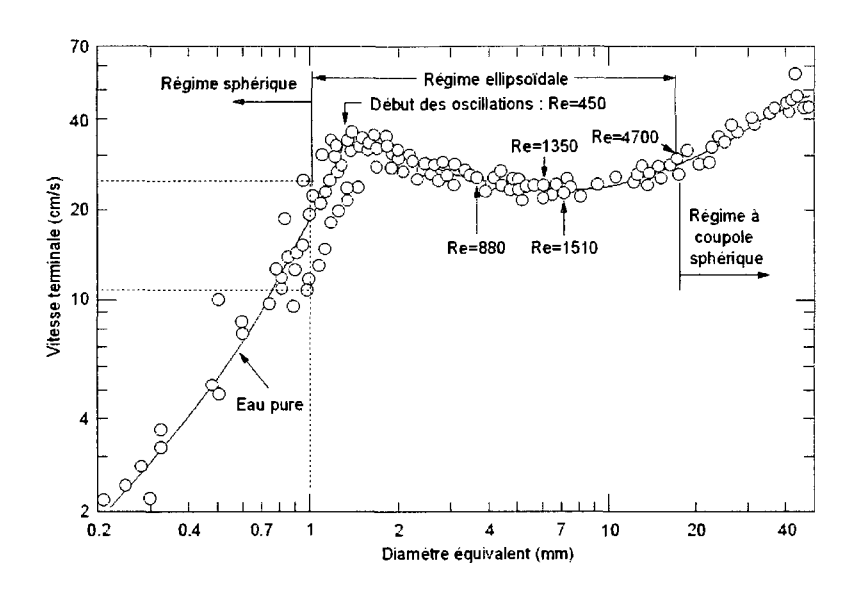

FIGURE 4.28 Vitesse terminale, forme, et trajectoire d'une bulle en fonction de son diamètre  $^{[7]}$ .

traitant ce probleme. Avec une ameliorations des performances du programme, des simulations en trois dimensions ou l'utilisation d'une approche diphasique du probleme, la simulation plus precise du comportement de bulles ou d'ecoulements avec de multiples particules est envisageable.

#### **CONCLUSION**

Le but de ce mémoire était de développer un algorithme de simulation en dynamique des fluides base sur la methode mesoscopique de Boltzmann sur reseau. L'algorithme de base, couplé à différentes méthodes améliorant les performances, devait etre teste afin de verifier la capacite de la methode a effectuer des simulations d'ecoulements.

Afin de palier à certaines limitations de la méthode de Boltzmann sur réseau, notamment sont fonctionnement sur des réseaux Cartésiens, ou encore son instabilité pour des écoulements caractérisés par de faibles temps de relaxation, différentes techniques visant a ameliorer la precision des simulations autour de profils aerodynamiques ont été présentées et programmées.

Plusieurs simulations ont alors ete conduites avec l'algorithme ainsi obtenu. Les premieres representaient des cas test classiques simples : ecoulement dans une cavite entramee, simulation autour d'un cylindre dans un canal. Ces essais ont permis de vérifier les bonnes propriétés de la méthode pour la simulation d'écoulements a faible nombre de Reynolds, aussi bien en regime stationnaire que transitoire. La méthode de Boltzmann sur réseau ainsi appliquée a présentée des résultats avec une bonne évaluation spatiale et temporelle des écoulements. De ces études quelques remarques générales sur la méthode en sont ressorties : la forte dépendance de la méthode à la définition du temps caractéristique de relaxation et dans le même esprit la degradation des solutions avec l'augmentation du nombre de Reynolds; l'influence importante du choix des conditions frontières sur la stabilité et la précision des resultats; la fiabilite de l'utilisation de reseaux multiples imbriques pour le raffinement de certaines regions du domaine fluide.

Après les premiers tests correspondant favorablement avec les valeurs de références,

l'algorithme developpe a ete utilise pour la simulation de cas plus complexes afin de mettre a profit les ameliorations de la methode de base, a savoir l'utilisation de raffinements et la prise en compte des parois curvilignes. La premiere application dans cette optique fut la simulation d'ecoulements autour de profils d'ailes NACA0012, puis NACA63-415 propres et deformes par formation de givre au bord d'attaque, le tout a differents angles d'attaque. Les resultats ainsi obtenus furent compares a d'autres methodes basees sur le modele macroscopique de Navier-Stokes ou de Boltzmann sur réseau. Notre programme a présenté une bonne correspondance des résultats pour les simulations notamment en régimes stationnaire, à faible angle d'attaque. L'evaluation des coefficients aerodynamiques de trainee et portance ainsi que la prise en compte des petites deformations induites par la formation de givre au bord d'attaque s'accordaient favorablement avec les donnees de comparaison, confirmant ainsi la fiabilite de la methode et ce malgre une approche tres differentes dans la resolution de tels problemes. En revanche pour les simulations engendrant un ecoulement instationnaire, a savoir pour de forts angles d'attaque du profil, bien que similaires, les differentes solutions obtenues presentaient des ecarts.

Le dernier problème simulé avait pour but de souligner la forte flexibilité de la méthode avec l'observation de la remontée libre dans un fluide d'une particule entraînée par la poussée d'Archimède. Ce type de simulation malgré sa complexité physique est relativement simple a implementer par la methode de Boltzmann sur réseau grâce à la manière de traiter les conditions frontières et la flexibilité des réseaux. Ce type de simulation a permis d'un point de vue numérique de vérifier la capacité du traitement de déplacement d'objets sur un réseau de Boltzmann, et d'un point de vue physique, d'observer les trajectoires suivies par des particules de diverses densites remontant librement dans un fluide. Les resultats obtenus furent en accord avec les quelques données de référence disponibles, notamment pour l'observation de la vitesse terminale de remontée. Cependant, concernant les

trajectoires suivies des études supplémentaires seraient envisageables, avec pour objectif final l'observation de la remontee d'une bulle de gaz dans une colonne de fluide.

La méthode de Boltzmann sur réseau ainsi implémentée pour effectuer diverses simulations en dynamique des fluides a globalement donne des resultats encourageants. Maintenant qu'elle est la place et le role de cette methode par rapport aux méthodes de simulation numérique? Comme nous l'avons vu la simulation d'écoulements a faible nombre de Reynolds, aussi bien stationnaires qu'instationnaires, semble etre relativement bien evaluee par la methode. Ainsi en mettant a profit les atouts de la définition mésoscopique, à savoir une relative simplicité de fonctionnement, un traitement simple des conditions frontieres solides, une bonne flexibilite pour la prise en compte de deplacement d'objets, la methode peut etre avantageuse pour les ecoulements poreux, diphasiques, ou dans des geometries complexes. D'autre part, nous n'en avons pas parlé dans ce mémoire, mais l'indépendance des cellules les unes par rapport aux autres et la communication simple entre ces dernières confère à la méthode de Boltzmann une forte capacité à être utilisée en calcul parallele, les performances de la methode en seraient ainsi fortement ameliorees. Pour ce qui est des inconvenients de la methode, principalement sa faiblesse pour l'évaluation des écoulements faiblement visqueux, la simulation d'écoulements à haut nombre de Reynolds et turbulents est encore difficile, quelques techniques visant a corriger ces faiblesses existent mais un effort doit encore etre fournit pour résoudre ce type de problème. Enfin un dernier domaine d'application où la méthode ne peut tout simplement pas s'appliquer est la simulation d'ecoulements compressibles. De part sa definition la methode n'est tout simplement pas apte a évaluer de tels écoulements.

En conclusion la methode de Boltzmann sur reseau peut done representer une alternative aux methodes deja eprouvees de simulation en dynamique des fluides

basées sur les équations de Navier-Stokes, elle peut même s'avérer avantageuse pour certains cas, mais un effort important reste encore a fournir pour augmenter son champ d'application et sa compétitivité vis a vis des techniques existantes.

#### **RÉFÉRENCES**

[1] Aybers, N. M., et Tapucu, A. (1969). The motion of gas bubbles rising through stagnant liquid. *Warme-Stoffiibertrag,* 2, 118-128.

[2] Aybers, N. M, et Tapucu, A. (1969). Studies on the drag and shape of gas bubbles rising through a stagnant liquid. *Warme-Stoffiibertrag,* 2, 171-177.

[3] Bhatnagar, P. L., Gross, E. P., et Krook, M. (1954). A model for collision processes in gases. I. small amplitude processes in charged and neutral one-component systems. *Physical Review,* 94(3), 511-525.

[4] Buick, J. (1997). *Lattice Boltzmann methods in interfacial wave modelling.*  PhD thesis, The University of Edinburgh.

[5] Chapman, S., et Cowling T. G. (1970). *The Mathematical Theory of Non-Uniform Gases.* Cambridge University Press.

[6] Chen, S., Chen, H., Martinez, D., et Matthaeus, W. (1991). Lattice Boltzmann model for simulation of magnetohydrodynamics. *Physical Review Letters,* 67(27), 3776-3779.

[7] Clift, R., Grace, J. R., et Weber, M. E. (1978). *Bubbles, Drops and Particles.*  Academic Press, New York.

[8] D'Humieres, D., Lallemand, P., et Frisch, U. (1986). Lattice gas models for 3D hydrodynamics. *EPL (Europhysics Letters),* 2(4), 291-297.

[9] Dong, Y. H., Sagaut, P., et Marie, S. (2008). Inertial consistent subgrid model for large-eddy simulation based on the lattice Boltzmann method. *Physics of Fluids,* 20(3), 035104-1-12.

[10] Dupuis, A. et Chopard, B. (2003). Theory and applications of an alternative lattice Boltzmann grid refinement algorithm. *Physical Review E,* 67(6), 066707.

[11] Erturk, E., Corke, T. C, et Gokgol, C. (2005). Numerical solutions of 2-D steady incompressible driven cavity flow at high Reynolds numbers. *International Journal for Numerical Methods in Fluids,* 48, 747-774.

[12] Escobar, R. A., Ghai, S. S., Jhon, M. S., et Amon, C. H. (2006). Multi-length and time scale thermal transport using the lattice boltzmann method with application to electronics cooling. *International Journal of Heat and Mass Transfer,*   $49(1-2), 97-107.$ 

[13] Filippova, O. et Hanel, D. (1998). Grid refinement for lattice-BGK models. *Journal of Computational Physics,* **147(1),** 219-228.

[14] Frisch, U., Hasslacher, B., et Pomeau, Y. (1986). Lattice-gas automata for the Navier-Stokes equation. *Physical Review Letters,* 56(14), 1505-1508.

[15] Ghia, U., Ghia, K. N., et Shin, C. T. (1982). High-Re solutions for incompressible flow using the Navier-Stokes equations and a multigrid method. *Journal of Computational Physics,* 48(3), 387-411.

[16] Guo, Z., Zheng, C., et Shi, B. (2002). An extrapolation method for boundary conditions in lattice Boltzmann method. *Physics of Fluids,* 14(6), 2007-2010.

[17] Hardy, J., de Pazzis, O., et Pomeau, Y. (1976). Molecular dynamics of a classical lattice gas : Transport properties and time correlation functions. *Physical Review A,* 13(5), 1949-1961.

[18] Hardy, J., Pomeau, Y., et de Pazzis, O. (1973). Time evolution of a twodimensional model system. I. invariant states and time correlation functions. *Journal of Mathematical Physics,* **14(12),** 1746-1759.

[19] Higuera, F. J. et Jimenez, J. (1989). Boltzmann approach to lattice gas simulations. *EPL (Europhysics Letters),* 9(7), 663-668.

[20] Imamura, T., Nakamura, T., Suzuki, K., et Yoshida, M. (2005). Flow simulation around an airfoil by lattice Boltzmann method on generalized coordinates. *AIAA Journal,* 43, 1968-1973.

[21] Inamuro, T., Yoshino, M., et Ogino, F. (1995). A non-slip boundary condition for lattice Boltzmann simulations. *Physics of fluids,* 7(12), 2928-2930 .

[22] Kao, P. H., et Yang, R. J. (2008). An investigation into curved and moving boundary treatments in the lattice Boltzmann method. *Journal of Computational Physics,* 227(11), 5671-5690.

[23] Kim, D., Kim, H. M., Jhon, M. S., Vinay III, S. J., et Buchanan, J. (2008). A characteristic non-reflecting boundary treatment in lattice Boltzmann method. *Chinese Physics Letters,* 25(6), 1964-1967.

[24] Koelman, J. M. V. A. (1991). A simple lattice Boltzmann scheme for Navier-Stokes fluid flow. *EPL (Europhysics Letters),* 15(6), 603-607.

[25] Kolev, N. I. (2007). *Multiphase Flow Dynamics 2. Thermal and Mechanical Interactions.* Springer Berlin Heidelberg.

[26] Latt, J., Chopard, B., Malaspinas, O., Deville, M. O., et Michler, A. (2008). Straight velocity boundaries in the lattice Boltzmann method. *Physical Review E,* 77, 056703.

[27] Lin, C. L. et Lai, Y. G. (2000). Lattice Boltzmann method on composite grids *Physical Review E,* 62, 2219-2225.

[28] Mazzocco, F., Arrighetti, C, Bella, G., Spagnoli, L., et Succi, S. (2000). Multiscale lattice Boltzmann schemes. *International Journal of Modern Physics C,* 11, 233-245.

[29] McNamara, G. R., et Zanetti, G. (1988). Use of the Boltzmann equation to simulate lattice-gas automata. *Physic Review Letters,* 61(20), 2332-2335.

[30] Mei, R., Luo, L. S., et Shyy, W. (1999). An accurate curved boundary treatment in the lattice Boltzmann method. *Journal of Computational Physics,* 155, 307-330.

[31] Mei, R., Shyy, W., Yu, D., et Luo, L. S. (2002). Force evaluation in the lattice Boltzmann method. *Physical Review E,* 65, 041203.

[32] Neumann, J. V. (1966). *Theory of Self-Reproducing Automata.* University of Illinois Press, Champaign, IL, USA.

[33] Ngô, C., et Ngô, H. (2001). *Physique statistique, introduction*. Dunod, 2ème edition.

[34] Qian, Y. H., D'Humieres, D., et Lallemand, P. (1992). Lattice BGK models for Navier-Stokes equation. *EPL (Europhysics Letters),* 17(6), 479-484.

[35] Rohde, M., Kandhai, D., Derksen, J. J., et Van den Akker, H. E. A. (2006). A generic, mass conservative local grid refinement technique for lattice Boltzmann schemes. *International Journal for Numerical Methods in Fluids,* 51, 439-468.

[36] Schafer, M. , et Turek, S. (1996). Benchmark computations of laminar flow around cylinder. *Notes in Numerical Fluid Mechanics,* 52, 547-566.

[37] Succi, S. (2001). *The lattice Boltzmann equation for fluid dynamics and beyond.* Oxford University Press.

[38] Sukop, M. C, et Thorne, D. J. (2005). *Lattice Boltzmann modeling : An introduction for geoscientists and engineers.* Springer, Berlin.

[39] Thiirey, N. (2003). A single-phase free-surface lattice boltzmann method. Master's thesis, IMMD10 University of Erlangen-Nuremberg.

[40] Wolf-Gladrow, D. A. (2000). *Lattice-Gas Cellular Automata and Lattice Boltzmann Models : an introduction.* Springer, Berlin.

[41] Yu, D., Mei, R., et Shyy, W. (2002). A multi-block lattice Boltzmann method for viscous fluid flows. *International Journal for Numerical Methods in Fluids,* 39, 99-120.

[42] Yu, H., Girimaji, S. S., et Luo, L. S. (2005). DNS and LES of decaying isotropic turbulence with and without frame rotation using lattice Boltzmann method. *Journal of Computational Physics,* 209(2), 599-616.

[43] Zou, Q., et He, X. (1997). On pressure and velocity boundary conditions for the lattice Boltzmann BGK model. *Physics of Fluids,* 9, 1591-1598.

[44] Zuse, K. (1970). *Calculating space.* MIT Project MAC.

 $\sim$ 

#### ANNEXE I

### DONNEES COMPLEMENTAIRES DU CAS DE LA CAVITE ENTRAINEE

|                             | $\mathrm{Re}=100$                   | $\mathrm{Re}{=}1000$                | $\mathrm{Re}{=}2500$                |
|-----------------------------|-------------------------------------|-------------------------------------|-------------------------------------|
|                             | $\bar{u}_T = u_T = 0.1 \; m/s$      | $\bar{u}_T = u_T = 0.1 \; m/s$      | $\bar{u}_T = u_T = 0.1 \; m/s$      |
| Maillage                    | $\nu = 2 \; 10^{-4} \; m^2/s$       | $\nu = 2 \; 10^{-5} \; m^2/s$       | $\nu = 8 \; 10^{-6} \; m^2/s$       |
| $64 \times 64$              | $\Delta x = 3.125 \; 10^{-3} \; m$  | $\Delta x = 3.125 \; 10^{-3} \; m$  | $\Delta x = 3.125 \; 10^{-3} \; m$  |
| $\boldsymbol{\hbox{new}}$   | $\Delta t = 3.125 \; 10^{-3} \; s$  | $\Delta t = 3.125 \; 10^{-3} \; s$  | $\Delta t = 3.125 \; 10^{-3} \; s$  |
|                             | $\tau=0.692$                        | $\tau=0.5192$                       | $\tau = 0.50768$                    |
|                             | $\bar{u}_T = u_T = 0.05 \; m/s$     | $\bar{u}_T = u_T = 0.05 \; m/s$     | $\bar{u}_T = u_T = 0.05 \; m/s$     |
| Maillage                    | $\nu = 1 \ 10^{-4} \ m^2/s$         | $\nu = 1 \; 10^{-5} \; m^2/s$       | $\nu = 4 \; 10^{-6} \; m^2/s$       |
| $64 \times 64$              | $\Delta x = 3.125 \; 10^{-3} \; m$  | $\Delta x = 3.125 \; 10^{-3} \; m$  | $\Delta x = 3.125 \; 10^{-3} \; m$  |
| noeuds                      | $\Delta t = 3.125 \; 10^{-3} \; s$  | $\Delta t = 3.125 \; 10^{-3} \; s$  | $\Delta t = 3.125 \; 10^{-3} \; s$  |
|                             | $\tau=0.596$                        | $\tau=0.5096$                       | $\tau=0.50384$                      |
|                             | $\bar{u}_T = u_T = 0.1 \; m/s$      | $\bar{u}_T = u_T = 0.1 \; m/s$      | $\bar{u}_T = u_T = 0.1 \; m/s$      |
| Maillage                    | $\nu = 2 \; 10^{-4} \; m^2/s$       | $\nu = 2 \; 10^{-5} \; m^2/s$       | $\nu = 8 \; 10^{-6} \; m^2/s$       |
| $128\times128$              | $\Delta x = 1.5625 \; 10^{-3} \; m$ | $\Delta x = 1.5625 \; 10^{-3} \; m$ | $\Delta x = 1.5625 \; 10^{-3} \; m$ |
| noeuds                      | $\Delta t = 1.5625 \; 10^{-3} \; s$ | $\Delta t = 1.5625 \; 10^{-3} \; s$ | $\Delta t = 1.5625 \; 10^{-3} \; s$ |
|                             | $\tau = 0.884$                      | $\tau=0.5384$                       | $\tau = 0.51536$                    |
|                             | $\bar{u}_T = u_T = 0.05 \; m/s$     | $\bar{u}_T = u_T = 0.05 \; m/s$     | $\bar{u}_T = u_T = 0.05 \; m/s$     |
| Maillage                    | $\nu = 1 \ 10^{-4} \ m^2/s$         | $\nu = 1 \; 10^{-5} \; m^2/s$       | $\nu = 4 \; 10^{-6} \; m^2/s$       |
| $128 \times 128$            | $\Delta x = 1.5625 \; 10^{-3} \; m$ | $\Delta x = 1.5625 \; 10^{-3} \; m$ | $\Delta x = 1.5625 \; 10^{-3} \; m$ |
| $\boldsymbol{\mathrm{new}}$ | $\Delta t = 1.5625 \; 10^{-3} \; s$ | $\Delta t = 1.5625 \; 10^{-3} \; s$ | $\Delta t = 1.5625 \; 10^{-3} \; s$ |
|                             | $\tau=0.692$                        | $\tau=0.5192$                       | $\tau=0.50768$                      |
|                             | $\bar{u}_T = u_T = 0.1 \; m/s$      | $\bar{u}_T = u_T = 0.1 \; m/s$      | $\bar{u}_T = u_T = 0.1 \; m/s$      |
| Maillage                    | $\nu = 2 \; 10^{-4} \; m^2/s$       | $\nu = 2 \; 10^{-5} \; m^2/s$       | $\nu = 8 \; 10^{-6} \; m^2/s$       |
| $256 \times 256$            | $\Delta x = 7.8125 \; 10^{-4} \; m$ | $\Delta x = 7.8125 \; 10^{-4} \; m$ | $\Delta x = 7.8125 \; 10^{-4} \; m$ |
| noeuds                      | $\Delta t = 7.8125 \; 10^{-4} \; s$ | $\Delta t = 7.8125 \; 10^{-4} \; s$ | $\Delta t = 7.8125 \; 10^{-4} \; s$ |
|                             | $\tau=1.268$                        | $\tau=0.5768$                       | $\tau = 0.53072$                    |

TABLE I.1 Différents paramètres des simulations effectuées pour le cas de la cavité entraînée de  $20cm \times 20cm$ .

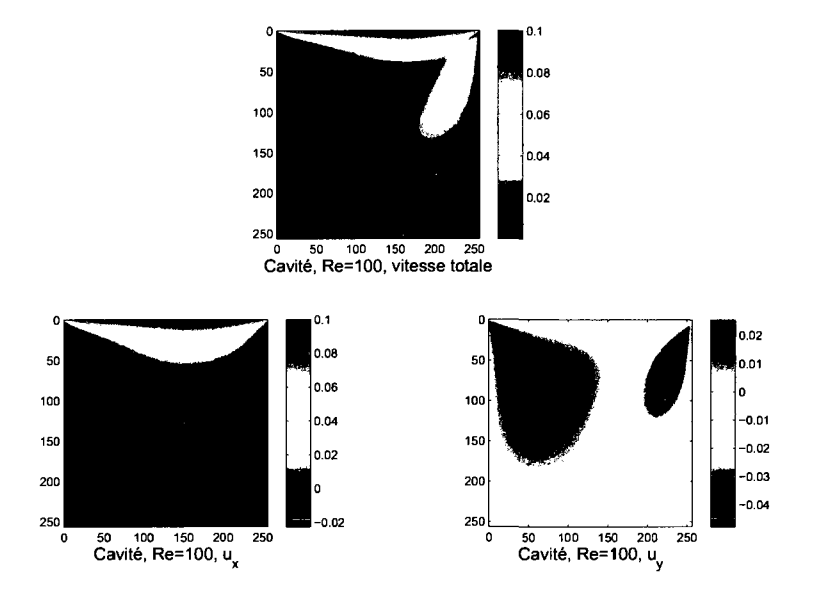

FIGURE I.1 Champs de vitesses pour la cavité entraînée à Re=100,  $\bar{u}_T = 0.1$ .

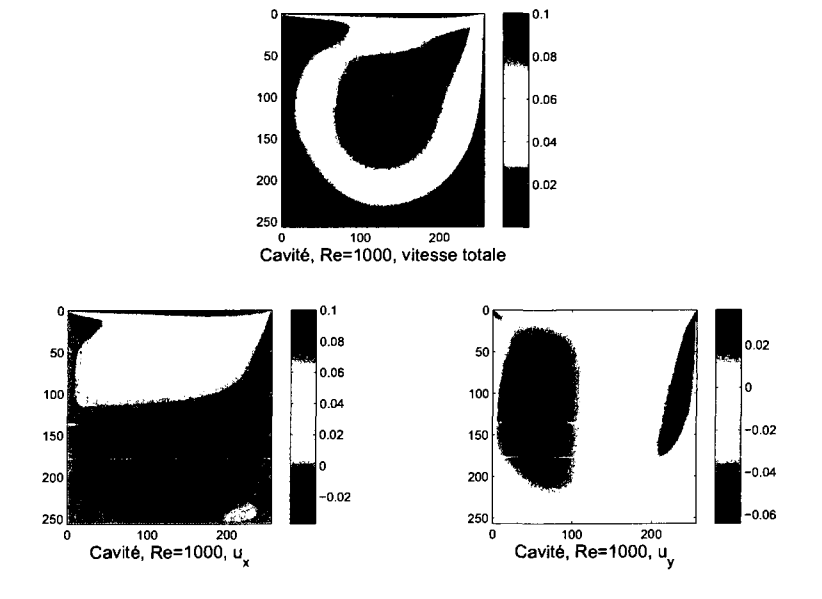

FIGURE I.2 Champs de vitesses pour la cavité entraînée à Re=1000,  $\bar{u}_T = 0.1$ .

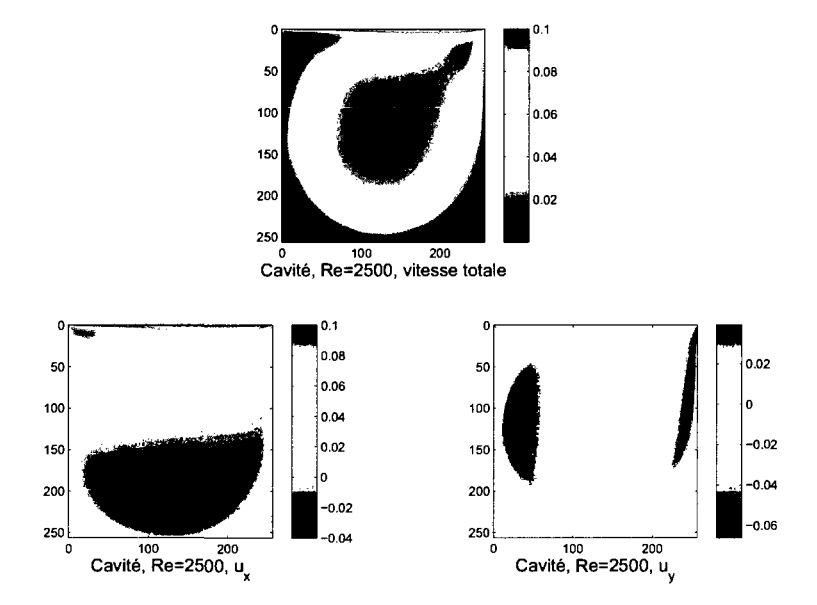

FIGURE I.3 Champs de vitesses pour la cavité entraînée à Re=2500,  $\bar{u}_T=0.1.$ 

#### ANNEXE II

## DONNÉES COMPLÉMENTAIRES POUR LE CAS DU CYLINDRE DANS UN CANAL

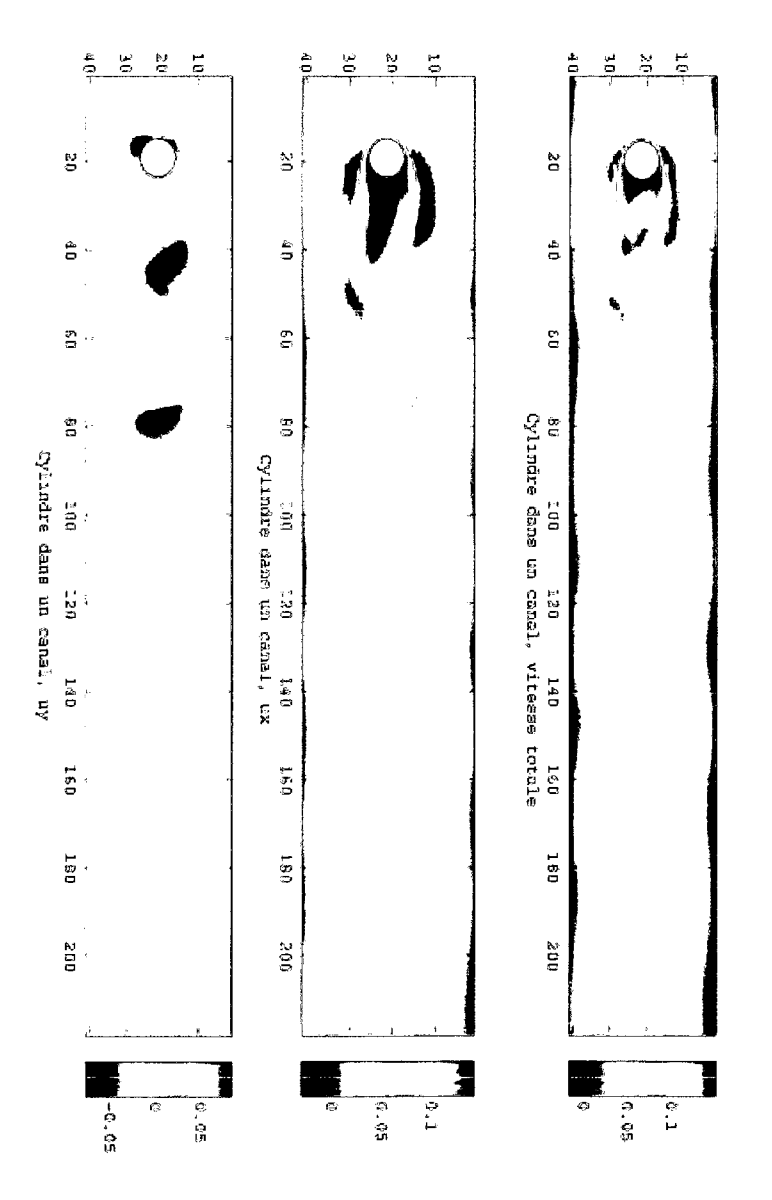

FIGURE II.1 Champs de vitesses pour la formation de tourbillons en aval d'un cylindre dans un canal à Re=100,  $\bar{u}_{ent} = \frac{1}{3}$  0.1.

### **ANNEXE III**

# **DONNEES COMPLEMENTAIRES POUR LE CAS D'ECOULEMENTS AUTOUR DE PROFILS D'AILES NACA**

TABLE III.1 Différentes caractéristiques du domaine de simulation pour l'étude de l'écoulement autour du profil d'aile NACA0012.

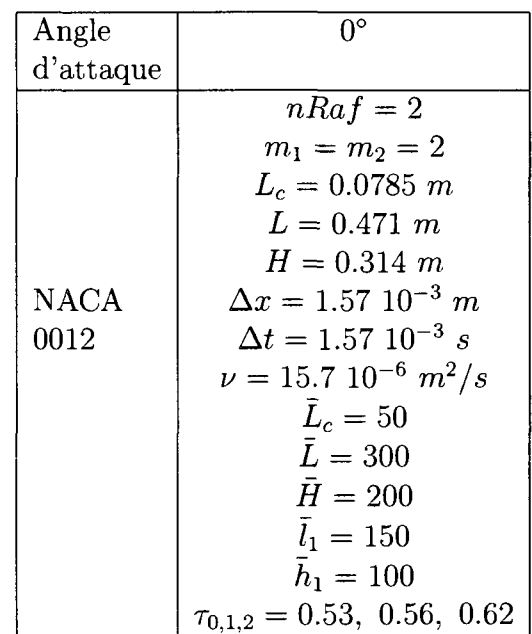

 $\sim$   $\sim$ 

**139** 

 $\mathcal{L}^{\text{out}}$ 

| Angle       | $\overline{0^{\circ}}$           | $8^\circ$                        | $28^\circ$                       |
|-------------|----------------------------------|----------------------------------|----------------------------------|
| d'attaque   |                                  |                                  |                                  |
|             | $nRaf=2$                         | $nRa\overline{f} = 2$            | $nRaf = 2$                       |
|             | $m_1 = m_2 = 2$                  | $m_1 = m_2 = 2$                  | $m_1 = m_2 = 2$                  |
|             | $L_c = 0.6 \; m$                 | $L_c = 0.6 \; m$                 | $L_c = 0.6 \; m$                 |
|             | $L = 3.6 \; m$                   | $L = 3.6 \; m$                   | $L = 7.2 m$                      |
|             | $H = 4.8 m$                      | $H = 4.8 m$                      | $H = 4.8 m$                      |
| <b>NACA</b> | $\Delta x = 12 \; 10^{-3} \; m$  | $\Delta x = 12 \; 10^{-3} \; m$  | $\Delta x = 12 \; 10^{-3} \; m$  |
| 63-415      | $\Delta t = 12 \; 10^{-3} \; s$  | $\Delta t = 12 \; 10^{-3} \; s$  | $\Delta t = 12 \; 10^{-3} \; s$  |
| Propre      | $\nu = 12.0 \; 10^{-5} \; m^2/s$ | $\nu = 12.0 \; 10^{-5} \; m^2/s$ | $\nu = 12.0 \; 10^{-5} \; m^2/s$ |
|             | $\bar{L}_c = 50$                 | $L_c = 50$                       | $\bar{L}_c = 50$                 |
|             | $\bar{L} = 300$                  | $L=300$                          | $L=600$                          |
|             | $\bar{H} = 400$                  | $\bar{H} = 400$                  | $H = 400$                        |
|             | $l_1 = 150$                      | $\bar{l}_1 = 140$                | $\bar{l}_1 = 180$                |
|             | $\bar{h}_1 = 200$                | $h_1 = 200$                      | $\bar{h}_1 = 180$                |
|             | $\tau_{0,1,2}=0.53,$             | $\tau_{0,1,2} = 0.53,$           | $\tau_{0,1,2} = 0.53,$           |
|             | 0.56, 0.62                       | 0.56, 0.62                       | 0.56, 0.62                       |
|             | $nRa f = 2$                      | $nRaf=2$                         | $nRaf=2$                         |
|             | $m_1 = m_2 = 2$                  | $m_1 = m_2 = 2$                  | $m_1 = m_2 = 2$                  |
|             | $L_c = 0.2 \; m$                 | $L_c = 0.2 \; m$                 | $L_c = 0.2 \; m$                 |
|             | $L = 1.2 m$                      | $L = 1.2 m$                      | $L = 2.4 \; m$                   |
|             | $H = 1.6 m$                      | $H = 1.6 \; m$                   | $H = 1.6 m$                      |
| <b>NACA</b> | $\Delta x = 4 \; 10^{-3} \; m$   | $\Delta x = 4 \; 10^{-3} \; m$   | $\Delta x = 4 \; 10^{-3} \; m$   |
| 63-415      | $\Delta t = 4 \; 10^{-3} \; s$   | $\Delta t = 4 \; 10^{-3} \; s$   | $\Delta t = 4 \; 10^{-3} \; s$   |
| givré       | $\nu = 4.0 \; 10^{-5} \; m^2/s$  | $\nu = 4.0 \; 10^{-5} \; m^2/s$  | $\nu = 4.0 \; 10^{-5} \; m^2/s$  |
|             | $\bar{L}_c = 50$                 | $L_c=50$                         | $L_c = 50$                       |
|             | $L = 300$                        | $L=300$                          | $L = 600$                        |
|             | $\bar{H} = 400$                  | $\bar{H} = 400$                  | $H = 400$                        |
|             | $l_1 = 150$                      | $l_1 = 150$                      | $\bar{l}_1 = 180$                |
|             | $\bar{h}_1 = 200$                | $h_1 = 200$                      | $\bar{h}_1 = 200$                |
|             | $\tau_{0,1,2}=0.53,$             | $\tau_{0,1,2} = 0.53,$           | $\tau_{0,1,2} = 0.53,$           |
|             | 0.56, 0.62                       | 0.56, 0.62                       | 0.56, 0.62                       |

TABLE III.2 Différentes caractéristiques des domaines de simulation pour l'étude de l'ecoulement autour du profil d'aile NACA63-415.

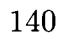

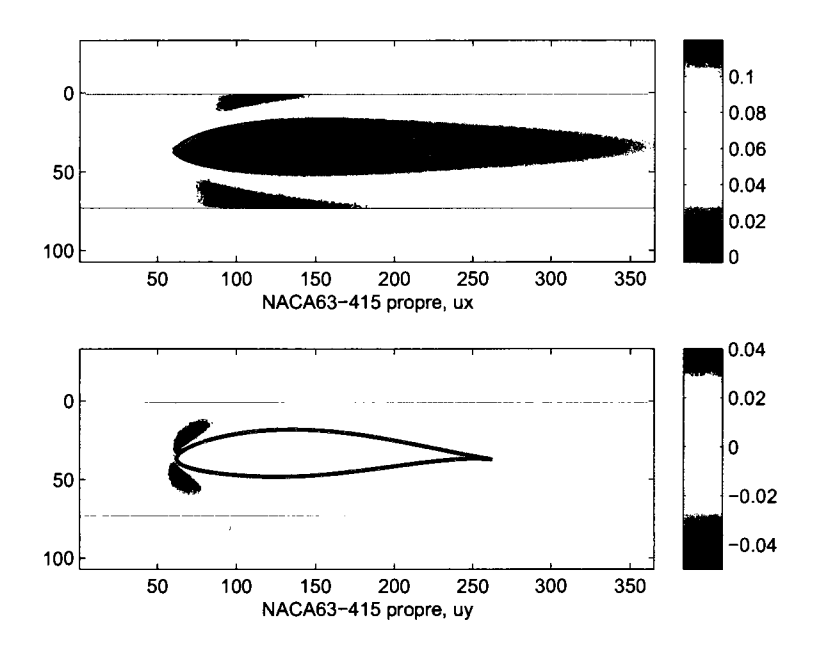

FIGURE III.1 Composantes horizontale et verticale de vitesse autour du profil NACA63-415 propre à Re=500,  $\alpha$ =0°.

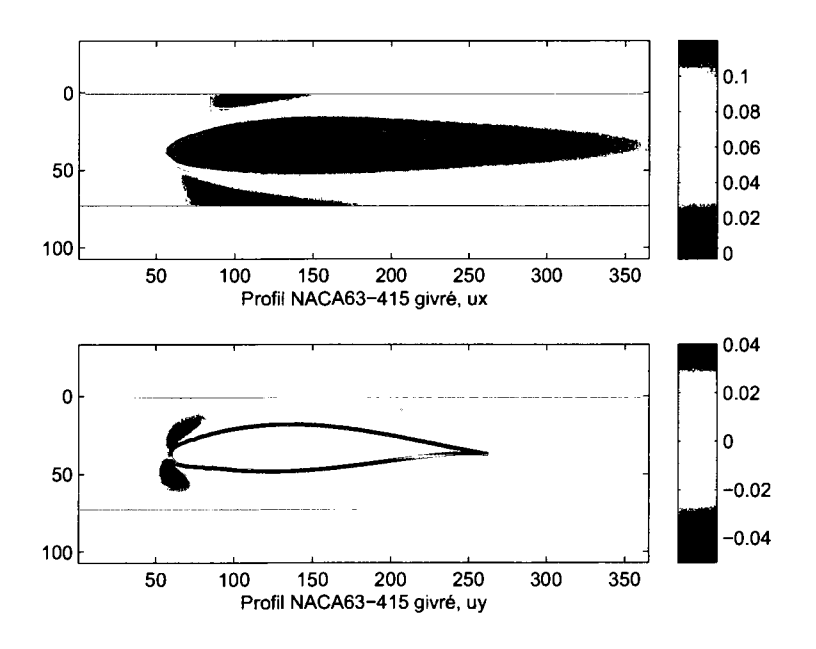

FIGURE III.2 Composantes horizontale et verticale de vitesse autour du profil NACA63-415 givré à Re=500,  $\alpha$ =0°.